*Załącznik do Uchwały Nr 5991/2021 Zarządu Województwa Opolskiego z dnia 29 listopada 2021 roku*

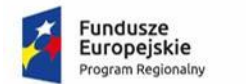

Rzeczpospolita Polska

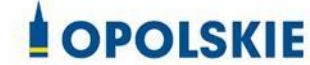

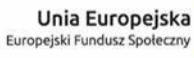

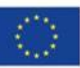

Decyzja nr …………………………………………… o dofinansowaniu Planu Działań Pomocy Technicznej RPO WO 2014-2020 **na 2022 rok** w ramach Regionalnego Programu Operacyjnego Województwa Opolskiego na lata 2014-2020 w ramach: Osi priorytetowej XI – Pomoc Techniczna

**Beneficjentem Planu Działań Pomocy Technicznej RPO WO 2014-2020 jest Instytucja Zarządzająca/Instytucja Pośrednicząca Regionalnym Programem Operacyjnym dla Województwa Opolskiego na lata 2014-2020**

**NIP Beneficjenta: ………………………………………….**

# **§ 1**

Ilekroć w Decyzji jest mowa o:

- 1) "*Beneficjencie*" oznacza to beneficjenta zgodnie z art. 2 pkt 10 Rozporządzenia ogólnego oraz z art. 63 Rozporządzenia ogólnego oraz ustawą wdrożeniową;
- 2) "*danych osobowych*" oznacza to dane osobowe w rozumieniu Rozporządzenia Parlamentu Europejskiego i Rady (UE) 2016/679 z dnia 27 kwietnia 2016 r. w sprawie ochrony osób fizycznych w związku z przetwarzaniem danych osobowych i w sprawie swobodnego przepływu takich danych oraz uchylenia dyrektywy 95/46/WE (ogólne rozporządzenie o ochronie danych) (Dz. Urz. UE L 119 z 04.05.2016, str.1) zwanego dalej "RODO";
- 3) "*dofinansowaniu*" oznacza to wsparcie udzielane Beneficjentowi ze środków publicznych Europejskiego Funduszu Społecznego, pochodzące z budżetu państwa, przekazywane Beneficjentowi w formie dotacji celowej;
- 4) "*EFS*" oznacza to Europejski Fundusz Społeczny;
- 5) "*Instytucji Zarządzającej*" oznacza to Zarząd Województwa Opolskiego;
- 6) "*Instytucji Pośredniczącej"* oznacza to Wojewódzki Urząd Pracy w Opolu/Opolskie Centrum Rozwoju Gospodarki w Opolu;
- 7) "*Decyzji*" oznacza to niniejszą decyzję, której zmiana odbywa się w formie Uchwały Zarządu Województwa Opolskiego;
- 8) "*Programie*" oznacza to Regionalny Program Operacyjny Województwa Opolskiego na lata 2014-2020 przyjęty Decyzją wykonawczą Komisji Europejskiej C(2021)7454 z dnia 03.11.2021r. zmieniająca Decyzję Wykonawczą C(2014)10195 zatwierdzającą niektóre elementy programu operacyjnego "Regionalny Program Operacyjny Województwa Opolskiego na lata 2014-2020" do wsparcia z Europejskiego Funduszu Rozwoju Regionalnego i Europejskiego Funduszu Społecznego w ramach celu "Inwestycje na rzecz wzrostu i zatrudnienia" dla regionu opolskiego w Polsce CCI 2014PL16M2OP008;
- 9) "*przetwarzaniu danych osobowych*" przetwarzanie w rozumieniu art. 4 pkt 2 RODO, tj. operację lub zestaw operacji wykonywanych na danych osobowych lub zestawach danych osobowych w sposób zautomatyzowany lub niezautomatyzowany, taką jak zbieranie, utrwalanie, organizowanie, porządkowanie, przechowywanie, adaptowanie lub modyfikowanie, pobieranie, przeglądanie, wykorzystywanie, ujawnianie poprzez przesłanie, rozpowszechnianie lub innego rodzaju udostępnianie, dopasowywanie lub łączenie, ograniczanie, usuwanie lub niszczenie a zwłaszcza te, które wykonuje się w SL2014;
- 10) "*Rozporządzeniu ogólnym*" oznacza to rozporządzenie Parlamentu Europejskiego i Rady (UE) nr 1303/2013 z dnia 17 grudnia 2013 r. ustanawiające wspólne przepisy dotyczące Europejskiego Funduszu Rozwoju Regionalnego, Europejskiego Funduszu Społecznego, Funduszu Spójności, Europejskiego Funduszu Rolnego na rzecz Rozwoju Obszarów Wiejskich oraz Europejskiego Funduszu Morskiego i Rybackiego oraz ustanawiające przepisy ogólne dotyczące Europejskiego Funduszu Rozwoju Regionalnego, Europejskiego Funduszu Społecznego, Funduszu Spójności i Europejskiego Funduszu Morskiego i Rybackiego oraz uchylające rozporządzenie Rady (WE) nr 1083/2006 (Dz. Urz. UE L 347 z 20.12.2013, str. 320);
- 11) "*ustawie Pzp*" oznacza to ustawę z dnia 11 września 2019 r. Prawo zamówień publicznych (t.j. Dz. U. z 2021 r. poz. 1129, z późn. zm.);
- 12) "*ustawie wdrożeniowej*" oznacza to ustawę z dnia 11 lipca 2014 r. o zasadach realizacji programów w zakresie polityki spójności finansowanych w perspektywie finansowej 2014-2020 (t.j.Dz. U. z 2020 poz.818 z późn. zm.);
- 13) *"PDz*" oznacza to Plan Działań Pomocy Technicznej RPO WO 2014-2020 na ……. rok, na podstawie którego została podjęta Decyzja;
- 14) "*wydatkach kwalifikowalnych*" oznacza to wydatki kwalifikowalne zgodnie ze Szczegółowym Opisem Osi Priorytetowych Regionalnego Programu Operacyjnego Województwa Opolskiego na lata 2014-2020, *Wytycznymi w zakresie kwalifikowalności wydatków w ramach Europejskiego Funduszu Rozwoju Regionalnego, Europejskiego Funduszu Społecznego oraz Funduszu Spójności na lata 2014-2020, Wytycznymi w zakresie wykorzystania środków pomocy technicznej na*

*lata 2014-2020* oraz wytycznymi, które są dostępne na stronie internetowej Instytucji Zarządzającej;

- 15) "*zamówieniu publicznym*" oznacza to umowę odpłatną, zawartą pomiędzy zamawiającym a wykonawcą, której przedmiotem są usługi, dostawy lub roboty budowlane przewidziane w PDz;
- 16) "*Rachunku bankowym Instytucji Zarządzającej programem*" należy przez to rozumieć rachunek bankowy którego posiadaczem jest Instytucja Zarządzająca programem nr …………………………………………………….., nazwa ………………. prowadzony w ………………………………………, na którym są gromadzone środki, o których mowa w pkt 3.
- 17) *"stronie internetowej Instytucji Zarządzającej" - oznacza to* adres strony: www.rpo.opolskie.pl;
- 18) *"ustawie o finansach" –* oznacza to Ustawę z dnia 27 sierpnia 2009 r. o finansach publicznych (Dz. U. 2021r., poz. 305 z późn.zm.);
- 19) "*ustawie o rachunkowości*" *–* oznacza to Ustawę z dnia 29 września 1994 r. o rachunkowości (t.j. Dz.U. 2021 r. poz. 217);
- 20) "*SZOOP*" oznacza to *Szczegółowy Opis Osi Priorytetowych Regionalnego Programu Operacyjnego Województwa Opolskiego na lata 2014-2020 - zakres EFS*, przyjęty przez Zarząd Województwa Opolskiego, Uchwałą nr ………………… Zarządu Województwa Opolskiego z dnia ……………………;
- 21) "*nieprawidłowośc*i*/nieprawidłowości indywidualnej*" oznacza to każde naruszenie prawa unijnego lub prawa krajowego dotyczącego stosowania prawa unijnego, wynikające z działania lub zaniechania podmiotu gospodarczego zaangażowanego we wdrażanie Europejskiego Funduszu Rozwoju Regionalnego, Europejskiego Funduszu Społecznego, Funduszu Spójności, Europejskiego Funduszu Rolnego na rzecz Rozwoju Obszarów Wiejskich oraz Europejskiego Funduszu Morskiego i Rybackiego, które ma lub może mieć szkodliwy wpływ na budżet Unii poprzez obciążenie budżetu Unii nieuzasadnionym wydatkiem;
- 22) "*Projekcie*" oznacza to Plan Działań Pomocy Technicznej RPO WO 2014-2020 na …………….. rok, nr ………………………………...;
- 23) "SL2014" oznacza to aplikację główną centralnego systemu teleinformatycznego, wykorzystywaną w procesie rozliczania Projektu;
- 24) *Powierzającym* oznacza to odpowiednio:
	- a) Marszałka Województwa Opolskiego dla zbioru "UMWO-DPO-SYZYF" oraz dla zbioru "RPO WO 2014-2020",
	- b) Ministra Funduszy i Polityki Regionalnej dla zbioru "Centralny system teleinformatyczny wspierający realizację programów operacyjnych", pełniących rolę właściwego dla danego zbioru administratora danych osobowych.

## **Przedmiot Decyzji**

- **§ 2**
- 1. Na warunkach określonych w niniejszej Decyzji, Instytucja Zarządzająca przyznaje Beneficjentowi dofinansowanie na realizację PDz. Beneficjent podejmuje się realizacji projektu, ze szczególnym uwzględnieniem postanowień § 4 ust. 1 oraz § 5 ust. 1.
- 2. Dofinansowanie jest przeznaczone na pokrycie wydatków kwalifikowalnych ponoszonych przez Beneficjenta w związku z realizacją PDz.
- 3. Łączna wysokość wydatków kwalifikowalnych Projektu wynosi **………………………………** zł (słownie: …………………………………………………) i obejmuje:
	- 1) *dofinansowanie w kwocie ………………………….. zł (słownie: …………………………………), co stanowi 85% wydatków kwalifikowalnych,*
	- 2) *wkład własny w kwocie …………………………….. zł (słownie: …………………………………..), co stanowi 15% wydatków kwalifikowalnych.*
- 4. Dofinansowanie na realizację Projektu może być przeznaczone na sfinansowanie wydatków poniesionych w ramach PDz przed podpisaniem niniejszej Decyzji, o ile wydatki zostaną uznane za kwalifikowalne zgodnie z obowiązującymi przepisami, w tym z wytycznymi, o których mowa w § 1 pkt 14), oraz dotyczyć będą okresu realizacji Projektu, o którym mowa w § 3 ust. 1.
- 5. Podatek od towarów i usług w wydatkach w Projekcie będzie rozliczany zgodnie z oświadczeniem/oświadczeniami stanowiącym/i załącznik nr 2 do PDz.
- 6. Decyzja określa procedury, zasady, warunki i tryb, na jakich Beneficjentowi przekazywane będzie Dofinansowanie.

### **Okres realizacji projektu i zakres rzeczowy Decyzji**

### **§ 3**

- 1. Okres realizacji Projektu jest zgodny z okresem wskazanym w PDz.
- 2. Okres, o którym mowa w ust. 1, dotyczy realizacji zadań w ramach Projektu i jest równoznaczny z okresem kwalifikowalności wydatków w ramach Projektu. Za końcową datę kwalifikowalności wydatków uznaje się datę zakończenia finansowego, wskazaną w PDz.
- 3. Poniesienie wydatków przed podpisaniem Decyzji jest dokonywane na ryzyko Beneficjenta.
- 4. Beneficjent zapewnia, że PDz jest realizowany zgodnie z obowiązującymi przepisami prawa w zakresie objętym niniejszą decyzją.
- 5. Beneficjent odpowiada za realizację Projektu zgodnie z PDz, w tym za:
	- 1) osiągnięcie wskaźników produktu określonych w PDz;
- 2) zachowanie trwałości PDz oraz rezultatów;
- 3) przetwarzanie danych osobowych zgodnie z ustawą o ochronie danych osobowych;
- 4) zapewnienie stosowania *Wytycznych w zakresie monitorowania postępu rzeczowego realizacji programów operacyjnych na lata 2014-2020*;
- 5) zapewnienie stosowania *Wytycznych w zakresie kwalifikowalności wydatków w ramach Europejskiego Funduszu Rozwoju Regionalnego, Europejskiego Funduszu Społecznego oraz Funduszu Spójności na lata 2014-2020;*
- 6) zapewnienie stosowania *Instrukcji dotyczącej realizacji projektów pomocy technicznej Regionalnego Programu Operacyjnego Województwa Opolskiego na lata 2014-2020;*
- 7) zapewnienie stosowania *Wytycznych w zakresie wykorzystania środków pomocy technicznej na lata 2014-2020.*
- 6. Instytucja Zarządzająca zobowiązuje się powiadomić Beneficjenta na stronie internetowej www.rpo.opolskie.pl o wszelkich zmianach dokumentów, o których mowa w ust. 5 pkt 4-5), a Beneficjent zobowiązuje się do stosowania zmienionych dokumentów.
- 7. W przypadku dokonania zmian w PDz, o których mowa w § 22 Decyzji, Beneficjent odpowiada za realizację PDz zgodnie z jego aktualną wersją.
- 8. Beneficjent zobowiązuje się niezwłocznie i pisemnie poinformować Instytucję Zarządzającą o problemach w realizacji PDz, w szczególności o zamiarze zaprzestania jego realizacji, oraz ryzyku nieosiągnięcia wskaźników projektu.

### **§ 4**

- 1. Beneficjent odpowiada za osiągnięcie wskaźników projektu określonych w PDz.
- 2. Beneficjent jest zobowiązany do monitorowania i sprawozdawania realizacji założonych wartości wskaźników w trakcie realizacji projektu. W razie postępów w realizacji wskaźników, Beneficjent powinien wykazać je w każdym wniosku o płatność składanym do Instytucji Zarządzającej. Wartości osiągnięte wskaźników sprawozdawane we wnioskach o płatność odnoszą się do stanu rzeczywistego i efektów faktycznie osiągniętych.
- 3. Beneficjent zobowiązuje się monitorować wskaźniki na zasadach określonych w *Wytycznych w zakresie monitorowania postępu rzeczowego realizacji programów operacyjnych na lata 2014-2020* oraz *Wytycznych w zakresie wykorzystania środków pomocy technicznej na lata 2014-2020.*
- 4. W przypadku zidentyfikowania przez Beneficjenta ryzyka nieosiągnięcia wskaźników, zobowiązany jest on niezwłocznie poinformować Instytucję Zarządzającą i przedstawić stosowne wyjaśnienia. Zmiany w realizacji założonych przez Beneficjenta wartości docelowych wskaźników związane mogą być z korektą finansową Projektu.
- 5. W przypadku nieosiągnięcia przez Beneficjenta założonych wartości wskaźników, Instytucja Zarządzająca dokona indywidualnej analizy powodów nieosiągnięcia wskaźników, biorąc pod uwagę:
	- 1) zakres % odchylenia wartości osiągniętej od wartości założonej,
	- 2) liczbę nieosiągniętych wskaźników,
	- 3) informację, w jaki sposób odchylenie wskaźnika/wskaźników wpływa na odchylenie wskaźnika/wskaźników ujętych w Programie/ramach wykonania,
	- 4) informację, czy wskaźnik/wskaźniki miały wpływ na wybór Projektu do dofinansowania,
	- 5) wyjaśnienia Beneficjenta, w szczególności podejmowane przez niego działania naprawcze.
- 6. W przypadku zmian w zakresie rzeczowym Projektu, skutkujących nieosiągnięciem wskaźnika produktu, Instytucja Zarządzająca może pomniejszyć wartość dofinansowania stosownie do niezrealizowanego zakresu rzeczowego.
- 7. Wskaźniki produktu uznaje się za osiągnięte i powinny być wykazane przez Beneficjenta w momencie zakończenia finansowej realizacji, najpóźniej we wniosku o płatność końcową.
- 8. Pełen zakres rzeczowy PDz, a zarazem przeznaczenie środków dofinansowania określają zapisy PDz, a w szczególności określone w nim kategorie interwencji i wskaźniki.
- 9. Beneficjent jest zobowiązany do zrealizowania pełnego zakresu rzeczowego PDz zgodnie z PDz i Decyzją.
- 10. Beneficjent zobowiązuje się niezwłocznie i pisemnie poinformować Instytucję Zarządzającą o problemach w realizacji Projektu.
- 11. Beneficjent jest zobowiązany udostępnić dokumentację potwierdzającą utrzymanie wskaźników, w szczególności podczas kontroli prowadzonych w ramach projektu.
- 12. Niewykonanie wskaźnika w projekcie może stanowić przesłankę do stwierdzenia nieprawidłowości indywidualnej.

### **Odpowiedzialność Instytucji Zarządzającej i Beneficjenta**

- **§ 5**
- 1. Beneficjent zobowiązuje się do realizacji PDz z należytą starannością, w szczególności ponosząc wydatki celowo, rzetelnie, racjonalnie i oszczędnie, zgodnie z obowiązującymi przepisami prawa i procedurami w ramach Programu, oraz w sposób, który zapewni prawidłową i terminową realizację PDz oraz osiągnięcie celów i wskaźników PDz założonych w PDz.
- 2. Beneficjent ponosi pełną odpowiedzialność za prawidłowość realizacji Decyzji.
- 3. Beneficjent zobowiązany jest przestrzegać zapisy niniejszej Decyzji. W wypadku stwierdzenia nieprzestrzegania zapisów Decyzji Instytucja Zarządzająca wzywa Beneficjenta do podjęcia działań przewidzianych w Decyzji oraz może wstrzymać wypłatę

środków dofinansowania do czasu podjęcia przez Beneficjenta odpowiednich działań, a także stosuje pozostałe przewidziane w Decyzji środki.

#### **Wyodrębniona ewidencja wydatków**

### **§ 6**

1. Beneficjent zobowiązuje się do prowadzenia wyodrębnionej ewidencji wszystkich wydatków Projektu w sposób przejrzysty zgodnie z zasadami określonymi w Programie, tak aby możliwa była identyfikacja poszczególnych operacji związanych z Projektem.

Przez wyodrębnioną ewidencję wydatków rozumie się ewidencję prowadzoną w oparciu o Ustawę o rachunkowości - Beneficjent prowadzący pełną księgowość - księgi rachunkowe zobowiązany jest do prowadzenia, na potrzeby realizowanego przez siebie Projektu, wyodrębnionej ewidencji księgowej zgodnie z zasadami rachunkowości, przez co należy rozumieć ewidencję wyodrębnioną w ramach już prowadzonych przez daną jednostkę ksiąg rachunkowych. System ewidencji księgowej powinien umożliwić sporządzenie sprawozdań i kontroli wykorzystania środków funduszy strukturalnych Unii Europejskiej, poprzez wprowadzenie kont syntetycznych, analitycznych i pozabilansowych.

### **Planowanie płatności na rzecz Beneficjenta**

### **§ 7**

- 1. Beneficjent uzgadnia i przekazuje do Instytucji Zarządzającej, bezpośrednio przy podpisaniu Decyzji, *Harmonogram* płatności, który stanowi Załącznik nr 2 do Decyzji oraz *Harmonogram zapotrzebowania na środki dotacji celowej z budżetu państwa*, który stanowi Załącznik nr 9 do Decyzji.
- 2. *Harmonogram płatności* stanowi integralną część Decyzji, a jego zmiany nie wymagają zmiany Decyzji. Harmonogram powinien obejmować wszystkie kwartały realizacji projektu. Harmonogram może ulegać aktualizacji, która dokonywana jest wyłącznie poprzez SL2014.
- 3. Instytucja Zarządzająca weryfikuje złożony przez Beneficjenta *Harmonogram płatności.*  Jeśli do Harmonogramu konieczne jest wprowadzenie zmian, Instytucja Zarządzająca informuje Beneficjenta o zakresie zmian koniecznych do wprowadzenia do Harmonogramu, która dokonywana jest wyłącznie poprzez SL2014.
- 4. *Harmonogram zapotrzebowania* stanowi integralną część Decyzji, a jego zmiany nie wymagają zmiany Decyzji. *Harmonogram zapotrzebowania* powinien obejmować cały rok budżetowy realizacji projektu. *Harmonogram zapotrzebowania* może ulegać aktualizacji, w szczególności wraz z wnioskiem o rozliczenie dotacji celowej, o którym mowa w  $\S$  8 ust. 7 pkt. 1).
- 5. Instytucja Zarządzająca weryfikuje złożony przez Beneficjenta *Harmonogram zapotrzebowania*, o którym mowa w ust. 1. Jeśli do *Harmonogramu zapotrzebowania* konieczne jest wprowadzenie zmian, Instytucja Zarządzająca informuje Beneficjenta o zakresie zmian koniecznych do wprowadzenia do *Harmonogramu zapotrzebowania*.
- 6. Dofinansowanie przekazywane jest w formie dotacji celowej z budżetu państwa w klasyfikacji budżetowej uzgodnionej pomiędzy Instytucją Zarządzającą a Beneficjentem przed podpisaniem Decyzji.
- 7. Dofinansowanie jest przekazywane Beneficjentowi na następujący wyodrębniony dla projektu rachunek bankowy Beneficjenta **…………………………………….,** nazwa**: …………………..,** prowadzony w **……………………………………….**(*nazwa i adres banku*). Wydatki w ramach projektu powinny być regulowane za pośrednictwem tego rachunku. W przypadku prefinansowania wydatków z innego niż wyodrębniony na cele projektu rachunku bankowego, Beneficjent jest zobowiązany do refundacji poniesionych wydatków z przekazanych mu środków w części odpowiadającej dofinansowaniu.
- 8. Beneficjent zobowiązuje się niezwłocznie poinformować Instytucję Zarządzającą o zmianie rachunku bankowego, o którym mowa w ust. 7. Zmiana rachunku bankowego wymaga zmiany Decyzji.

#### **Przekazanie Beneficjentowi Dofinansowania**

#### **§ 8**

- 1. Dofinansowanie, o którym mowa w § 2 ust. 3 pkt 1) jest wypłacane w co najmniej czterech transzach do łącznej kwoty wynikającej z *Harmonogramu zapotrzebowania* stanowiącego Załącznik nr 9 do Decyzji.
- 2. Dofinansowanie przekazywane jest Beneficjentowi przelewem na rachunek bankowy Beneficjenta, wskazany w § 7 ust. 7.
- 3. Poszczególne transze dotacji celowej są przekazywane w następujących terminach:
	- 1. pierwsza transza w terminie do 3 dni roboczych od dnia otrzymania przez Instytucję Zarządzającą pierwszej transzy dotacji celowej. Pierwsza transza dotacji celowej jest przekazywana do IZ przez ministra właściwego ds. rozwoju regionalnego nie wcześniej niż 5 dnia roboczego w miesiącu styczniu danego roku budżetowego;
	- 2. każda następna transza jest przekazywana w terminie wskazanym w *Harmonogramie zapotrzebowania* stanowiącym Załącznik nr 9 do Decyzji.
- 4. Warunkiem przekazania Beneficjentowi transzy dotacji celowej jest ujęcie środków, które mają zostać przekazane Beneficjentowi w budżecie województwa.
- 5. W przypadku gdy IZ nie dysponuje środkami na przekazanie dotacji celowej w wysokości wskazanej przez Beneficjenta w *Harmonogramie zapotrzebowania*, może przekazać środki w wysokości niższej wraz z pisemnym uzasadnieniem. Kwota będąca różnicą pomiędzy kwotą środków wnioskowanych, a przekazanych jest przekazywana

w możliwie najkrótszym terminie, w ramach dostępnych środków, w sposób umożliwiający sprawną realizację projektu przez Beneficjenta.

- 6. IZ zobowiązuje Beneficjenta do przedkładania w układzie miesięcznym rozliczenia środków dotacji celowej z budżetu państwa.
- 7. Rozliczenie środków dotacji celowej składane jest w wersji podpisanej podpisem elektronicznym poprzez system EZD, a w przypadku awarii systemu w wersji papierowej i elektronicznej (skan podpisanego dokumentu) w terminie do 10 dnia każdego miesiąca następującego po miesiącu, którego rozliczenie dotyczy, z wyłączeniem rozliczenia za miesiąc grudzień. Rozliczenie środków dotacji celowej za miesiąc grudzień składane jest w terminie do 15 stycznia roku następującego po danym roku budżetowym.
	- 1) Rozliczenie środków dotacji celowej z budżetu państwa następuje poprzez przedstawienie IZ poprawnego rozliczenia przekazanych środków w formie wniosku o rozliczenie dotacji celowej z budżetu państwa, zawierającego zestawienie przygotowane w oparciu o wyciąg z rachunku bankowego, o którym mowa w §7 ust. 7, lub raportów kasowych, potwierdzających wydatkowanie w okresie rozliczeniowym środków przez Beneficjenta oraz zwrot niewykorzystanej części dotacji, o którym mowa w pkt 3). Wzór wniosku o rozliczenie dotacji celowej z budżetu państwa stanowi Załącznik nr 10 do Decyzji.
	- 2) Wraz z rozliczeniem dotacji celowej, Beneficjent przekazuje zaktualizowany *Harmonogram zapotrzebowania* na środki budżetu państwa, o którym mowa w § 7 ust. 1, oraz oświadczenia o stanie rachunku bankowego, o którym mowa w §7 ust.7. Wzór oświadczeń o stanie rachunku bankowego stanowią Załącznik nr 7 oraz Załącznik nr 8 do Decyzji.
	- 3) Beneficjent może dokonać zwrotu części środków dotacji celowej z budżetu państwa na wskazany w pkt 5) rachunek bankowy IZ, w przypadku, gdy środki te nie zostaną wykorzystane przez Beneficjenta. Zwrócone środki uwzględniane są we wniosku o rozliczenie dotacji celowej. Zwrot dotacji celowej jest dokonywany w szczególności w przypadku zmian w zakresie klasyfikacji budżetowej w ramach wydatków bieżących i majątkowych.
	- 4) Beneficjent dokonuje zwrotu niewykorzystanej z końcem roku budżetowego części dotacji celowej z budżetu państwa w terminie umożliwiającym IZ zwrot udzielonej z budżetu państwa dotacji zgodnie z art. 168 pkt 1 ustawy o finansach.
	- 5) Wszelkie zwroty środków Beneficjent zobowiązany jest dokonywać na następujący rachunek bankowy IZ nr: **74 1160 2202 0000 0001 5356 9775**. Każdorazowy zwrot środków należy potwierdzić pisemnie IZ, wskazując klasyfikację budżetową, określając tytuł zwrotu środków, rok w którym została udzielona dotacja celowa oraz źródła finasowania.
	- 6) Na wniosek IZ, Beneficjent nie później niż w terminie do 15 dni roboczych, przedstawia kopie potwierdzonych za zgodność z oryginałem wyciągów z rachunku bankowego,

o którym mowa w §7 ust. 7, będący podstawą przygotowania rozliczenia dotacji celowej z budżetu państwa.

- 8. Odsetki bankowe od przekazanych Beneficjentowi środków dotacji celowej na realizację projektu stanowią dochód Samorządu Województwa Opolskiego i nie są wykazywane we wniosku o płatność.
- 9. Instytucja Zarządzająca może zawiesić wypłatę dofinansowania, w przypadku, gdy zachodzi podejrzenie, że w związku z realizacją Projektu doszło do powstania rażących nieprawidłowości, w szczególności oszustwa. Instytucja Zarządzająca informuje Beneficjenta, o zawieszeniu biegu terminu wypłaty transzy dofinansowania i jego przyczynach.
- 10. Warunkiem rozliczenia PDz jest złożenie przez Beneficjenta poprawnego końcowego wniosku o płatność rozliczającego całość Dofinansowania.

### **Zasady i terminy składania wniosków o płatność**

### **§ 9**

- 1. Beneficjent składa wnioski o płatność zgodnie z *harmonogramem płatności*, o którym mowa w § 7 ust. 1, nie częściej niż raz na miesiąc i nie rzadziej niż raz na trzy miesiące, w terminie do 30 dni kalendarzowych od zakończenia okresu rozliczeniowego, a końcowy wniosek o płatność w terminie do 30 dni kalendarzowych od dnia finansowego zakończenia realizacji Projektu. Beneficjent ma obowiązek złożenia wniosku o płatność również w przypadku, gdy w okresie rozliczeniowym nie poniósł żadnych wydatków związanych z realizacją Projektu.
- 2. Beneficjent składa wniosek o płatność oraz dokumenty niezbędne do rozliczenia Projektu za pośrednictwem SL2014, o którym mowa w § 13, chyba że z przyczyn technicznych nie jest to możliwe. W takim przypadku Beneficjent składa w wersji papierowej wniosek o płatność w terminach wynikających z zapisów ust. 1 przy czym zobowiązuje się do złożenia wniosku za pośrednictwem SL2014 niezwłocznie po usunięciu przyczyn, o których mowa w zdaniu pierwszym.
- 3. W przypadku Projektu, w ramach którego Beneficjent otrzymuje dotację celową w formie zaliczki, zobowiązany jest do wydatkowania środków w ramach przekazanej zaliczki w okresie od 1 stycznia do 31 grudnia roku, w którym została ona wypłacona.
- 4. Po dokonaniu przez Instytucję Zarządzającą doboru próby, o której mowa w § 10 ust. 1 Beneficjent zobowiązany jest do złożenia wymaganych dokumentów w formie i w terminie wyznaczonym przez Instytucję Zarządzającą.
- 5. W przypadku listy płac, Beneficjent ma możliwość rozliczenia każdego wydatku związanego z przedstawioną listą płac oddzielnie we wnioskach o płatność. W przypadku, gdy do momentu złożenia wniosku o płatność końcową nie zostaną wykazane dokumenty potwierdzające faktyczne wykonanie wydatków za pozostałe pochodne z listy płac, które Beneficjent jest zobligowany odprowadzić, Beneficjent

będzie zobowiązany do zwrotu środków (zgodnie z zapisami § 12, które zostały przedstawione wcześniej, i które zostały zatwierdzone, a były związane z daną listą płac).

- 6. W przypadku, gdy Beneficjent złoży kolejny wniosek o płatność, przed zatwierdzeniem poprzedniego wniosku o płatność, weryfikacja kolejnego wniosku o płatność jest wstrzymywana do czasu zatwierdzenia poprzedniego wniosku o płatność. Termin weryfikacji kolejnego wniosku o płatność rozpoczyna się w dniu następnym po zatwierdzeniu poprzedniego wniosku o płatność.
- 7. Oryginały faktur lub innych dokumentów o równoważnej wartości dowodowej związane z Projektem powinny posiadać opis, zawierający co najmniej:
	- 1) numer Decyzji,
	- 2) nazwę projektu,
	- 3) opis związku wydatku z projektem należy zaznaczyć w opisie faktury, do którego zadania oraz do której kategorii wydatku przedstawionego w PDz odnosi się wydatek kwalifikowalny,
	- 4) kwotę wydatków kwalifikowalnych,
	- 5) podział kwotowy na poszczególne źródła finansowania projektu, tj. wkład własny oraz wartość dofinansowania,
	- 6) informację o poprawności formalno-rachunkowej i merytorycznej,
	- 7) informację o zakresie stosowania ustawy PZP lub zasady konkurencyjności, tj. tryb zastosowanego postępowania o udzielenie zamówienia publicznego wraz ze wskazaniem konkretnego artykułu, numer ustawy, na podstawie której przeprowadzane było postępowanie o udzielenie zamówienia publicznego, lub podstawę prawną nie stosowania ustawy PZP,
	- 8) informację w zakresie klasyfikacji budżetowej z podziałem na wydatki majątkowe (dział, rozdział, §) i niemajątkowe (dział, rozdział, §), w przypadku gdy jednostka stosuje klasyfikację budżetową,
	- 9) podanie numeru ewidencyjnego lub księgowego,
	- 10) w przypadku faktur wystawionych w walucie obcej należy zamieścić datę i kurs waluty na dzień przeprowadzenia operacji zakupu oraz datę i kurs waluty na dzień zapłaty.
- 8. Beneficjent zobowiązuje się ująć każdy wydatek kwalifikowalny we wniosku o płatność przekazywanym do Instytucji Zarządzającej w terminie do 3 miesięcy od dnia jego poniesienia. Zobowiązanie nie dotyczy wydatków, które można uznać za kwalifikowane a zostały poniesione przed podpisaniem Decyzji. Wydatki takie powinny zostać przedstawione w pierwszym składanym wniosku o płatność.

### **Zasady i terminy weryfikacji wniosków o płatność przez Instytucję Zarządzającą**

#### **§ 10**

1. Instytucja Zarządzająca, w terminie 5 dni roboczych od dnia następującego po otrzymaniu wniosku o płatność, dokona wyboru próby dokumentów do weryfikacji, w oparciu o metodologię doboru próby. Dokumenty te będą stanowić m.in. podstawę oceny kwalifikowalności wydatków objętych wnioskiem o płatność.

- 2. Instytucja Zarządzająca dokonuje weryfikacji wniosku o płatność w terminie 23 dni roboczych od dnia następującego po dniu złożenia dokumentów do weryfikacji o których mowa w ust. 1. Bieg terminu o którym mowa może zostać przerwany przez Instytucję Zarządzającą. W przypadku gdy:
	- 1) w ramach Projektu jest dokonywana kontrola i złożony został końcowy wniosek o płatność, termin jego weryfikacji ulegnie wstrzymaniu do dnia przekazania do Instytucji Zarządzającej informacji o wykonaniu lub zaniechaniu wykonania zaleceń pokontrolnych, chyba że wyniki kontroli zawarte w Informacji Pokontrolnej nie wskazują wystąpienia nieprawidłowości w Projekcie lub nie mają wpływu na rozliczenie końcowe Projektu,
	- 2) zlecona jest przez Instytucję Zarządzającą kontrola doraźna na Projekcie, termin weryfikacji złożonego przez Beneficjenta wniosku o płatność, którego dotyczy kontrola, ulegnie wstrzymaniu do dnia przekazania do Instytucji Zarządzającej informacji o wykonaniu lub zaniechaniu wykonania zaleceń pokontrolnych, chyba że Instytucja Zarządzająca ma możliwość wyłączenia z wniosku o płatność zakwestionowanych wydatków i zatwierdzenia pozostałych wykazanych w danym wniosku o płatność.
- 3. W przypadku stwierdzenia błędów w złożonym wniosku o płatność, Instytucja Zarządzająca może dokonać uzupełnienia lub poprawienia wniosku, o czym informuje Beneficjenta.
- 4. Beneficjent zobowiązuje się do usunięcia błędów lub złożenia pisemnych wyjaśnień w wyznaczonym przez Instytucję Zarządzającą terminie.
- 5. Instytucja Zarządzająca, po pozytywnym zweryfikowaniu wniosku o płatność, przekazuje Beneficjentowi w terminie, o którym mowa w ust. 2, informację o wyniku weryfikacji wniosku o płatność, przy czym informacja o zatwierdzeniu wniosku o płatność powinna zawierać:
	- 1) w przypadku zidentyfikowania wydatków niekwalifikowanych kwotę wydatków, które zostały uznane za niekwalifikowalne wraz z uzasadnieniem, oraz w przypadku, gdy jest to konieczne, jednoczesne wezwanie do zwrotu środków przez Beneficjenta zgodnie z § 12;
	- 2) zatwierdzoną kwotę rozliczenia kwoty dofinansowania, a także kwoty wydatków kwalifikowanych oraz wkładu własnego wynikającą z pomniejszenia kwoty wydatków rozliczanych we wniosku o płatność o wydatki niekwalifikowalne, o których mowa w pkt 1).
- 6. Pozytywna weryfikacja wniosku o płatność nie wyklucza możliwości stwierdzenia niekwalifikowalności wydatków w późniejszym okresie. W przypadku stwierdzenia nieprawidłowości wydatków we wniosku o płatność w toku innych czynności kontrolnych lub ponownej weryfikacji wniosku, kwota wydatków objętych wnioskiem podlega pomniejszeniu.
- 7. W przypadku stwierdzenia nieprawidłowości w złożonym przez Beneficjenta wniosku o płatność, Instytucja Zarządzająca w trakcie weryfikacji wniosku dokonuje pomniejszenia wartości wydatków kwalifikowalnych ujętych we wniosku o płatność złożonym przez Beneficjenta o całkowitą kwotę wydatków nieprawidłowych.
- 8. Stwierdzenie nieprawidłowych wydatków we wniosku o płatność przed jego zatwierdzeniem, o czym mowa w art. 24 ust. 9 pkt 1 ustawy wdrożeniowej, nie wiąże się z obniżeniem współfinansowania UE dla projektu, z zastrzeżeniem ust. 10.
- 9. W miejsce wydatków nieprawidłowych Beneficjent może przedstawić inne wydatki kwalifikowalne, nieobarczone błędem. Wydatki te mogą być przedstawione w jednym bądź kilku wnioskach o płatność składanych w późniejszym terminie.
- 10. W przypadku gdy Beneficjent nie może przedstawić do współfinansowania innych wydatków kwalifikowalnych, współfinansowanie UE dla projektu ulega obniżeniu.
- 11. Zgodnie z art. 24 ust. 10 ustawy wdrożeniowej, w trybie określonym w art. 25 ust. 2-12 ustawy wdrożeniowej, Beneficjent w terminie 14 dni od dnia otrzymania informacji o pomniejszeniu, może wnieść umotywowane pisemne zastrzeżenia.
- 12. W przypadku stwierdzenia nieprawidłowości po zatwierdzeniu wniosku Beneficjenta o płatność, zachodzi konieczność nałożenia korekty finansowej na wydatki w ramach projektu. Wiąże się to z obniżeniem całkowitej kwoty współfinansowania UE dla danego projektu o kwotę nałożonej korekty. Beneficjent w miejsce nieprawidłowych wydatków nie ma już możliwości przedstawienia do współfinansowania innych wydatków kwalifikowalnych, nieobarczonych błędem.
- 13. Zwrotowi podlegają kwoty korekt wydatków kwalifikowanych, czyli wydatki niekwalifikowalne nie stanowiące nieprawidłowości, które zostały dotychczas rozliczone w ramach projektu (w zatwierdzonych wnioskach o płatność).
- 14. Szczegółowe zasady dotyczące skorygowania i odzyskiwania nieprawidłowych wydatków określają *Wytyczne w zakresie sposobu korygowania i odzyskiwania nieprawidłowych wydatków oraz raportowania nieprawidłowości w ramach programów operacyjnych polityki spójności na lata 2014-2020*.

### **Dochód**

### **§ 11**

- 1. Beneficjent ma obowiązek ujawniania wszelkich dochodów, które powstają w związku z realizacia Projektu.
- 2. W przypadku gdy Projekt generuje na etapie realizacji dochody, Beneficjent wykazuje we wnioskach o płatność wartość uzyskanego dochodu i dokonuje jego zwrotu do 31 grudnia roku, w którym dochód powstał. Instytucja Zarządzająca może wezwać Beneficjenta do zwrotu dochodu w innym terminie.
- 3. Przepisy ust. 1 i 2 stosuje się do dochodów, które nie zostały przewidziane we wniosku.
- 4. W przypadku naruszenia postanowień ust. 1 2, stosuje się odpowiednio przepisy § 12.

### **Nieprawidłowości i zwrot środków**

# **§ 12**

- 1. Jeżeli na podstawie wniosków o płatność lub czynności kontrolnych uprawnionych organów zostanie stwierdzone, że dofinansowanie jest:
	- 1) wykorzystane niezgodnie z przeznaczeniem,
	- 2) wykorzystane z naruszeniem procedur, o których mowa w art. 184 ustawy z dnia 27 sierpnia 2009 r. o finansach publicznych,
	- 3) pobrane nienależnie lub w nadmiernej wysokości

Instytucja Zarządzająca wzywa Beneficjenta:

a) do zwrotu całości lub części dofinansowania wraz z odsetkami w wysokości określonej jak dla zaległości podatkowych liczonymi od dnia przekazania środków

lub

- b) do wyrażenia zgody na pomniejszenie wypłaty kolejnej należnej mu transzy dofinansowania.
- 2. Beneficjent zwraca środki, o których mowa w ust. 1, wraz z odsetkami, na pisemne wezwanie Instytucji Zarządzającej, w terminie 14 dni kalendarzowych od dnia doręczenia wezwania do zapłaty na rachunek bankowy wskazany w § 8 ust. 7 pkt 5, albo wyraża zgodę na pomniejszenie wypłaty kolejnej należnej mu transzy dofinansowania.
- 3. Beneficjent dokonuje również zwrotu na rachunek bankowy wskazany w § 8 ust. 7 pkt 5 kwot korekt wydatków kwalifikowalnych oraz innych kwot, o których mowa w § 10 ust. 13, § 15 ust. 4 i § 24 ust. 1.
- 4. Beneficjent dokonuje opisu przelewu zwracanych środków, o których mowa w ust. 2 i 3 poprzez wskazanie:
	- 1) numeru Projektu,
	- 2) informacji o kwocie głównej i kwocie odsetek,
	- 3) tytułu zwrotu (a w przypadku dokonania zwrotu środków na podstawie decyzji, o której mowa w art. 207 ustawy o finansach publicznych, także numeru decyzji),
	- 4) roku, w którym zostały przekazane środki, których dotyczy zwrot,
	- 5) klasyfikacji budżetowej.
- 5. W przypadku niedokonania przez Beneficjenta zwrotu środków zgodnie z ust. 2 Instytucja Zarządzająca, po przeprowadzeniu postępowania określonego przepisami ustawy z dnia 14 czerwca 1960 r. Kodeks postępowania administracyjnego (t.j. Dz. U. z 2021 r. poz. 735 z późn. zm.), wydaje decyzję, o której mowa w art. 207 ust. 9 ustawy z dnia 27 sierpnia 2009 r. o finansach publicznych. Od ww. decyzji Beneficjentowi przysługuje odwołanie<sup>1</sup> do Instytucji Zarządzającej.
- 6. Decyzji, o której mowa w ust. 5, nie wydaje się, jeżeli Beneficjent dokonał zwrotu środków przed jej wydaniem.
- 7. Beneficjent zobowiązuje się do ponoszenia udokumentowanych kosztów podejmowanych wobec niego działań windykacyjnych, o ile nie narusza to przepisów prawa powszechnego.

 $1$  W przypadku, gdy stroną Decyzji jest Instytucja Zarządzająca Beneficjentowi przysługuje wniosek o ponowne rozpatrzenie sprawy.

### **Zasady wykorzystywania systemu teleinformatycznego SL 2014**

### **§ 13**

- 1. Beneficjent zobowiązuje się do wykorzystywania SL2014 w procesie rozliczania Projektu oraz komunikowania z Instytucją Zarządzającą, zgodnie z Podręcznikiem Beneficjenta, udostępnionym na stronie internetowej Instytucji Zarządzającej. Wykorzystanie SL2014 obejmuje co najmniej przesyłanie:
	- 1) wniosków o płatność,
	- 2) dokumentów potwierdzających kwalifikowalność wydatków ponoszonych w ramach Projektu i wykazywanych we wnioskach o płatność,
	- 3) harmonogramu płatności,
	- 4) innych dokumentów związanych z realizacją Projektu, w tym niezbędnych do przeprowadzenia kontroli Projektu, przy czym Beneficjent zobowiązuje się do wprowadzania danych do systemu teleinformatycznego SL2014 z należytą starannością i zgodnie z dokumentami źródłowymi.
- 2. Przekazanie dokumentów, o których mowa w ust. 1 pkt 2) i pkt 4) drogą elektroniczną nie zdejmuje z Beneficjenta obowiązku przechowywania oryginałów dokumentów i ich udostępniania podczas kontroli na miejscu lub na wezwanie Instytucji Zarządzającej.
- 3. Beneficjent i Instytucja Zarządzająca uznają za prawnie wiążące przyjęte w Decyzji rozwiązania stosowane w zakresie komunikacji i wymiany danych w SL2014, bez możliwości kwestionowania skutków ich stosowania.
- 4. Beneficjent wyznacza osoby uprawnione do wykonywania w jego imieniu czynności związanych z realizacją Projektu i zgłasza je Instytucji Zarządzającej do pracy w SL2014. Zgłoszenie ww. osób, zmiana ich uprawnień lub wycofanie dostępu jest dokonywane na podstawie procedury zgłaszania osób uprawnionych w ramach projektu stanowiącej załącznik nr 6 do Wytycznych w zakresie gromadzenia oraz w oparciu o formularz stanowiący załącznik nr 3 do Decyzji.
- 5. Beneficjent zapewnia, że osoby, o których mowa w ust. 4, wykorzystują profil zaufany ePUAP lub bezpieczny podpis elektroniczny weryfikowany za pomocą ważnego kwalifikowanego certyfikatu w ramach uwierzytelniania czynności dokonywanych w ramach SL2014<sup>2</sup>. Osoby te zobowiązane są do przestrzegania Podręcznika Beneficjenta udostępnionego na stronie internetowej Instytucji Zarządzającej. Wszelkie działania w SL2014 osób uprawnionych są traktowane w sensie prawnym jako działanie Beneficjenta.
- 6. W przypadku, gdy z powodów technicznych wykorzystanie profilu zaufanego ePUAP nie jest możliwe, o czym Instytucja Zarządzająca informuje Beneficjenta na adresy e-mail osób uprawnionych przez Beneficjenta do pracy w SL2014, uwierzytelnianie następuje przez wykorzystanie loginu i hasła wygenerowanego przez SL2014, gdzie jako login stosuje się PESEL danej osoby uprawnionej.

 $^{2}$  Dotyczy przypadku, gdy Beneficjentem jest podmiot zarejestrowany na terytorium Rzeczypospolitej Polskiej.

- 7. Beneficjent zapewnia, że wszystkie osoby, o których mowa w ust. 4 przestrzegają regulaminu bezpieczeństwa informacji przetwarzanych w SL2014.
- 8. Beneficjent zobowiązuje się do każdorazowego informowania Instytucji Zarządzającej o nieautoryzowanym dostępie do danych Beneficjenta w SL2014.
- 9. Wsparciem technicznym i merytorycznym dla Beneficjenta w ramach SL2014 są Administratorzy Merytoryczni przy Instytucji Zarządzającej. W przypadku pytań, wystąpienia problemów lub niedostępności SL2014 Beneficjent zgłasza Instytucji Zarządzającej zaistniały problem na adres e-mail: sl2014@opolskie.pl lub telefonicznie pod numerem +48 77 54-93-820. Po potwierdzeniu awarii SL2014 przez pracownika Instytucji Zarządzającej proces rozliczania Projektu oraz komunikowania z Instytucją Zarządzającą odbywa się drogą pisemną. Wszelka korespondencja papierowa, aby została uznana za wiążącą, musi zostać podpisana przez osoby uprawnione do składania oświadczeń woli w imieniu Beneficjenta. O usunięciu awarii SL2014 Instytucja Zarządzająca informuje Beneficjenta na adresy e-mail osób uprawnionych przez Beneficjenta do pracy w SL2014, Beneficjent zaś zobowiązuje się niezwłocznie uzupełnić dane w SL2014 w zakresie dokumentów przekazanych drogą pisemną.<sup>3</sup>
- 10. Nie mogą być przedmiotem komunikacji wyłącznie przy wykorzystaniu SL2014:
	- 1) zmiany treści Decyzji, z wyłączeniem harmonogramu płatności, zgodnie z § 7 ust. 2;
	- 2) kontrole na miejscu przeprowadzane w ramach Projektu;
	- 3) dochodzenie zwrotu środków od Beneficjenta, o których mowa w § 12, w tym prowadzenie postępowania administracyjnego w celu wydania decyzji o zwrocie środków.

### **Dokumentacja Projektu**

#### **§ 14**

- 1. Beneficjent zobowiązany jest do przechowywania dokumentacji związanej z realizacją Projektu przez okres dwóch lat od dnia 31 grudnia roku następującego po złożeniu do Komisji Europejskiej zestawienia wydatków, w którym ujęto ostateczne wydatki dotyczące zakończonego Projektu.
- 2. Instytucja Zarządzająca informuje Beneficjenta o dacie rozpoczęcia okresu, o którym mowa w ust. 1.
- 3. Okres, o którym mowa w ust. 1, zostaje przerwany w przypadku wszczęcia postępowania administracyjnego lub sądowego dotyczącego wydatków rozliczonych w Projekcie albo na należycie uzasadniony wniosek Komisji Europejskiej, o czym Beneficjent jest informowany pisemnie.
- 4. Beneficjent przechowuje dokumentację związaną z realizacją Projektu w sposób zapewniający dostępność, poufność i bezpieczeństwo, oraz jest zobowiązany do poinformowania Instytucji Zarządzającej o miejscu jej archiwizacji.

<sup>&</sup>lt;sup>3</sup> W zakresie nieuregulowanym stosuje się procedurę nr 4 określoną w Załączniku nr 3 do Wytycznych w zakresie gromadzenia danych.

5. W przypadku zmiany miejsca archiwizacji dokumentów oraz w przypadku zawieszenia lub zaprzestania przez Beneficjenta działalności przed terminem, o którym mowa w ust. 1, Beneficjent zobowiązuje się pisemnie poinformować Instytucję Zarządzającą o miejscu archiwizacji dokumentów związanych z realizowanym Projektem. Informacja ta jest wymagana w przypadku zmiany miejsca archiwizacji dokumentów w terminie, o którym mowa w ust. 1.

### **Kontrola i przekazywanie informacji**

#### **§ 15**

- 1. Beneficjent zobowiązuje się poddać kontroli dokonywanej przez Instytucję Zarządzającą oraz inne uprawnione podmioty w zakresie prawidłowości realizacji Projektu.
- 2. Kontrola może zostać przeprowadzona zarówno w siedzibie Beneficjenta, jak i w miejscu realizacji Projektu, przy czym niektóre czynności kontrolne mogą być prowadzone w siedzibie podmiotu kontrolującego na podstawie danych i dokumentów zamieszczonych w SL2014 i innych dokumentów przekazywanych przez Beneficjenta, w terminie, o którym mowa w ust. 3.
- 3. Beneficjent zapewnia podmiotom, o których mowa w ust. 1, prawo wglądu we wszystkie dokumenty związane, jak i niezwiązane z realizacją Projektu, o ile jest to konieczne do stwierdzenia kwalifikowalności wydatków w projekcie, w tym: dokumenty elektroniczne przez cały okres ich przechowywania określony w § 14 ust. 1.
- 4. Ustalenia podmiotów, o których mowa w ust. 1, mogą prowadzić do korekty wydatków kwalifikowalnych rozliczonych w ramach Projektu.
- 5. W wyniku kontroli wydawane są zalecenia pokontrolne, a Beneficjent jest zobowiązany do podjęcia, w określonym w nich terminie, działań naprawczych wskazanych w zaleceniach.
- 6. Beneficjent jest zobowiązany do przekazywania Instytucji Zarządzającej informacji o wynikach kontroli i audytów przeprowadzonych w ramach realizacji Projektu przez uprawnione instytucje, w terminie 14 dni od daty otrzymania dokumentu stwierdzającego ustalenia kontroli.
- 7. Beneficjent jest zobowiązany do niezwłocznego przekazywania do Instytucji Zarządzającej powziętych przez siebie informacji o postępowaniach prowadzonych przez organy ścigania oraz Urząd Ochrony Konkurencji i Konsumenta.
- 8. Szczegółowe zasady dotyczące kontroli określają *Wytyczne w zakresie kontroli realizacji programów operacyjnych na lata 2014-2020*.

### **§ 16**

1. Beneficjent zobowiązuje się do przedstawiania na wezwanie Instytucji Zarządzającej wszelkich informacji i wyjaśnień związanych z realizacją Projektu, w terminie określonym w wezwaniu.

- 2. Postanowienia ust. 1 stosuje się w okresie realizacji Projektu, o którym mowa w § 3 ust. 1 oraz w okresie wskazanym w § 14 ust. 1.
- 3. Beneficjent jest zobowiązany do współpracy z podmiotami zewnętrznymi, realizującymi badanie ewaluacyjne na zlecenie Instytucji Zarządzającej, lub innego podmiotu który zawarł porozumienie z Instytucją Zarządzającą na realizację ewaluacji. Beneficjent jest zobowiązany do udzielania każdorazowo na wniosek tych podmiotów dokumentów i informacji na temat realizacji Projektu, niezbędnych do przeprowadzenia badania ewaluacyjnego.

#### **Udzielanie zamówień w ramach Projektu**

#### **§ 17**

- 1. Beneficjent zobowiązany jest do udzielenia zamówień w ramach Projektu zgodnie z ustawą Pzp albo na warunkach określonych w wersji Wytycznych, o których mowa w § 1 pkt 14) obowiązującej na dzień poniesienia wydatku lub na dzień wszczęcia postępowania, które zakończyło się podpisaniem umowy.
- 2. Beneficjent zobowiązany jest uwzględniać aspekty społeczne przy udzielaniu zamówień, których przedmiotem jest dostawa materiałów promocyjnych, w przypadku, gdy zgodnie z ust. 1 jest jednocześnie zobowiązany stosować do nich zasadę konkurencyjności.
- 3. W przypadku wydatków o wartości poniżej 20 tys. zł netto Beneficjent zapewnia, że wydatek został dokonany w sposób przejrzysty, racjonalny i efektywny, z zachowaniem zasad uzyskiwania najlepszych efektów z danych nakładów.
- 4. Instytucja Zarządzająca, w przypadku stwierdzenia naruszenia przez Beneficjenta zasad określonych w Wytycznych, o których mowa w § 1 pkt 14, dokonuje korekt finansowych, zgodnie z Wytycznymi, o których mowa w art. 5 ust 1 pkt 7 ustawy wdrożeniowej oraz rozporządzeniem, wydanym na podstawie art. 24 ust. 13 ustawy wdrożeniowej. Korekty obejmują całość wydatku poniesionego z naruszeniem ww. zasad w części odpowiadającej kwocie unijnej, jak i krajowej dofinansowania.
- 5. Instytucja Zarządzająca, w przypadku stwierdzenia naruszenia przez Beneficjenta zasad określonych w ust. 1-3, może uznać wydatki związane z udzielonym zamówieniem w całości lub części za niekwalifikowalne.
- 6. Jeżeli w wyniku analizy rynku i uwarunkowań związanych z realizacją zamówienia Beneficjent uzna, że w odniesieniu do danego zamówienia nie ma możliwości zastosowania aspektu społecznego, to w takim wypadku jeszcze przed wszczęciem postępowania o udzielenie zamówienia publicznego może zwrócić się na piśmie do Instytucji Zarządzającej o wyrażenie zgody na odstąpienie od obowiązku zastosowania aspektu społecznego przy realizacji tego zamówienia. W sytuacji, o której mowa w zdaniu poprzednim, Beneficjent będzie mógł odstąpić od obowiązku zastosowania aspektu społecznego tylko w wypadku, gdy otrzyma na to pisemną zgodę Instytucji Zarządzającej.

### **Monitoring**

### **§ 18**

- 1. Beneficjent zobowiązuje się do:
	- 1) Systematycznego monitorowania przebiegu realizacji PDz oraz informowania, w terminie nie dłuższym niż 7 dni, Instytucji Zarządzającej programem o zaistniałych nieprawidłowościach lub o zamiarze zaprzestania realizacji PDz,
	- 2) Pomiaru wartości wskaźników realizacji PDz, zgodnie z PDz, a w szczególności do pomiaru wartości wskaźników z listy zaimplementowanej do SL2014,
	- 3) Przygotowywania i przekazywania do Instytucji Zarządzającej programem wniosków o płatność,
	- 4) Przekazywania do Instytucji Zarządzającej wszystkich dokumentów i informacji związanych z realizacją PDz, w szczególności na potrzeby ewaluacji programu, których Instytucja Zarządzająca zażąda, w terminie wskazanym przez Instytucję Zarządzającą.
- 2. Niewykonanie przez Beneficjenta obowiązków, o których mowa w ust. 1 pkt 3 i 4 może spowodować wstrzymanie wypłaty środków Dofinansowania i stanowi podstawę do cofnięcia Decyzji.

### **Ochrona danych osobowych**

### **§ 19**

- 1. Na podstawie Porozumienia w sprawie powierzenia przetwarzania danych osobowych w ramach centralnego systemu teleinformatycznego wspierającego realizację programów operacyjnych w związku z realizacją Regionalnego Programu Operacyjnego Województwa Opolskiego na lata 2014-2020 nr RPOP/14/2015 zawartego pomiędzy Ministrem Infrastruktury i Rozwoju, a Zarządem Województwa Opolskiego w dniu 09 września 2015 r., wraz z późniejszymi aneksami, oraz w związku z art. 28 RODO, Instytucja Zarządzająca powierza Beneficjentowi przetwarzanie danych osobowych, w imieniu własnym oraz w imieniu i na rzecz Powierzającego, na warunkach opisanych w niniejszym paragrafie.
- 2. Przetwarzanie danych osobowych jest dopuszczalne na podstawie:
	- 1) w odniesieniu do zbioru RPO WO 2014-2020:
		- a) rozporządzenia ogólnego;
		- b) rozporządzenia Parlamentu Europejskiego i Rady (UE) nr 1304/2013 z dnia 17 grudnia 2013 r. w sprawie Europejskiego Funduszu Społecznego i uchylającego rozporządzenie Rady (WE) nr 1081/2006 (Dz. Urz. UE L 347 z 20.12.2013, str. 470), zwanego dalej "rozporządzeniem nr 1304/2013";
		- c) ustawy wdrożeniowej.
	- 2) w odniesieniu do zbioru Centralny system teleinformatyczny wspierający realizację programów operacyjnych:
		- a) rozporządzenia ogólnego;
		- b) rozporządzenia nr 1304/2013;
- c) rozporządzenia wykonawczego Komisji (UE) nr 1011/2014 z dnia 22 września 2014 r. ustanawiającego szczegółowe przepisy wykonawcze do rozporządzenia Parlamentu Europejskiego i Rady (EU) nr 1303/2013 w odniesieniu do wzorów służących do przekazywania Komisji określonych informacji oraz szczegółowe przepisy dotyczące wymiany informacji między Beneficjentami a instytucjami zarządzającymi, certyfikującymi, audytowymi i pośredniczącymi (Dz. Urz. UE L 286 z 30.9.2014, str. 1);
- d) ustawy wdrożeniowej.
- 3. Beneficjent zobowiązuje się, przy przetwarzaniu powierzonych danych osobowych, do ich zabezpieczenia poprzez stosowanie odpowiednich środków technicznych i organizacyjnych zapewniających adekwatny stopień bezpieczeństwa odpowiadający ryzyku związanemu z przetwarzaniem danych osobowych, o których mowa w art. 32 RODO.
- 4. Beneficjent zapewnia gwarancje wdrożenia odpowiednich środków technicznych i organizacyjnych, by przetwarzanie spełniało wymogi RODO i chroniło prawa osób, których dane dotyczą.
- 5. Beneficjent ponosi odpowiedzialność, tak wobec osób trzecich, jak i wobec Powierzającego, za szkody powstałe w związku z nieprzestrzeganiem ustawy o ochronie danych osobowych, RODO, przepisów prawa powszechnie obowiązującego dotyczącego ochrony danych osobowych oraz za przetwarzanie powierzonych do przetwarzania danych osobowych niezgodnie z decyzją.
- 6. Powierzone dane osobowe mogą być przetwarzane przez Beneficjenta wyłącznie w celu aplikowania o środki unijne i realizacji Projektów, w szczególności potwierdzania kwalifikowalności wydatków, udzielania wsparcia uczestnikom Projektów, ewaluacji, monitoringu, kontroli, audytu, sprawozdawczości oraz działań informacyjnopromocyjnych, w ramach Programu w zakresie określonym w załączniku nr 6 do Decyzji.
- 7. Przy przetwarzaniu danych osobowych Beneficjent zobowiązany jest do przestrzegania zasad wskazanych w niniejszym paragrafie, w RODO oraz innych przepisach prawa powszechnie obowiązującego dotyczącego ochrony danych osobowych.
- 8. Beneficjent nie decyduje o celach i środkach przetwarzania powierzonych danych osobowych.
- 9. Beneficjent, w przypadku przetwarzania powierzonych danych osobowych w systemie informatycznym, zobowiązany jest do przetwarzania ich w SL2014.
- 10. Beneficjent prowadzi rejestr wszystkich kategorii czynności przetwarzania, o którym mowa w art. 30 ust. 2 RODO.
- 11. Instytucja Zarządzająca w imieniu własnym i Powierzającego umocowuje Beneficjenta do powierzania przetwarzania danych osobowych podmiotom wykonującym zadania związane z udzieleniem wsparcia i realizacją Projektu, w tym w szczególności realizującym badania ewaluacyjne, jak również podmiotom realizującym zadania związane z audytem, kontrolą, monitoringiem i sprawozdawczością oraz działaniami informacyjno-promocyjnymi prowadzonymi w ramach Programu, pod warunkiem niewyrażenia sprzeciwu przez Instytucję Zarządzającą w terminie 7 dni roboczych od

dnia wpłynięcia informacji o zamiarze powierzania przetwarzania danych osobowych do Instytucji Zarządzającej i pod warunkiem, że Beneficjent zawrze z każdym podmiotem, któremu powierzy przetwarzanie danych osobowych umowę powierzenia przetwarzania danych osobowych w kształcie zasadniczo zgodnym z postanowieniami niniejszego paragrafu.

- 12. Instytucja Zarządzająca w imieniu własnym i Powierzającego zobowiązuje Beneficjenta, by podmioty świadczące usługi na jego rzecz zagwarantowały wdrożenie odpowiednich środków technicznych i organizacyjnych zapewniających adekwatny stopień bezpieczeństwa odpowiadający ryzyku związanemu z przetwarzaniem danych osobowych, żeby przetwarzanie spełniało wymogi RODO i chroniło prawa osób, których dane dotyczą.
- 13. Instytucja Zarządzająca w imieniu własnym i Powierzającego zobowiązuje Beneficjenta, do wskazania w umowie powierzenia przetwarzania danych osobowych, o której mowa w ust. 11, że podmiot świadczący usługi na jego rzecz ponosi odpowiedzialność, tak wobec osób trzecich, jak i wobec administratora, za szkody powstałe w związku z nieprzestrzeganiem RODO, przepisów prawa powszechnie obowiązującego dotyczącego ochrony danych osobowych oraz za przetwarzanie powierzonych do przetwarzania danych osobowych niezgodnie z umową powierzenia przetwarzania danych osobowych.
- 14. Instytucja Zarządzająca w imieniu własnym i Powierzającego zobowiązuje Beneficjenta, by podmioty świadczące usługi na jego rzecz, którym powierzył przetwarzanie danych osobowych w drodze umowy powierzenia przetwarzania danych osobowych, o której mowa w ust. 11 prowadziły rejestr wszystkich kategorii czynności przetwarzania, którym mowa w art. 30 ust. 2 RODO.
- 15. Zakres danych osobowych powierzanych przez Beneficjenta podmiotom, o których mowa w ust. 11, powinien być adekwatny do celu powierzenia oraz każdorazowo indywidualnie dostosowany przez Beneficjenta, przy czym zakres nie może być szerszy niż zakres określony w załączniku nr 6.
- 16. Beneficjent przed rozpoczęciem przetwarzania danych osobowych podejmie środki umożliwiające należyte zabezpieczenie danych osobowych i prywatności, wymagane przepisami prawa powszechnie obowiązującego dotyczącego ochrony danych osobowych, w tym w szczególności art. 32 RODO oraz o których mowa w regulaminie bezpieczeństwa informacji przetwarzanych w SL2014.
- 17. Przed rozpoczęciem przetwarzania danych osobowych Beneficjent zobowiązany jest przygotować dokumentację opisującą sposób przetwarzania danych osobowych oraz środki techniczne i organizacyjne zapewniające ochronę i bezpieczeństwo przetwarzanych danych osobowych, które uwzględniają warunki przetwarzania w szczególności te, o których mowa w art. 32 RODO.
- 18. Do przetwarzania danych osobowych mogą być dopuszczone jedynie osoby upoważnione przez Beneficjenta oraz przez podmioty, o których mowa w ust. 11, posiadające imienne upoważnienie do przetwarzania danych osobowych.
- 19. Instytucja Zarządzająca w imieniu własnym i Powierzającego zobowiązuje Beneficjenta, by osoby upoważnione przez niego do przetwarzania danych osobowych zobowiązane zostały do zachowania w tajemnicy danych osobowych oraz informacji o stosowanych sposobach ich zabezpieczenia, także po ustaniu stosunku prawnego łączącego osobę upoważnioną do przetwarzania danych osobowych z Beneficjentem.
- 20. Instytucja Zarządzająca w imieniu własnym i Powierzającego umocowuje Beneficjenta do wydawania oraz odwoływania osobom, o których mowa w ust. 18, imiennych upoważnień do przetwarzania danych osobowych w zbiorach, o których mowa w ust. 2 pkt 1. Upoważnienia przechowuje Beneficjent w swojej siedzibie. Wzór upoważnienia do przetwarzania danych osobowych oraz wzór odwołania upoważnienia do przetwarzania danych osobowych Beneficjent określa we własnym zakresie. Upoważnienia do przetwarzania danych osobowych w zbiorze, o którym mowa w ust. 2 pkt 2 wydaje wyłącznie Powierzający.
- 21. Imienne upoważnienia, o których mowa w ust. 20 są ważne do dnia odwołania, nie dłużej jednak niż do dnia, o którym mowa w § 14 ust. 1. Upoważnienie wygasa z chwilą ustania stosunku prawnego łączącego Beneficjenta z osobą wskazaną w ust. 18. Beneficjent winien posiadać przynajmniej jedną osobę legitymującą się imiennym upoważnieniem do przetwarzania danych osobowych odpowiedzialną za nadzór nad zarchiwizowaną dokumentacją do dnia zakończenia jej archiwizowania.
- 22. Beneficjent prowadzi ewidencję osób upoważnionych do przetwarzania danych osobowych w związku z realizacją Projektu.
- 23. Instytucja Zarządzająca, w imieniu własnym i Powierzającego, umocowuje Beneficjenta do dalszego umocowywania podmiotów, o których mowa w ust. 11, do wydawania oraz odwoływania osobom, o których mowa w ust. 18, upoważnień do przetwarzania danych osobowych w zbiorach, o których mowa w ust. 2 pkt 1. W takim wypadku stosuje się odpowiednie postanowienia dotyczące Beneficjentów w tym zakresie. Upoważnienia do przetwarzania danych osobowych w zbiorze, o którym mowa w ust. 2 pkt 2, wydaje wyłącznie Powierzający.
- 24. Instytucja Zarządzająca, w imieniu własnym i Powierzającego, umocowuje Beneficjenta do określenia wzoru upoważnienia do przetwarzania danych osobowych oraz wzoru odwołania upoważnienia do przetwarzania danych osobowych przez podmioty, o których mowa w ust. 11.
- 25. Instytucja Zarządzająca, w imieniu własnym i Powierzającego, zobowiązuje Beneficjenta do wykonywania wobec osób, których dane dotyczą, obowiązków informacyjnych wynikających z art. 13 i art. 14 RODO.
- 26. Beneficjent zobowiązany jest do przekazania Instytucji Zarządzającej wykazu podmiotów, o których mowa w ust. 11, za każdym razem, gdy takie powierzenie przetwarzania danych osobowych nastąpi, a także na każde jej żądanie. Wykaz podmiotów będzie zawierał, co najmniej, nazwę podmiotu oraz dane kontaktowe podmiotu.
- 27. Instytucja Zarządzająca, w imieniu własnym i Powierzającego, umocowuje Beneficjenta do takiego formułowania umów zawieranych przez Beneficjenta z podmiotami,

o których mowa w ust. 11, by podmioty te były zobowiązane do wykonywania wobec osób, których dane dotyczą, obowiązków informacyjnych wynikających z art. 13 i art. 14 RODO.

- 28. Beneficjent zobowiązany jest do podjęcia wszelkich kroków służących zachowaniu tajemnicy danych osobowych przetwarzanych przez mające do nich dostęp osoby upoważnione do przetwarzania danych osobowych oraz sposobu ich zabezpieczenia.
- 29. Beneficjent niezwłocznie informuje Instytucję Zarządzającą o:
	- 1) wszelkich przypadkach naruszenia tajemnicy danych osobowych lub o ich niewłaściwym użyciu oraz naruszeniu obowiązków dotyczących ochrony powierzonych do przetwarzania danych osobowych, z zastrzeżeniem ust. 31;
	- 2) wszelkich czynnościach z własnym udziałem w sprawach dotyczących ochrony danych osobowych prowadzonych w szczególności przed Prezesem Urzędu Ochrony Danych Osobowych, Europejskim Inspektoratem Ochrony Danych Osobowych, urzędami państwowymi, policją lub przed sądem;
	- 3) wynikach kontroli prowadzonych przez podmioty uprawnione w zakresie przetwarzania danych osobowych wraz z informacją na temat zastosowania się do wydanych zaleceń, o których mowa w ust. 40.
- 30. Beneficjent zobowiązuje się do udzielenia Instytucji Zarządzającej lub Powierzającemu, na każde ich żądanie, informacji na temat przetwarzania danych osobowych, o których mowa w niniejszym paragrafie, a w szczególności niezwłocznego przekazywania informacji o każdym przypadku naruszenia, przez niego i osoby przez niego upoważnione do przetwarzania danych osobowych, obowiązków dotyczących ochrony danych osobowych.
- 31. Beneficjent, bez zbędnej zwłoki, nie później jednak niż w ciągu 24 godzin po stwierdzeniu naruszenia, zgłosi Instytucji Zarządzającej każde naruszenie ochrony danych osobowych. Zgłoszenie powinno oprócz elementów określonych w art. 33 ust. 3 RODO zawierać informacje umożliwiające Powierzającemu określenie czy naruszenie skutkuje wysokim ryzykiem naruszenia praw lub wolności osób fizycznych. Jeżeli informacji, o których mowa w art. 33 ust. 3 RODO nie da się udzielić w tym samym czasie, Beneficjent może ich udzielać sukcesywnie bez zbędnej zwłoki.
- 32. W przypadku wystąpienia naruszenia ochrony danych osobowych, mogącego powodować w ocenie Powierzającego wysokie ryzyko naruszenia praw lub wolności osób fizycznych, Beneficjent na wniosek Instytucji Zarządzającej zgodnie z zaleceniami Powierzającego bez zbędnej zwłoki zawiadomi osoby, których naruszenie ochrony danych osobowych dotyczy, o ile Instytucja Zarządzająca o to wystąpi.
- 33. Beneficjent pomaga Instytucji Zarządzającej i Powierzającemu wywiązać się z obowiązków określonych w art. 32 - 36 RODO.
- 34. Beneficjent pomaga Instytucji Zarządzającej i Powierzającemu wywiązać się z obowiązku odpowiadania na żądania osoby, której dane dotyczą, w zakresie wykonywania jej praw określonych w rozdziale III RODO.
- 35. Beneficjent umożliwi Instytucji Zarządzającej, Powierzającemu lub podmiotom przez nie upoważnionym, w miejscach, w których są przetwarzane powierzone dane osobowe,

dokonanie kontroli lub audytu zgodności przetwarzania powierzonych danych osobowych z RODO, przepisami prawa powszechnie obowiązującego dotyczącymi ochrony danych osobowych oraz z Decyzją. Zawiadomienie o zamiarze przeprowadzenia kontroli lub audytu powinno być przekazane podmiotowi kontrolowanemu co najmniej 5 dni przed rozpoczęciem kontroli lub audytu.

- 36. W przypadku powzięcia przez Instytucję Zarządzającą lub Powierzającego wiadomości o rażącym naruszeniu przez Beneficjenta obowiązków wynikających z RODO, przepisów prawa powszechnie obowiązującego dotyczących ochrony danych osobowych lub z Decyzji, Beneficjent umożliwi Instytucji Zarządzającej, Powierzającemu lub podmiotom przez nie upoważnionym dokonanie niezapowiedzianej kontroli lub audytu w celu, o którym mowa w ust. 35.
- 37. Kontrolerzy Instytucji Zarządzającej, Powierzającego lub podmiotów przez nich upoważnionych, mają w szczególności prawo:
	- 1) wstępu, w godzinach pracy Beneficjenta, za okazaniem imiennego upoważnienia, do pomieszczenia, w którym jest zlokalizowany zbiór powierzonych do przetwarzania danych osobowych oraz pomieszczenia, w którym są przetwarzane powierzone dane osobowe i przeprowadzenia niezbędnych badań lub innych czynności kontrolnych w celu oceny zgodności przetwarzania danych osobowych z RODO, przepisami prawa powszechnie obowiązującego dotyczącymi ochrony danych osobowych oraz Decyzją;
	- 2) żądać złożenia pisemnych lub ustnych wyjaśnień przez osoby upoważnione do przetwarzania danych osobowych, przedstawiciela Beneficjenta oraz pracowników w zakresie niezbędnym do ustalenia stanu faktycznego;
	- 3) wglądu do wszelkich dokumentów i wszelkich danych mających bezpośredni związek z przedmiotem kontroli lub audytu oraz sporządzania ich kopii;
	- 4) przeprowadzania oględzin urządzeń, nośników oraz systemu informatycznego służącego do przetwarzania danych osobowych.
- 38. Uprawnienia kontrolerów Instytucji Zarządzającej, Powierzającego lub podmiotu przez nich upoważnionego, o których mowa w ust. 37, nie wyłączają uprawnień wynikających z wytycznych w zakresie kontroli wydanych na podstawie art. 5 ust. 1 ustawy wdrożeniowej.
- 39. Beneficjent może zostać poddany kontroli lub audytowi zgodności przetwarzania powierzonych do przetwarzania danych osobowych z RODO, przepisami prawa powszechnie obowiązującego dotyczącymi ochrony danych osobowych w miejscach, w których są one przetwarzane przez instytucje uprawnione do kontroli lub audytu na podstawie odrębnych przepisów.
- 40. Beneficjent zobowiązuje się zastosować zalecenia dotyczące poprawy jakości zabezpieczenia danych osobowych oraz sposobu ich przetwarzania sporządzone w wyniku kontroli przeprowadzonych przez Instytucję Zarządzającą, Powierzającego lub przez podmioty przez nie upoważnione albo przez inne instytucje upoważnione do kontroli na podstawie odrębnych przepisów.
- 41. Instytucja Zarządzająca w imieniu Powierzającego zobowiązuje Beneficjenta, do zastosowania odpowiednio ustępów 35-40 w stosunku do podmiotów świadczących

usługi na jego rzecz, którym powierzył przetwarzanie danych osobowych w drodze umowy powierzenia przetwarzania danych osobowych, o której mowa w ust. 11.

## **Obowiązki informacyjne i promocyjne**

### **§ 20**

- 1. Beneficjent jest zobowiązany do wypełnienia obowiązków informacyjnych i promocyjnych zgodnie z zapisami Rozporządzenia ogólnego, Rozporządzenia Wykonawczego Komisji (UE) nr 821/2014 z dnia 28 lipca 2014 r., *Strategii komunikacji funduszy europejskich w województwie opolskim na lata 2014-2020*, *Wytycznych w zakresie informacji i promocji programów operacyjnych polityki spójności na lata 2014- 2020* oraz zgodnie z instrukcjami i wskazówkami zawartymi w załączniku nr 5 do niniejszej Decyzji.
- 2. Beneficjent jest zobowiązany w szczególności do:
	- 1) oznaczenia znakiem Unii Europejskiej, znakiem Funduszy Europejskich oraz oficjalnym logo promocyjnym Województwa Opolskiego "Opolskie":
		- a) wszystkich prowadzonych działań informacyjnych i promocyjnych dotyczących projektu,
		- b) wszystkich dokumentów związanych z realizacją projektu, podawanych do wiadomości publicznej,
		- c) wszystkich dokumentów i materiałów dla osób i podmiotów uczestniczących w projekcie.
	- 2) umieszczenia przynajmniej jednego plakatu o minimalnym formacie A3 lub odpowiednio tablicy informacyjnej i/lub pamiątkowej w miejscu realizacji projektu.
	- 3) umieszczenia opisu projektu na stronie internetowej, w przypadku posiadania strony internetowej.
	- 4) przekazywania osobom i podmiotom uczestniczącym w projekcie informacji, że projekt uzyskał dofinansowanie przynajmniej w formie odpowiedniego oznakowania.
	- 5) dokumentowania działań informacyjnych i promocyjnych prowadzonych w ramach projektu.
- 3. Na potrzeby informacji i promocji Programu i Europejskiego Funduszu Społecznego, Beneficjent udostępni Instytucji Zarządzającej, na jej wezwanie, utwory informacyjnopromocyjne powstałe w trakcie realizacji projektu, w postaci m.in.: materiałów zdjęciowych, materiałów audio-wizualnych i prezentacji dotyczących Projektu oraz udziela nieodpłatnie licencji niewyłącznej, obejmującej prawo do korzystania z nich.
- 4. Beneficjent zobowiązuje się do stosowania obowiązujących i aktualnych wzorów dokumentów oraz stosowania się do obowiązujących wytycznych i instrukcji dla Beneficjenta, oraz innych dokumentów określających obowiązki Beneficjenta w zakresie działań informacyjno-promocyjnych.

### **Prawa autorskie**

**§ 21**

1. W przypadku zlecania części zadań w ramach Projektu wykonawcy obejmujących m.in. opracowanie utworu, Beneficjent zobowiązuje się do zastrzeżenia w umowie z wykonawcą, że autorskie prawa majątkowe do ww. utworu przysługują Beneficjentowi.

## **Zmiany w Projekcie**

**§ 22**

- 1. Beneficjent może dokonywać zmian w Projekcie, pod następującymi warunkami:
	- 1) zmiany muszą być zgłoszone Instytucji Zarządzającej poprzez SL2014, niezwłocznie, ale nie później niż w wymaganym terminie na złożenie wniosku o płatność końcową,
	- 2) zmiany muszą uzyskać akceptację Instytucji Zarządzającej, która przekazywana jest za pośrednictwem SL2014.
- 2. W celu zgłoszenia zmian, o których mowa w ust 1, oraz zmian okresu realizacji Projektu, o którym mowa w § 3, Beneficjent przesyła zaktualizowany PDz wraz z formularzem zmian, stanowiącym załącznik nr 4 do Decyzji.
- 3. Dopuszczalne są przesunięcia kwotowe między zadaniami i kategoriami określonymi w PDz, pod warunkiem uzyskania zgody Instytucji Zarządzającej, z uwzględnieniem zapisów Wytycznych, o których mowa w § 1 ust. 14.
- 4. Wszelkie wydatki nieuwzględnione w ramach projektu, których poniesienie stało się konieczne po podpisaniu Decyzji, a których poniesienie jest niezbędne dla prawidłowego zrealizowania projektu, Beneficjent ma obowiązek zgłosić Instytucji Zarządzającej. Instytucja Zarządzająca może podjąć decyzję o wprowadzeniu tych wydatków do zapisów Decyzji. W uzasadnionych przypadkach IZ może podjąć decyzję o zwiększeniu dofinansowania projektu, o którym mowa w § 2 ust. 3.
- 5. Zmiana formy prawnej Beneficjenta, przekształcenia własnościowe lub konieczność wprowadzenia innych zmian, w wyniku wystąpienia okoliczności nieprzewidzianych w momencie składania PDz, a mogących skutkować przeniesieniem praw i obowiązków wynikających z zapisów Decyzji, możliwe są wyłącznie po poinformowaniu Instytucji Zarządzającej o konieczności ich wprowadzenia i zaakceptowaniu ich przez Instytucję Zarządzającą. Niezgłoszenie ww. zmian przez Beneficjenta Instytucji Zarządzającej, lub nieuzyskanie akceptacji Instytucji Zarządzającej na dokonanie ww. zmian może skutkować cofnięciem Decyzji na zasadach w niej przewidzianych.
- 6. Zmiany w treści Decyzji wymagają zmiany do Decyzji, z zastrzeżeniem § 7 ust. 2 i ust. 4.

# **Cofnięcie Decyzji**

# **§ 23**

1. Instytucja Zarządzająca może cofnąć niniejszą Decyzję w trybie natychmiastowym, w przypadku gdy:

- 1) Beneficjent dopuścił się poważnych nieprawidłowości finansowych, w szczególności wykorzystał w całości bądź w części przekazane środki na cel inny niż określony w Projekcie lub niezgodnie z Decyzją;
- 2) Beneficjent złożył podrobione, przerobione lub stwierdzające nieprawdę dokumenty w celu uzyskania dofinansowania w ramach niniejszej Decyzji, w tym uznania za kwalifikowalne wydatków ponoszonych w ramach Projektu;
- 3) Beneficjent ze swojej winy nie rozpoczął realizacji Projektu w ciągu 3 miesięcy od ustalonej we wniosku początkowej daty okresu realizacji Projektu.
- 2. Instytucja Zarządzająca może cofnąć Decyzję z zachowaniem jednomiesięcznego okresu wypowiedzenia, w przypadku gdy:
	- 1) Beneficjent nie realizuje projektu zgodnie z harmonogramem stanowiącym element PDz, zaprzestał realizacji Projektu lub realizuje go w sposób niezgodny z Decyzją lub nie przestrzega zapisów Decyzji w okresie jej obowiązywania;
	- 2) Beneficjent odmówił poddania się kontroli;
	- 3) Beneficjent, nie doprowadził do usunięcia stwierdzonych nieprawidłowości w terminie ustalonym przez Instytucję Zarządzającą;
	- 4) Beneficjent nie przedkłada wniosków o płatność zgodnie z Decyzją;
	- 5) Beneficjent w sposób uporczywy uchyla się od wykonywania obowiązków, o których mowa w § 16 ust. 1.
- 3. Decyzja może zostać rozwiązana na wniosek każdej ze stron w przypadku wystąpienia okoliczności, które uniemożliwiają dalsze wykonywanie postanowień zawartych w Decyzji.

# **§ 24**

- 1. W przypadku cofnięcia Decyzji na podstawie § 23 ust. 1, Beneficjent zobowiązany jest do zwrotu całości otrzymanego dofinansowania wraz z odsetkami w wysokości określonej jak dla zaległości podatkowych, liczonymi od dnia przekazania środków dofinansowania do dnia zwrotu środków przez Beneficjenta.
- 2. W przypadku niedokonania zwrotu środków zgodnie z ust. 1, stosuje się odpowiednio § 12 Decyzji.

### **Postanowienia końcowe**

### **§ 25**

1. Prawa i obowiązki Beneficjenta wynikające z Decyzji nie mogą być przenoszone na osoby trzecie, bez zgody Instytucji Zarządzającej.

# **§ 26**

W sprawach nieuregulowanych Decyzją zastosowanie mają odpowiednie przepisy prawa Unii Europejskiej oraz odpowiednie reguły i zasady wynikające z Programu, w szczególności:

1) Rozporządzenie ogólne,

- 2) rozporządzenie delegowane Komisji (UE) nr 480/2014 z dnia 3 marca 2014 r. uzupełniającego rozporządzenie Parlamentu Europejskiego i Rady (UE) nr 1303/2013 ustanawiającego wspólne przepisy dotyczące Europejskiego Funduszu Rozwoju Regionalnego, Europejskiego Funduszu Społecznego, Funduszu Spójności, Europejskiego Funduszu Rolnego na rzecz Rozwoju Obszarów Wiejskich oraz Europejskiego Funduszu Morskiego i Rybackiego oraz ustanawiającego przepisy ogólne dotyczące Europejskiego Funduszu Rozwoju Regionalnego, Europejskiego Funduszu Społecznego, Funduszu Spójności i Europejskiego Funduszu Morskiego i Rybackiego (Dz. Urz. UE L 138 z 13.5.2014, str. 5) oraz właściwych aktów prawa krajowego, w szczególności:
- 3) ustawa z dnia 23 kwietnia 1964 r. Kodeks cywilny (t.j. Dz. U. z 2020 r., poz. 1740),
- 4) ustawa o finansach,
- 5) ustawa wdrożeniowa,
- 6) ustawa Pzp ,
- 7) rozporządzenia Ministra Rozwoju i Finansów z dnia 17 grudnia 2017r. w sprawie zaliczek w ramach programów finansowanych z udziałem środków europejskich (Dz. U. z 2017r., poz. 2367),
- 8) rozporządzenie wydane na podstawie zapisu art. 27 ust. 4 ustawy wdrożeniowej.

### **§ 27**

- 1. Spory związane z realizacją Decyzją strony będą starały się rozwiązać polubownie.
- 2. W przypadku braku porozumienia spór będzie podlegał rozstrzygnięciu przez sąd powszechny właściwy dla siedziby Instytucji Zarządzającej, z wyjątkiem sporów związanych ze zwrotem środków na podstawie przepisów o finansach publicznych.

#### **§ 28**

- 1. Wszelkie wątpliwości związane z realizacją Decyzji wyjaśniane będą w formie pisemnej.
- 2. Za formę pisemną uważa się również korespondencję prowadzoną za pośrednictwem SL 2014, z uwzględnieniem zapisów § 13.

### **§ 29**

- 1. Decyzja została sporządzona w czterech jednobrzmiących egzemplarzach.
- 2. Integralną część niniejszej Decyzji stanowią następujące załączniki:
	- 1) Załącznik nr 1: Plan Działań Pomocy Technicznej RPO WO 2014-2020 na 20….. rok wraz z załącznikami.
	- 2) Załącznik nr 2: Harmonogram płatności.
	- 3) Załącznik nr 3: Wniosek o nadanie/zmianę/wycofanie dostępu dla osoby uprawnionej.
	- 4) Załącznik nr 4: Formularz zmian.
	- 5) Załącznik nr 5: Obowiązki informacyjne Beneficjenta.
	- 6) Załącznik nr 6: Zakres danych osobowych powierzonych do przetwarzania.
- 7) Załącznik nr 7: Oświadczenie dotyczące stanu środków dotacji celowej na rachunkach bankowych pozostających w dyspozycji Instytucji.
- 8) Załącznik nr 8: Oświadczenie dotyczące stanu środków na rachunku bankowym Beneficjenta.
- 9) Załącznik nr 9: Harmonogram zapotrzebowania na środki dotacji celowej z budżetu państwa.
- 10) Załącznik nr 10: Wniosek o rozliczenie otrzymanej dotacji celowej z budżetu państwa - pomoc techniczna.

Podpisy i pieczęcie:

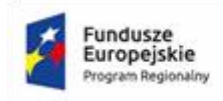

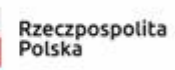

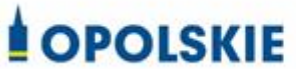

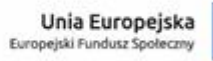

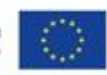

Załącznik nr 2 do decyzji:

### **Harmonogram płatności**

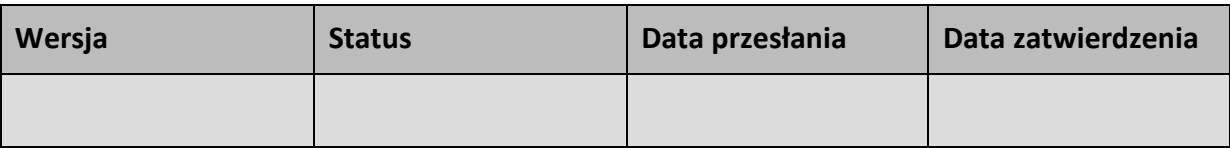

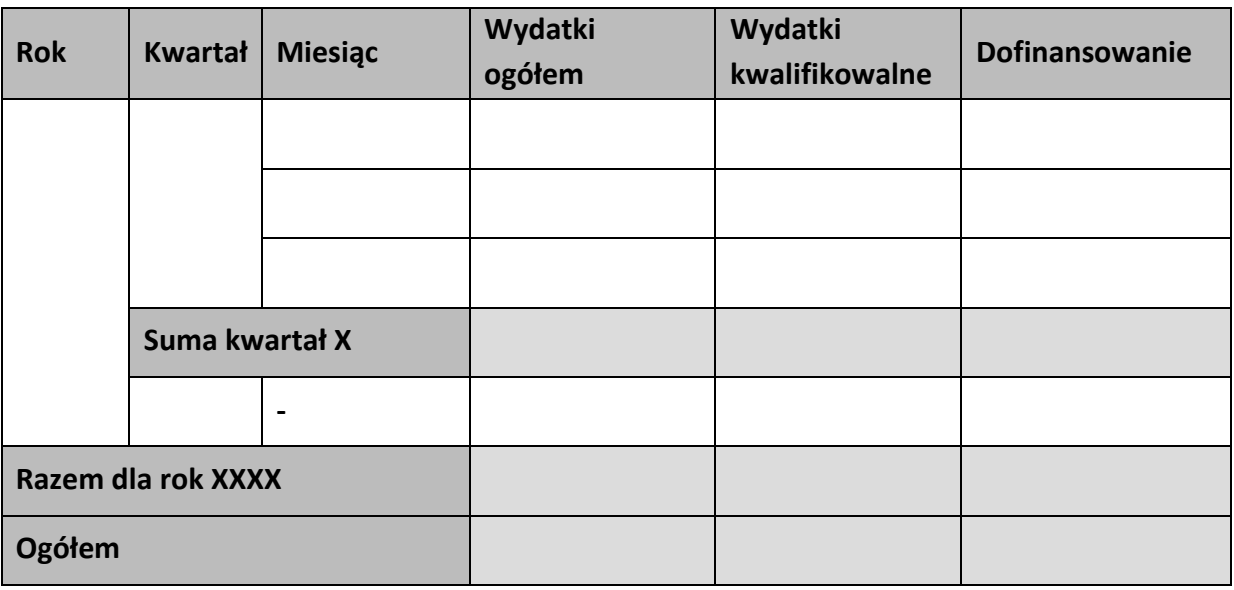

### **Informacje ogólne z karty decyzji**

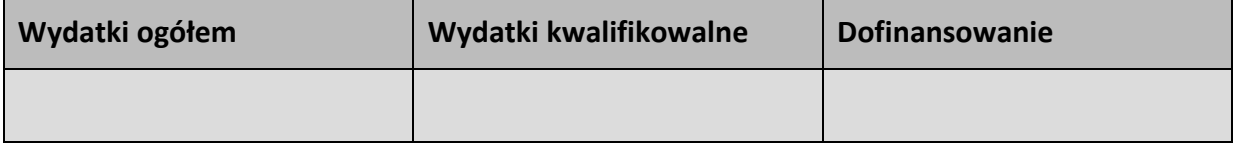

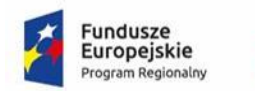

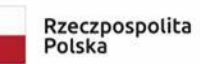

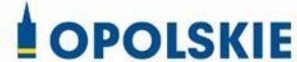

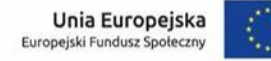

Załącznik nr 3 do Decyzji

### **Wniosek o nadanie/zmianę/wycofanie dostępu dla osoby uprawnionej w ramach SL2014<sup>1</sup>**

a) Mniosek o nadanie/zmianę<sup>2</sup> dostępu dla osoby uprawnionej w ramach SL2014<sup>3</sup>

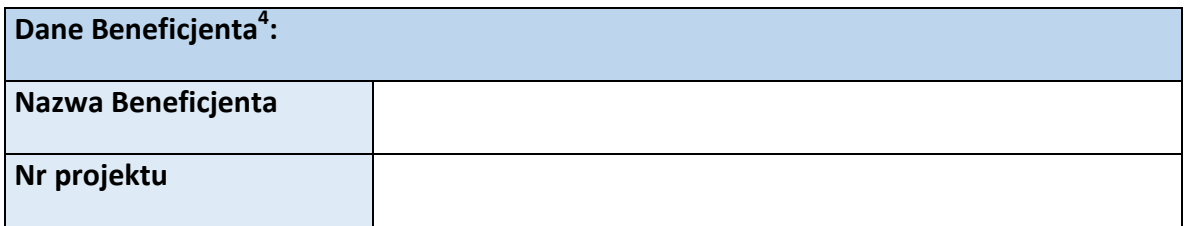

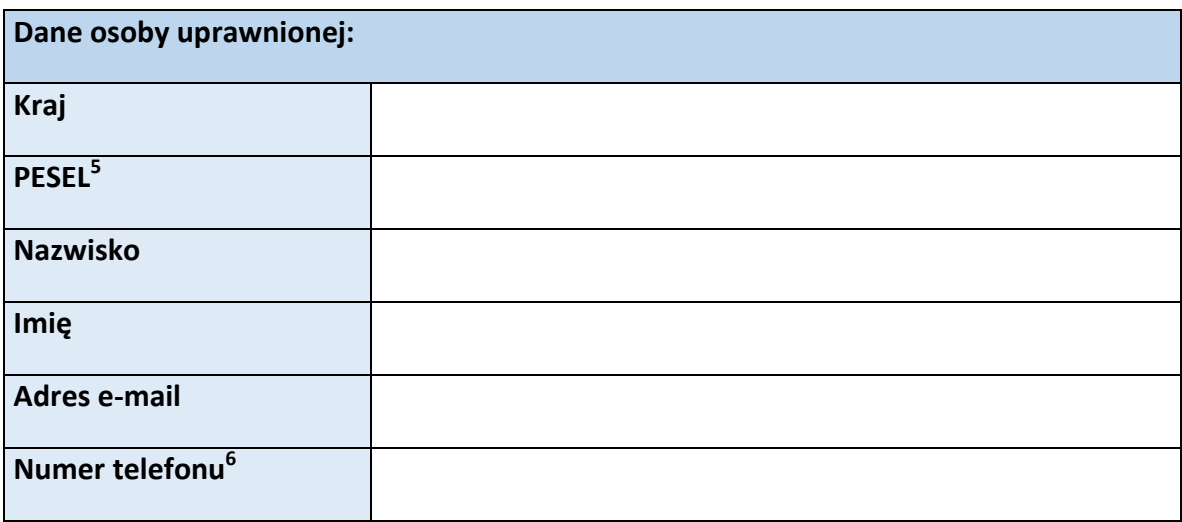

| Zakres uprawnień w SL2014, w tym |                       |  |
|----------------------------------|-----------------------|--|
|                                  | Wnioski o płatność    |  |
|                                  | Korespondencja        |  |
|                                  | Harmonogram płatności |  |

<sup>1</sup> Przez osobę uprawnioną rozumie się osobę wskazaną przez Beneficjenta we wniosku i upoważnioną do obsługi SL2014, w jego imieniu do np. przygotowywania i składania wniosków o płatność czy przekazywania innych informacji związanych z realizacją projektu. W przypadku projektów rozliczanych w formule partnerskiej w SL2014 formularz jest wykorzystywany również przez partnerów.

<sup>2</sup> Niepotrzebne skreślić

<sup>&</sup>lt;sup>3</sup> Bez podania wymaganych danych niemożliwe będzie nadanie praw dostępu do SL2014

<sup>4</sup> W przypadku projektów rozliczanych w formule partnerskiej w SL2014: dane Partnera Wiodącego albo Partnera

 $5$  Dotyczy osób, dla których w polu "Kraj" wskazano "Polska"

<sup>6</sup> Pole nieobowiązkowe do wypełnienia

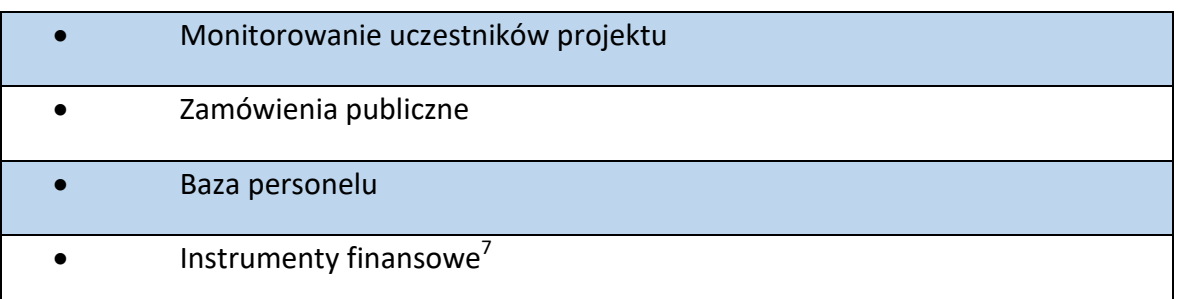

**Oświadczenie osoby uprawnionej: <sup>8</sup>** Ja niżej podpisany/a ……………………….. ……………………………………………… Imię Nazwisko oświadczam, że poinformowano mnie o konieczności zapoznania się i akceptacji Regulaminu bezpieczeństwa informacji przetwarzanych w aplikacji głównej Centralnego systemu teleinformatycznego w celu rozpoczęcia pracy w SL2014. ……………………………………………………………….. Data, podpis osoby uprawnionej

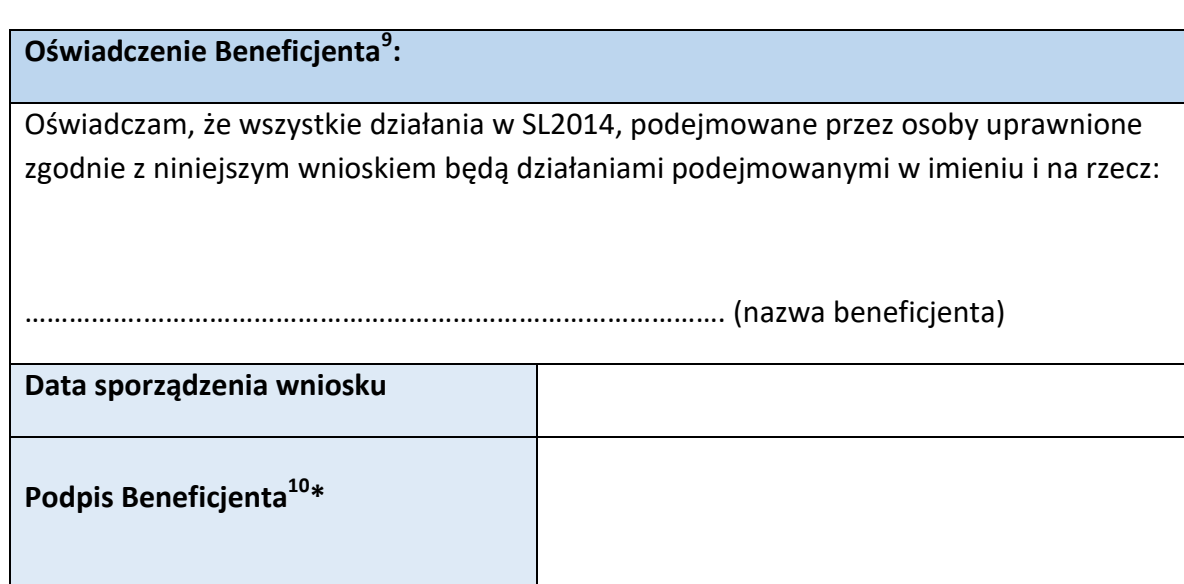

\*Osoba/Osoby uprawnione do reprezentowania Beneficjenta (np. prokurent, członek zarządu, itd

 $\overline{\phantom{a}}$ 

<sup>7</sup> Dot. Wybranych projektów

<sup>8</sup> Należy wypełnić jedynie w przypadku wniosku o nadanie dostępu dla osoby uprawnionej

<sup>9</sup> W przypadku projektów rozliczanych w formule partnerskiej w SL2014: Oświadczenie Partnera wskazanego w polu Dane beneficjenta

 $10$  W przypadku projektów rozliczanych w formule partnerskiej w SL2014: Wniosek podpisuje Partner wskazany w polu Dane beneficjenta oraz, w zależności od decyzji instytucji udzielającej wsparcia Partner wiodący

#### **b) Wniosek o wycofanie dostępu dla osoby uprawnionej w ramach SL2014**

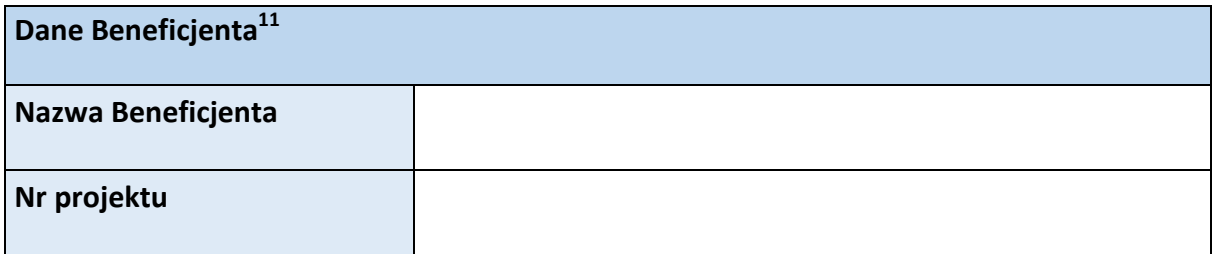

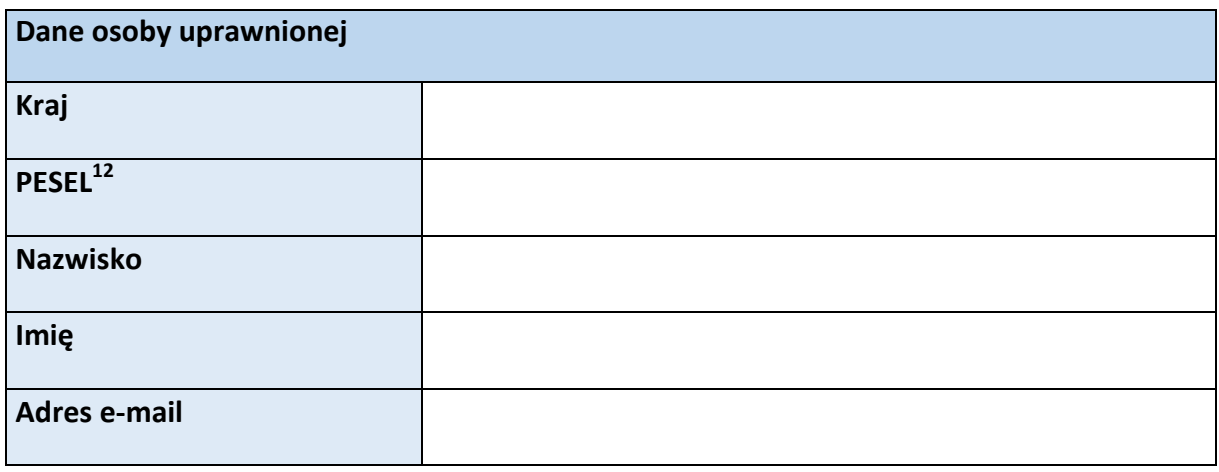

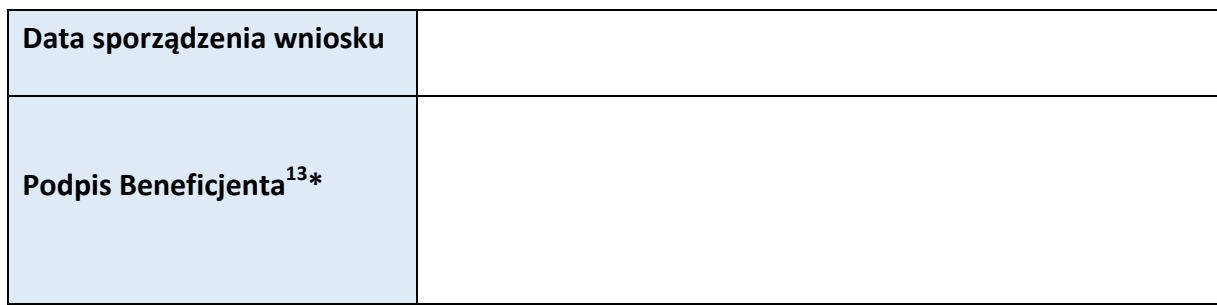

\*Osoba/Osoby uprawnione do reprezentowania Beneficjenta (np. prokurent, członek zarządu, itd.

**.** 

<sup>&</sup>lt;sup>11</sup> W przypadku projektów rozliczanych w formule partnerskiej w SL2014: Dane Partnera Wiodącego lub Partnera

<sup>12</sup> Dotyczy osób, dla których w polu "Kraj" wskazano "Polska"

<sup>&</sup>lt;sup>13</sup> W przypadku projektów rozliczanych w formule partnerskiej w SL2014: Wniosek podpisuje Partner wskazany w polu Dane beneficjenta oraz, w zależności od decyzji instytucji udzielającej wsparcia Partner wiodący.

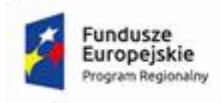

 $\mathsf{r}$ 

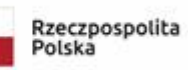

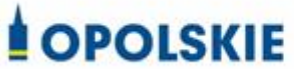

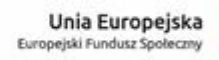

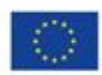

 $\overline{\phantom{a}}$ 

Załącznik nr 4 do decyzji:

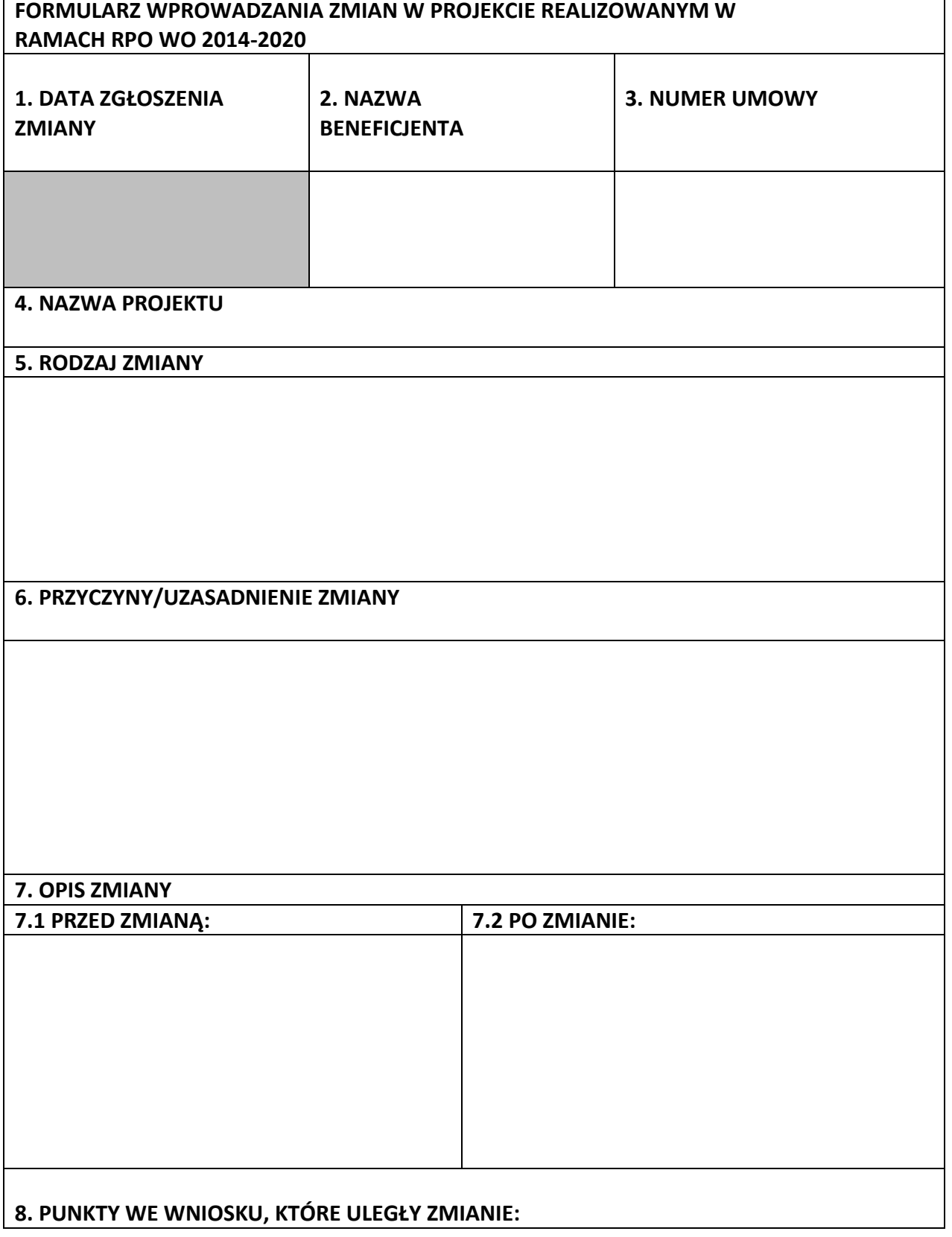

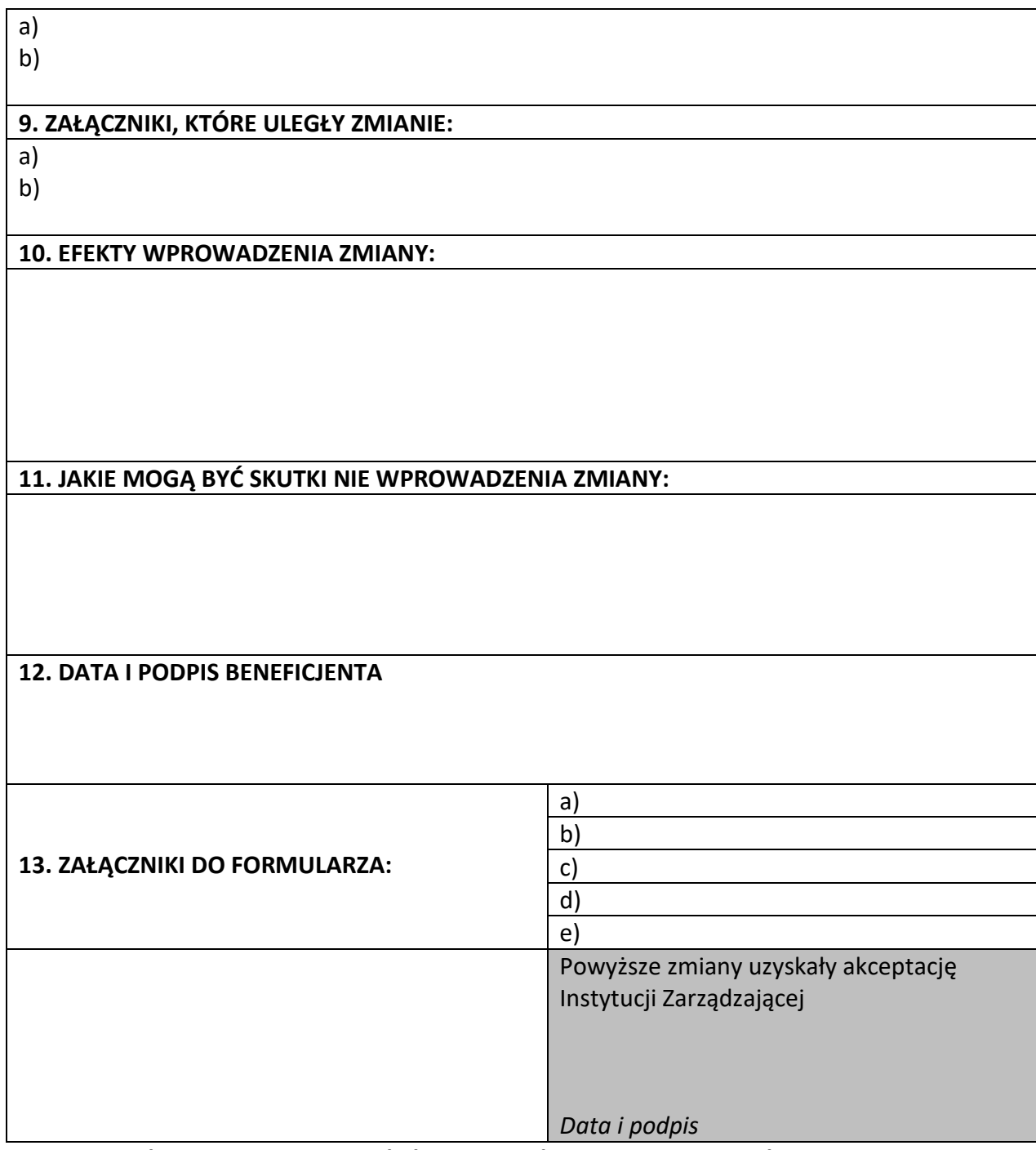

**Uwaga:** *pola zaznaczone szarym kolorem wypełnia Instytucja Zarządzająca*

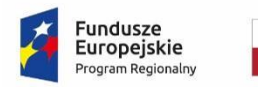

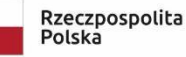

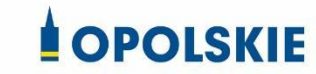

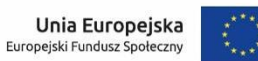

Załącznik nr 5 do decyzji

#### OBOWIĄZKI INFORMACYJNE BENEFICJENTA

#### **1. Jakie obowiązkowe działania informacyjne i promocyjne musisz przeprowadzić?**

Aby poinformować opinię publiczną (w tym odbiorców rezultatów projektu) oraz osoby i podmioty uczestniczące w projekcie o uzyskanym dofinansowaniu musisz:

- a. **oznaczać znakiem Funduszy Europejskich, barwami RP i znakiem Unii Europejskiej oraz**  oficjalnym logo promocyjnym Województwa Opolskiego "Opolskie":
	- i. **wszystkie działania informacyjne i promocyjne dotyczące projektu** (jeśli takie działania będziesz prowadzić), np. ulotki, broszury, publikacje, notatki prasowe, strony internetowe, newslettery, mailing, materiały filmowe, materiały promocyjne, konferencje, spotkania,
	- ii. **dokumenty związane z realizacją projektu, które podajesz do wiadomości publicznej,** np. dokumentację przetargową, ogłoszenia, analizy, raporty, wzory umów, wzory wniosków,
	- iii. **dokumenty i materiały dla osób i podmiotów uczestniczących w projekcie,** np. zaświadczenia, certyfikaty, zaproszenia, materiały informacyjne, programy szkoleń i warsztatów, listy obecności, prezentacje multimedialne, kierowaną do nich korespondencję, umowy,
- b. **umieścić plakat lub tablicę (informacyjną i/lub pamiątkową)** w miejscu realizacji projektu,
- c. **umieścić opis projektu na stronie internetowej** (jeśli masz stronę internetową),
- d. **przekazywać osobom i podmiotom uczestniczącym w projekcie informację, że projekt uzyskał dofinansowanie**, np. w formie odpowiedniego oznakowania konferencji, warsztatów, szkoleń, wystaw, targów; dodatkowo możesz przekazywać informację w innej formie, np. słownej.

Musisz też **dokumentować** działania informacyjne i promocyjne prowadzone w ramach projektu.

**Uwaga: umieszczanie barw RP dotyczy wyłącznie materiałów w wersji pełnokolorowej.**

#### **2. Jak oznaczyć dokumenty i działania informacyjno-promocyjne w ramach projektu?**

Jako beneficjent musisz oznaczać swoje działania informacyjne i promocyjne, dokumenty związane z realizacją projektu, które podajesz do wiadomości publicznej lub przeznaczyłeś dla uczestników projektów. Musisz także oznaczać miejsce realizacji projektu.

Każdy wymieniony wyżej element musi zawierać następujące znaki:

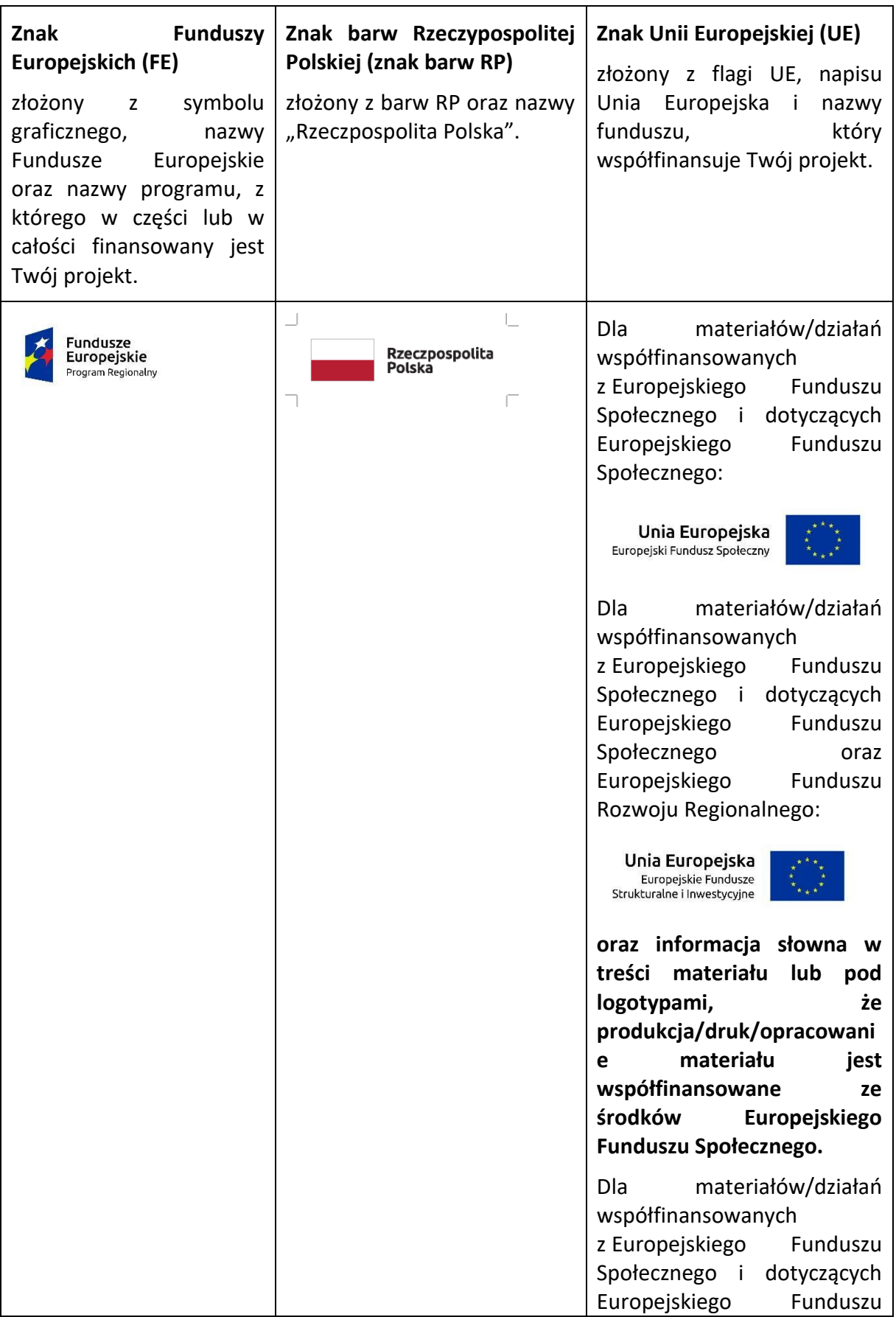

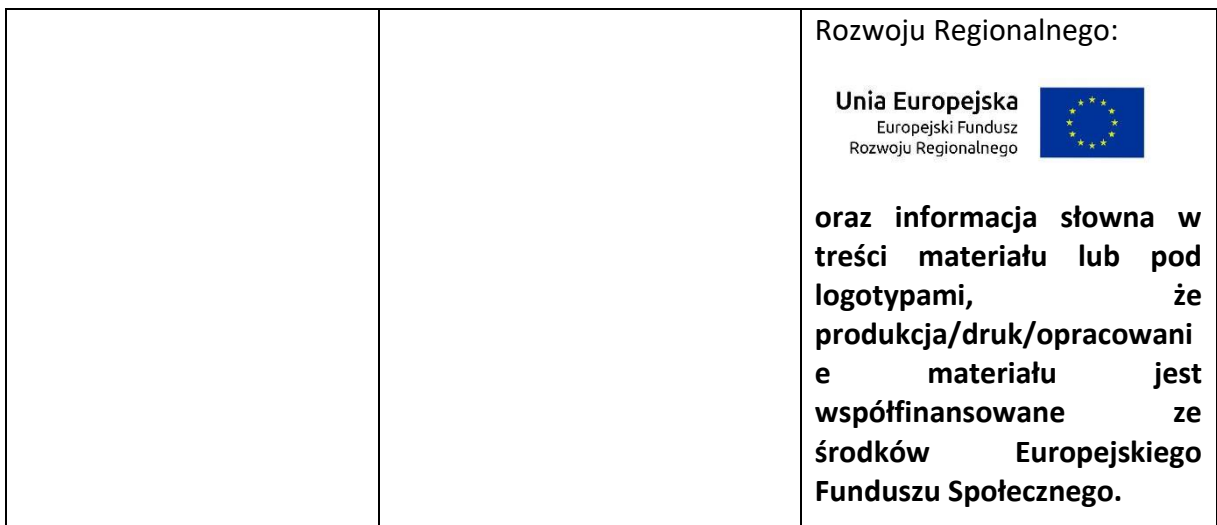

W przypadku projektów współfinansowanych z RPO WO 2014-2020 obowiązkowym elementem jest również **oficjalne logo promocyjne Województwa Opolskiego "Opolskie"**:

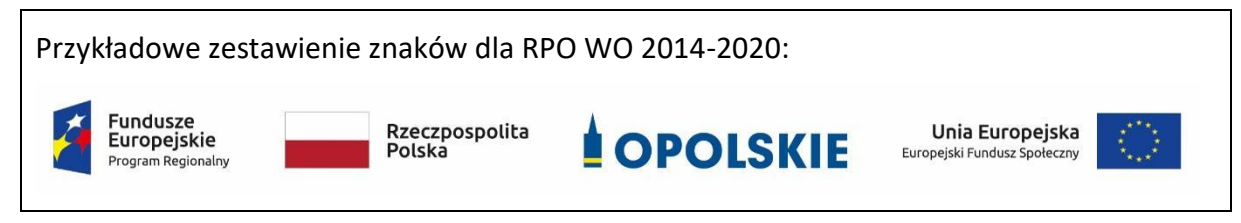

Zwróć uwagę, że oficjalne logo promocyjne Województwa Opolskiego "Opolskie" musi być stosowane zgodnie z wzorami wskazanymi na stronie internetowej Programu.

OZNACZANIE DOKUMENTÓW

W przypadku dokumentów oznaczenie jest następstwem źródła finansowania projektu, w ramach którego powstał dokument. W przypadku stosowania znaku Unii Europejskiej ze słownym odniesieniem do Unii Europejskiej oraz do Europejskich Funduszy Strukturalnych i Inwestycyjnych konieczne jest dopisanie informacji słownej o funduszu, z którego współfinansowany jest dany projekt.

OZNACZANIE KORESPONDENCJI

W przypadku korespondencji pisemnej i elektronicznej kierowanej do osób i podmiotów uczestniczących w projekcie należy stosować gotowe wzory pism. Dla korespondencji pisemnej i elektronicznej dotyczącej całego RPO WO 2014-2020 (zarówno osi EFRR, jak i EFS) należy stosować znak Unii Europejskiej ze słownym odniesieniem do Unii Europejskiej oraz do Europejskich Funduszy Strukturalnych i Inwestycyjnych. **W korespondencji nie trzeba stosować dodatkowej informacji wskazującej na konkretne źródło finansowania (wyjątek stanowi korespondencja realizowana w ramach umów z wykonawcami współfinansowanych ze środków Pomocy Technicznej RPO WO 2014-2020, którą należy oznakowywać zgodnie z zasadami właściwymi dla dokumentów).** Poszczególne komórki odpowiedzialne tylko za jedną oś/działanie finansowane tylko z jednego funduszu stosują wzór pism z konkretnym funduszem, którego korespondencja dotyczy (EFS lub EFRR).

#### OZNACZANIE DOKUMENTÓW ZWIĄZANYCH Z NABOREM WNIOSKÓW

W przypadku dokumentów związanych z naborem wniosków, dokumentów aplikacyjnych należy je oznaczać znakiem Unii Europejskiej UE z odwołaniem słownym do tego funduszu, który dofinansuje projekty wyłonione w wyniku naboru.

Zarówno w przypadku dokumentów, jak i korespondencji obowiązkowe są również pozostałe elementy oznakowania, czyli **Znak FE, barwy RP** oraz **oficjalne logo promocyjne**  Województwa Opolskiego "Opolskie".

**Uwaga: Pamiętaj, że barwy RP występują tylko i wyłącznie w wersji pełnokolorowej.** 

**Nie możesz stosować barw RP w wersji achromatycznej i monochromatycznej. Dlatego są przypadki, kiedy nie będziesz musiał umieszczać barw RP.** 

Barwy RP umieszczasz na wszelkich materiałach i działaniach informacyjno-promocyjnych, jeżeli:

- istnieją ogólnodostępne możliwości techniczne umieszczania oznaczeń pełnokolorowych,
- oryginały materiałów są wytwarzane w wersjach pełnokolorowych.

**Musisz stosować pełnokolorowy zestaw znaków FE z barwami RP oraz znakiem UE** w przypadku następujących materiałów:

- tablice informacyjne i pamiątkowe,
- plakaty, billboardy,
- tabliczki i naklejki informacyjne,
- strony internetowe,
- $\bullet$  publikacie elektroniczne np. materiały video, animacie, prezentacie, newslettery, mailing,
- publikacje i materiały drukowane np. foldery, informatory, certyfikaty, zaświadczenia, dyplomy, zaproszenia, programy szkoleń, itp.,
- korespondencja drukowana, jeśli papier firmowy jest wykonany w wersji kolorowej,
- materiały brandingowe i wystawowe np. baner, stand, roll-up, ścianki, namioty i stoiska wystawowe, itp.,
- materiały promocyjne tzw. gadżety.

Barw RP nie musisz umieszczać, jeżeli:

- nie ma ogólnodostępnych możliwości technicznych zastosowania oznaczeń pełnokolorowych ze względu np. na materiał, z którego wykonano przedmiot np. kamień lub jeżeli zastosowanie technik pełnokolorowych znacznie podniosłoby koszty,
- materiały z założenia występują w wersji achromatycznej.

**Nie musisz umieszczać barw RP w zestawie znaków FE i UE w wariantach achromatycznym lub monochromatycznym w następujących materiałach**:

- korespondencja drukowana, jeżeli np. papier firmowy jest wykonany w wersji achromatycznej lub monochromatycznej,
- dokumentacja projektowa (np. dokumenty przetargowe, umowy, ogłoszenia, opisy stanowisk pracy).

Wzory z właściwymi oznaczeniami dla RPO WO 2014-2020 znajdziesz na stronie internetowej RPO WO 2014-2020: www.rpo.opolskie.pl. Pobierzesz z tej strony także gotowe wzory plakatów i tablic, z których powinieneś skorzystać.

### **2.1 Jak oznaczać materiały w formie dźwiękowej?**

W przypadku materiału informacyjnego i promocyjnego dostępnego w formie dźwiękowej bez elementów graficznych (np. spoty/audycje radiowe) na końcu tego materiału powinien znaleźć się komunikat słowny informujący o dofinansowaniu materiału/projektu.

### **3. Jak oznaczać miejsce projektu?**

Twoje obowiązki związane z oznaczaniem miejsca realizacji projektu zależą od rodzaju projektu oraz wysokości dofinansowania Twojego projektu. Beneficjenci (za wyjątkiem tych, którzy muszą stosować tablice informacyjne i/lub pamiątkowe) są zobowiązani do umieszczenia w widocznym miejscu co najmniej jednego plakatu identyfikującego projekt.

Sprawdź, co musisz zrobić:

| Kto?                                                                                                    | Co?                                                     |
|----------------------------------------------------------------------------------------------------|---------------------------------------------------------|
| Jeśli realizujesz projekt współfinasowany z Europejskiego<br>Funduszu Rozwoju Regionalnego lub Funduszu Spójności,<br>który w ramach programu uzyskał dofinansowanie na<br>kwotę powyżej 500 tys. euro <sup>1</sup> i który dotyczy:<br>działań w zakresie infrastruktury<br>a)<br>lub<br>prac budowlanych.<br>b) | Tablica informacyjna<br>(w trakcie realizacji projektu) |

 $\overline{a}$ <sup>1</sup> Dofinansowanie – inaczej **całkowite wsparcie publiczne**, to pieniądze pochodzące z funduszy unijnych (ewentualnie dodatkowo z budżetu państwa lub samorządu), przekazywane beneficjentowi na podstawie umowy o dofinansowanie, nieobejmujące wkładu własnego beneficjenta finansowanego ze środków publicznych. Wysokość dofinansowania jest określona w umowie lub decyzji o dofinansowaniu. W celu ustalenia, czy wartość przyznanego dofinansowania przekracza ustalony próg, należy zastosować kurs wymiany PLN/EUR publikowany przez Europejski Bank Centralny z przedostatniego dnia pracy Komisji Europejskiej w miesiącu poprzedzającym miesiąc podpisania umowy/wydania decyzji.

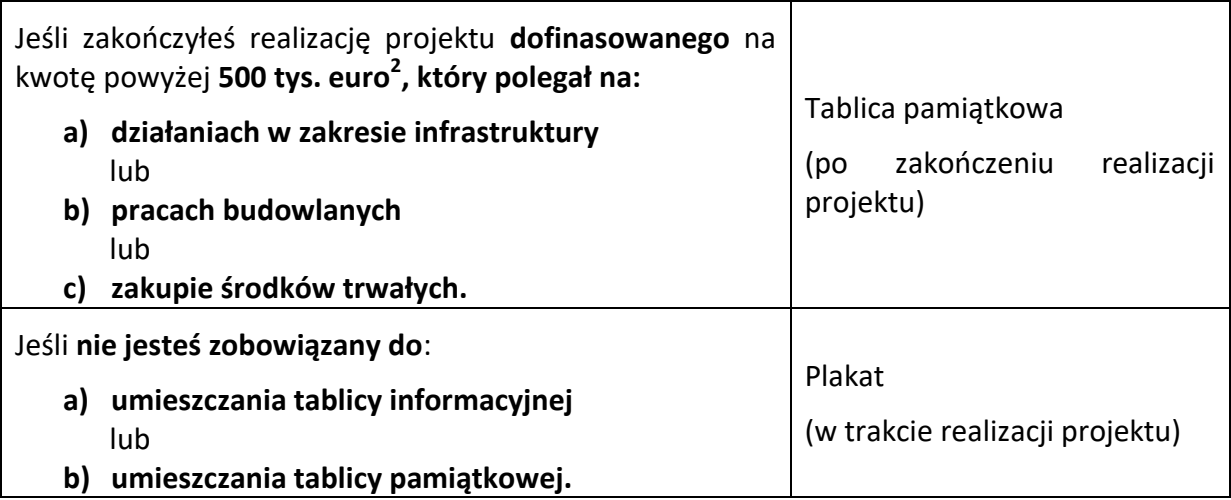

Jeśli uzyskałeś dofinansowanie poniżej 500 tys. euro możesz umieścić tablicę informacyjną i pamiątkową przy swoim projekcie, ale nie jest to obowiązkowe.

### **3.1 Jakie informacje powinieneś umieścić na tablicy pamiątkowej?**

Tablica musi zawierać:

- nazwę beneficjenta,
- tytuł projektu,
- cel projektu,
- znak FE, barwy RP, znak UE oraz oficjalne logo promocyjne Województwa Opolskiego "Opolskie",
- adres portalu [www.mapadotacji.gov.pl.](http://www.mapadotacji.gov.pl/)

Przygotowaliśmy wzór tablicy, który należy wykorzystać przy wypełnianiu obowiązków informacyjnych:

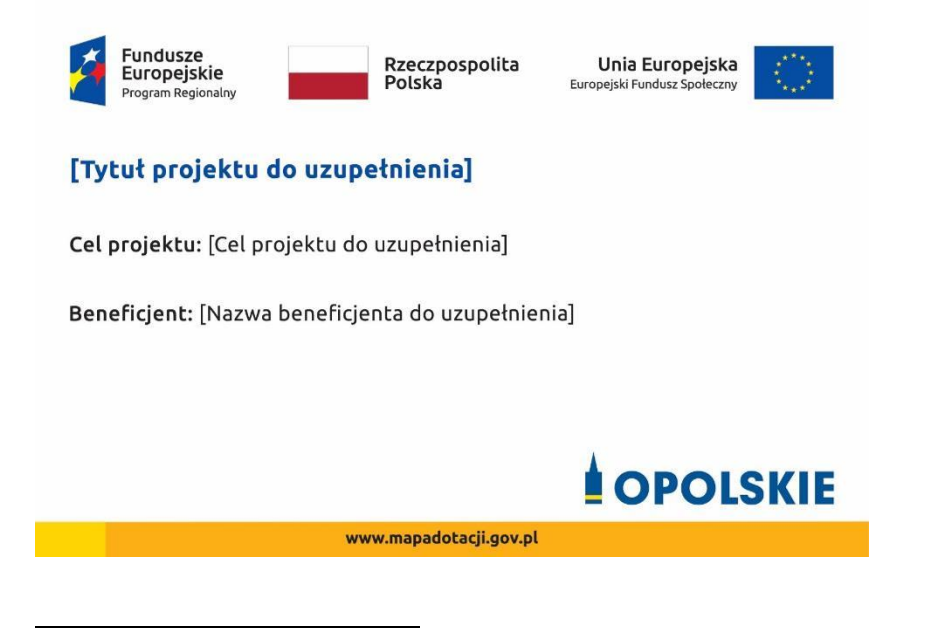

 $2$  Jw.

Wzory tablic znajdziesz na stronie internetowej RPO WO 2014-2020: www.rpo.opolskie.pl.

**Wzór tablicy pamiątkowej jest obowiązkowy, tzn. nie można go modyfikować, dodawać znaków, informacji etc. poza uzupełnianiem treści we wskazanych polach.** Tablica pamiątkowa nie może zawierać innych dodatkowych informacji i elementów graficznych, np. logo partnera lub wykonawcy prac.

**Projektując tablicę, w tym wielkość fontów, pamiętaj, że znak UE wraz z odniesieniem do Unii i funduszu, tytuł projektu oraz cel projektu muszą zajmować co najmniej 25% powierzchni tej tablicy.** 

### **3.2 Jak duża musi być tablica pamiątkowa?**

Tablice pamiątkowe mogą być albo **dużego formatu**, albo mieć formę **mniejszych tabliczek**.

Wybór właściwej wielkości tablicy powinieneś uzależnić od rodzaju projektu, jego lokalizacji oraz planowanego miejsca ekspozycji tablicy. Niezależnie od rozmiaru zwróć uwagę na to, by znaki i informacje były czytelne i wyraźnie widoczne.

**Tablice pamiątkowe dużego formatu** są właściwym sposobem oznaczenia przede wszystkim inwestycji infrastrukturalnych i budowlanych. Minimalny rozmiar wynosi 80x120 cm (wymiary europalety). Podobnie jak w przypadku tablic informacyjnych, jeżeli tablica pamiątkowa jest położona w znacznej odległości od miejsca, gdzie mogą znajdować się odbiorcy, to powinna być odpowiednio większa, aby odbiorcy mogli odczytać informacje. W przypadku projektów związanych ze znacznymi inwestycjami infrastrukturalnymi i pracami budowlanymi, rekomendujemy, aby powierzchnia tablicy pamiątkowej nie była mniejsza niż **6 m<sup>2</sup>** .

**Mniejsze tabliczki pamiątkowe** możesz wykorzystać tam, gdzie szczególnie istotne znaczenie ma dbałość o estetykę i poszanowanie dla kontekstu przyrodniczego, kulturowego lub społecznego. Na przykład małe tabliczki mogą posłużyć dla oznaczenia realizacji projektów np. wewnątrz pomieszczeń, w pobliżu obiektów zabytkowych. Rekomendowany minimalny rozmiar tablicy pamiątkowej to format **A3**. Rozmiar tablicy nie może być jednak mniejszy niż format **A4**.

#### **3.3 Kiedy powinieneś umieścić tablicę pamiątkową i na jak długo?**

Tablicę pamiątkową musisz umieścić po zakończeniu projektu – nie później niż 3 miesiące po tym fakcie.

Tablica pamiątkowa musi być wyeksponowana minimum przez cały okres trwałości projektu. W związku z tym musi być wykonana z trwałych materiałów, a zawarte na niej informacje muszą być czytelne nawet po kilku latach. Twoim obowiązkiem jest dbanie o jej stan techniczny i o to, aby informacja była cały czas wyraźnie widoczna. Uszkodzoną lub nieczytelną tablicę musisz wymienić lub odnowić.

#### **3.4 Gdzie powinieneś umieścić tablicę pamiątkową?**

Tablicę pamiątkową powinieneś ją umieścić w miejscu realizacji Twojego projektu – tam, gdzie widoczne są efekty zrealizowanego przedsięwzięcia. Wybierz miejsce dobrze widoczne i ogólnie dostępne, gdzie największa liczba osób będzie mogła zapoznać się z treścią tablicy.

Jeśli projekt miał kilka lokalizacji, ustaw kilka tablic w kluczowych dla niego miejscach. W przypadku inwestycji liniowych (takich jak np. drogi, koleje, ścieżki rowerowe etc.) powinieneś przewidzieć ustawienie przynajmniej dwóch tablic pamiątkowych na odcinku początkowym i końcowym. Tablic może być więcej w zależności od potrzeb.

Tablicę pamiątkową małych rozmiarów powinieneś umieścić w miejscu widocznym i ogólnie dostępnym. Mogą być to np. wejścia do budynków.

Zadbaj o to, aby tablice nie zakłócały ładu przestrzennego, a ich wielkość, lokalizacja i wygląd były zgodne z lokalnymi regulacjami lub zasadami dotyczącymi estetki przestrzeni publicznej i miast oraz zasadami ochrony przyrody. Zadbaj, by były one dopasowane do charakteru otoczenia.

Jeśli masz wątpliwości, rekomendujemy, abyś ustalił, jak rozmieścić tablice z instytucją przyznającą dofinansowanie.

#### **3.5 Jak duży musi być plakat i z jakich materiałów możesz go wykonać?**

Plakatem może być wydrukowany arkusz papieru o minimalnym rozmiarze A3 (arkusz o wymiarach 297×420 mm). Może być też wykonany z innego, trwalszego tworzywa, np. z plastiku. Pod warunkiem zachowania minimalnego obowiązkowego rozmiaru może mieć formę plansz informacyjnych, stojaków reklamowych itp.

Pomyśl o tym, by odpowiednio zabezpieczyć plakat tak, by przez cały czas ekspozycji wyglądał estetycznie. Twoim obowiązkiem jest dbanie o to, aby informacja była cały czas wyraźnie widoczna. Uszkodzony lub nieczytelny plakat musisz wymienić.

#### **3.6 Jakie informacje musisz umieścić na plakacie?**

Plakat musi zawierać:

- nazwę beneficjenta,
- tytuł projektu,
- cel projektu (opcionalnie).
- wysokość wkładu Unii Europejskiej w projekt,
- znak FE, barwy RP, znak UE oraz **oficjalne logo promocyjne Województwa Opolskiego** "Opolskie"
- adres portalu [www.mapadotacji.gov.pl](http://www.mapadotacji.gov.pl/) (opcjonalnie).

Przygotowaliśmy wzór plakatu, który możesz wykorzystać:

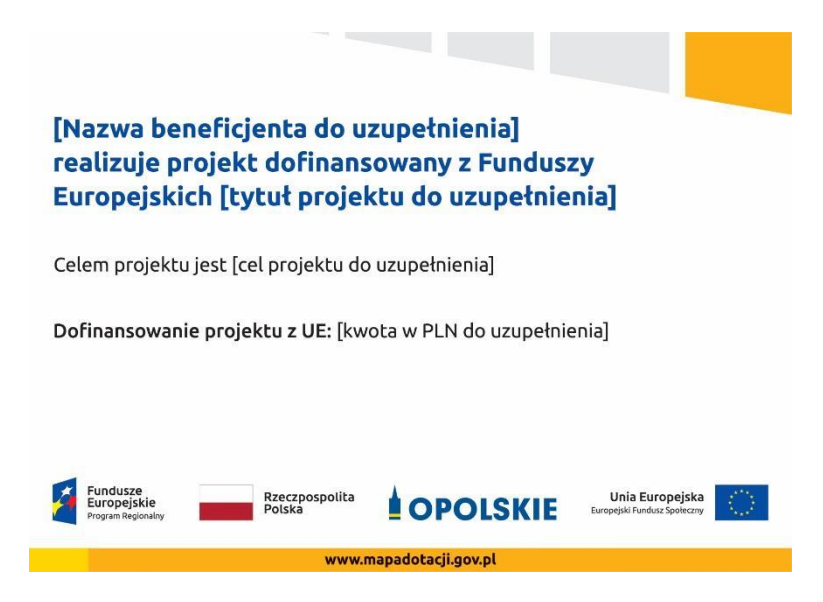

Na plakacie możesz umieścić także dodatkowe informacje o projekcie, jak również elementy graficzne np. zdjęcie. Ważne jest, aby elementy, które muszą się znaleźć na plakacie, **były nadal czytelne i wyraźnie widoczne**.

W wersji elektronicznej wzory do wykorzystania są dostępne na stronie internetowej RPO WO 2014-2020: www.rpo.opolskie.pl.

#### **3.7 Kiedy i na jak długo powinieneś umieścić plakat?**

Plakat musi być wyeksponowany w trakcie realizacji projektu. Powinieneś go umieścić w widocznym miejscu nie później niż miesiąc od uzyskania dofinansowania. Plakat możesz zdjąć po zakończeniu projektu.

#### **3.8 Gdzie powinieneś umieścić plakat?**

Plakat powinieneś umieścić w widocznym i dostępnym publicznie miejscu. Może być to np. wejście do budynku, w którym masz swoją siedzibę albo w recepcji. Musi być to przynajmniej jeden plakat.

Jeśli działania w ramach projektu realizujesz w kilku lokalizacjach, plakaty umieść w każdej z nich.

Jeśli natomiast w jednej lokalizacji dana instytucja, firma lub organizacja realizuje kilka projektów, może umieścić jeden plakat opisujący wszystkie te przedsięwzięcia.

Instytucje wdrażające instrumenty finansowe umieszczają plakaty w swoich siedzibach, punktach obsługi klienta, w których oferowane są produkty wspierane przez Fundusze Europejskie, podczas szkoleń i spotkań informacyjnych na tematy poświęcone wdrażanym instrumentom. Obowiązek umieszczania plakatów nie dotyczy miejsca realizacji projektu przez ostatecznych odbiorców (to znaczy podmiotów korzystających z instrumentów finansowych, np. uzyskujących pożyczki, poręczenia, gwarancje).

#### **3.9 Czy możesz zastosować inne formy oznaczenia miejsca realizacji projektu lub zakupionych środków trwałych?**

W uzasadnionych przypadkach możesz zwrócić się do instytucji przyznającej dofinansowanie z propozycją zastosowania innej formy, lokalizacji lub wielkości oznaczeń projektu. Jest to możliwe wyłącznie w przypadkach, kiedy ze względu na przepisy prawa nie można zastosować przewidzianych w *Załączniku* wymogów informowania o projekcie lub kiedy zastosowanie takich form wpływałoby negatywnie na realizację projektu lub jego rezultaty.

Po zapoznaniu się z Twoją propozycją instytucja przyznająca dofinansowanie może wyrazić zgodę na odstępstwa lub zmiany. Pamiętaj, że potrzebujesz pisemnej zgody. Musisz ją przechowywać na wypadek kontroli.

#### **4. Jakie informacje musisz umieścić na stronie internetowej?**

Jeśli jako beneficjent masz własną stronę internetową, to musisz umieścić na niej:

- znak **Funduszy Europejskich**,
- barwy **Rzeczypospolitej Polskiej**,
- znak **Unii Europejskiej**,
- **•** oficialne logo promocyine Województwa Opolskiego "Opolskie":
- **krótki opis projektu**.

Dla stron www, z uwagi na ich charakter, przewidziano nieco inne zasady oznaczania niż dla pozostałych materiałów informacyjnych.

#### **4.1 W jakiej części serwisu musisz umieścić znaki i informacje o projekcie?**

Znaki i informacje o projekcie – jeśli struktura Twojego serwisu internetowego na to pozwala – możesz umieścić na głównej stronie lub istniejącej już podstronie. Możesz też utworzyć odrębną zakładkę/podstronę przeznaczoną specjalnie dla realizowanego projektu lub projektów. Ważne jest, aby użytkownikom łatwo było tam trafić (np. na stronie głównej powinien znaleźć się odnośnik do zakładki/podstrony przeznaczonej specjalnie dla opisu realizowanego projektu/projektów).

#### **4.2 Jak właściwie oznaczyć stronę internetową?**

#### **Uwaga! Komisja Europejska wymaga, aby flaga UE z napisem Unia Europejska była widoczna w momencie wejścia użytkownika na stronę internetową, to znaczy bez konieczności przewijania strony w dół.**

Dlatego, aby właściwie oznaczyć swoją stronę internetową, powinieneś zastosować jedno z dwóch rozwiązań:

#### **Rozwiązanie nr 1**

Rozwiązanie pierwsze polega na tym, aby **w widocznym miejscu** umieścić zestawienie złożone ze znaku Funduszy Europejskich z nazwą programu, barw RP z nazwą "Rzeczpospolita Polska" oraz znaku Unii Europejskiej z nazwą funduszu. Umieszczenie

w widocznym miejscu oznacza, że w momencie wejścia na stronę internetową użytkownik nie musi przewijać strony, aby zobaczyć zestawienie znaków.

Jeśli realizujesz projekt finansowany przez RPO WO 2014-2020, w zestawieniu znaków umieszczasz także oficjalne logo promocyjne Województwa Opolskiego "Opolskie".

Przykładowe zestawienie znaków na stronach www:

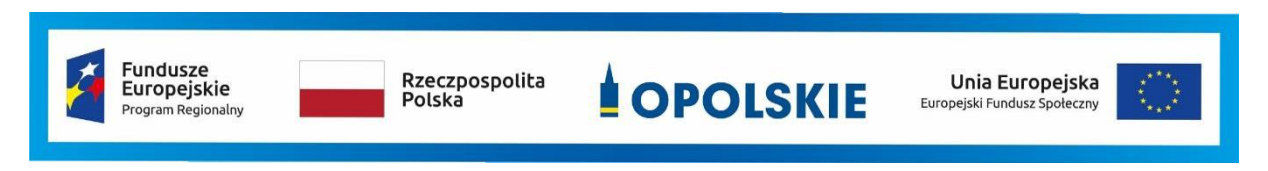

Jeśli jednak nie masz możliwości, aby na swojej stronie umieścić zestawienie znaku FE, barw RP i znaku UE w widocznym miejscu – zastosuj rozwiązanie nr 2.

#### **Rozwiązanie nr 2**

Rozwiązanie drugie polega na tym, aby **w widocznym miejscu** umieścić flagę UE tylko z napisem Unia Europejska według jednego z następujących wzorów:

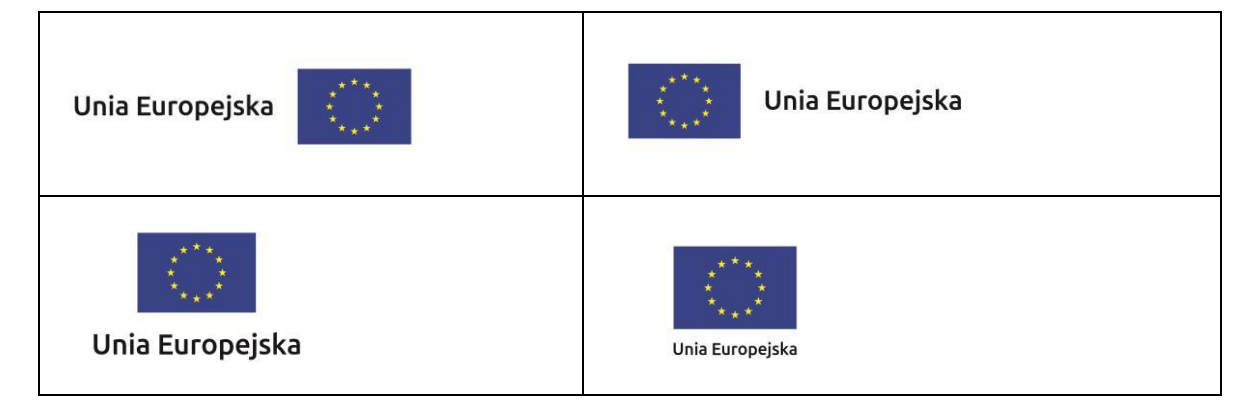

**Dodatkowo na stronie (niekoniecznie w miejscu widocznym w momencie wejścia) umieszczasz zestaw znaków: znak Fundusze Europejskie, barwy RP, oficjalne logo promocyjne Województwa Opolskiego "Opolskie" i znak Unia Europejska.**

#### **4.3 Jakie informacje powinieneś przedstawić w opisie projektu na stronie internetowej?**

Informacja na Twojej stronie internetowej musi zawierać krótki opis projektu, w tym:

- cele projektu,
- planowane efekty,
- wartość projektu,
- wkład Funduszy Europejskich.

Powyżej podaliśmy minimalny zakres informacji, obowiązkowy dla każdego projektu. Dodatkowo rekomendujemy zamieszczanie zdjęć, grafik, materiałów audiowizualnych oraz harmonogramu projektu prezentującego jego główne etapy i postęp prac.

### **5. Jak możesz informować uczestników i odbiorców ostatecznych projektu?**

Jako beneficjent jesteś zobowiązany, aby przekazywać informację, że Twój projekt uzyskał dofinansowanie z Unii Europejskiej z konkretnego funduszu osobom i podmiotom uczestniczącym w projekcie. Instytucje wdrażające instrumenty finansowe mają z kolei obowiązek informowania odbiorców ostatecznych (np. pożyczkobiorców), że pozadotacyjna pomoc jest możliwa dzięki unijnemu dofinansowaniu.

Obowiązek ten wypełnisz, jeśli zgodnie z zasadami przedstawionymi w punkcie 2., oznakujesz konferencje, warsztaty, szkolenia, wystawy, targi lub inne formy realizacji Twojego projektu. Oznakowanie może mieć formę plansz informacyjnych, plakatów, stojaków etc.

Dodatkowo możesz przekazywać informację osobom uczestniczącym w projekcie oraz odbiorcom ostatecznym w innej formie, np. powiadamiając ich o tym fakcie w trakcie konferencji, szkolenia lub prezentacji oferty.

Pamiętaj, że jeśli realizujesz projekt polegający na pomocy innym podmiotom lub instytucjom, osobami uczestniczącymi w projekcie mogą być np. nauczyciele i uczniowie dofinansowanej szkoły albo pracownicy firmy, których miejsca pracy zostały doposażone. Osoby te powinny mieć świadomość, że korzystają z projektów współfinansowanych przez Unię Europejską. Dlatego zadbaj, aby taka informacja do nich dotarła.

### **6. Co musisz wziąć pod uwagę, umieszczając znaki graficzne?**

#### **6.1 Widoczność znaków**

Znak Funduszy Europejskich, barwy RP oraz znak Unii Europejskiej muszą być zawsze umieszczone w widocznym miejscu. Pamiętaj, aby ich **umiejscowienie oraz wielkość były odpowiednie do rodzaju i skali materiału, przedmiotu lub dokumentu**. Dla spełnienia tego warunku wystarczy, jeśli tylko jedna, np. pierwsza strona lub ostatnia dokumentu, zostanie oznaczona ciągiem znaków.

Zwróć szczególną uwagę, aby znaki i napisy były czytelne dla odbiorcy i wyraźnie widoczne.

#### **6.2 Kolejność znaków**

Znak Funduszy Europejskich umieszczasz zawsze z lewej strony, barwy RP jako drugi znak od lewej strony, natomiast znak Unii Europejskiej z prawej strony.

Oficjalne logo promocyjne Województwa Opolskiego "Opolskie" umieszczasz pomiędzy barwami RP a znakiem UE<sup>3</sup>.

Gdy nie jest możliwe umiejscowienie znaków w poziomie, możesz zastosować układ pionowy.

W tym ustawieniu znak Funduszy Europejskich z nazwą programu znajduje się na górze, pod znakiem FE znajdują się barwy RP, a znak Unii Europejskiej na dole. Oficjalne logo promocyjne Województwa Opolskiego "Opolskie" umieszczasz pomiędzy barwami RP a znakiem UE.

Przykładowy układ pionowy:

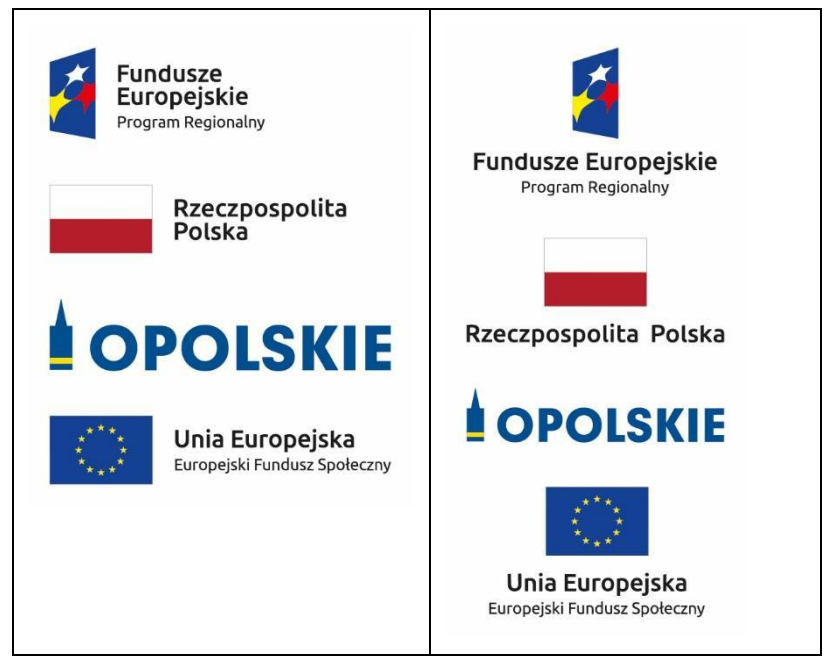

Zestawienia znaków znajdziesz na stronie internetowej RPO WO 2014-2020: www.rpo.opolskie.pl.

### **6.3 Liczba znaków**

 $\overline{\phantom{a}}$ 

Liczba znaków w zestawieniu – to znaczy w jednej linii – nie może przekraczać **czterech<sup>4</sup>** , łącznie ze znakiem FE, barwami RP i znakiem UE oraz oficjalnym logo promocyjnym Województwa Opolskiego "Opolskie".

### **Jakie znaki mogą się znaleźć w zestawieniu w przypadku programów regionalnych?**

<sup>&</sup>lt;sup>3</sup> Nie dotyczy tablic informacyjnych i pamiątkowych, na których oficjalne logo promocyjne województwa znajduje się w dolnym prawym rogu tablicy.

<sup>&</sup>lt;sup>4</sup> Nie dotyczy tablic informacyjnych i pamiątkowych, na których w zestawieniu znaków mogą wystąpić maksymalnie 3 znaki.

W zestawieniu znaków na materiałach informacyjnych i promocyjnych (z wyjątkiem tablic informacyjnych

i pamiątkowych) oraz na dokumentach mogą znaleźć się następujące znaki: znak FE, barwy RP, oficjalne logo promocyjne Województwa Opolskiego "Opolskie".

Inne znaki, jeśli są Ci potrzebne, możesz umieścić poza zestawieniem (linią znaków: znak FE – barwy RP – logo województwa – znak UE). Dotyczy to np. logo "Opolskie dla rodziny".

**Uwaga! Jeśli w zestawieniu lub na materiale występują inne znaki (logo), to nie mogą być one większe (mierzone wysokością lub szerokością) od barw RP i znaku Unii Europejskiej.**

**6.4 W jakich wersjach kolorystycznych można stosować znaki Fundusze Europejskie, barwy RP i znak Unia Europejska?**

**Zestawienie znaków FE, barw RP i znak UE zawsze występuje w wersji pełnokolorowej.** 

**Nie możesz stosować barw RP w wersji achromatycznej i monochromatycznej. Dlatego są przypadki, kiedy nie będziesz musiał umieszczać barw RP, natomiast będziesz mógł zastosować zestawienia znaków FE i UE w wersji jednobarwnej.** Przypadki te są określone w rozdziale 2.

Przykładowe zestawienie znaków w wersji czarno-białej dla RPO WO 2014-2020:

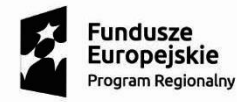

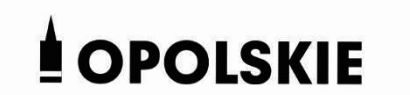

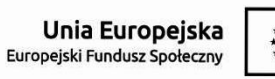

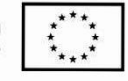

Wszystkie dopuszczone achromatyczne i monochromatyczne warianty znaków – jeśli są Ci potrzebne – znajdziesz w Księdze identyfikacji wizualnej znaku marki Fundusze Europejskie i znaków programów polityki spójności na lata 2014-2020.

Zasady stosowania oficjalnego logo promocyjnego Województwa Opolskiego "Opolskie" oraz gotowe wzory – zestawienia logotypów znajdziesz na stronie internetowej www.rpo.opolskie.pl.

# **6.5 Czy możesz stosować znaki Fundusze Europejskie, barwy Rzeczypospolitej Polskiej i znak Unia Europejska na kolorowym tle?**

Najlepiej żebyś używał znaków pełnokolorowych na białym tle, co zapewnia ich największą widoczność. Jeśli znak Funduszy Europejskich występuje na tle barwnym, powinieneś zachować odpowiedni kontrast, który zagwarantuje odpowiednią czytelność znaku. Kolory tła powinny być pastelowe i nie powinny przekraczać 25% nasycenia.

Na tłach ciemnych, czarnym oraz tłach wielokolorowych barwy RP powinieneś umieścić na białym polu ochronnym i z szarą linią zamykającą. Na tłach kolorowych, barwy RP powinieneś umieścić bez białego pola ochronnego i bez linii zamykającej. Jeśli znak

występuje na tle barwnym, należy zachować odpowiedni kontrast gwarantujący odpowiednią czytelność znaku.

W przypadku znaku Unii Europejskiej, jeśli nie masz innego wyboru niż użycie kolorowego tła, powinieneś umieścić wokół flagi białą obwódkę o szerokości równej 1/25 wysokości tego prostokąta.

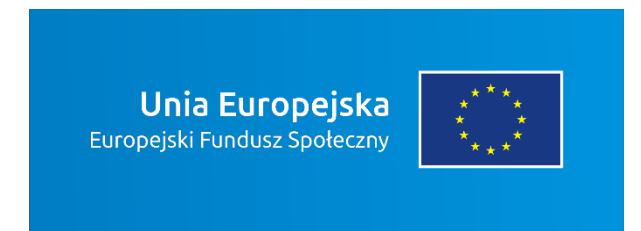

Jeśli w zestawieniu występują inne znaki, pamiętaj, aby sprawdzić, czy mogą one

występować na kolorowych tłach. W przypadku oficjalnego logo promocyjnego Województwa Opolskiego "Opolskie" taką informację znajdziesz na stronie internetowej www.rpo.opolskie.pl.

# **6.6 Jak powinieneś oznaczać przedsięwzięcia dofinansowane z wielu programów lub funduszy<sup>5</sup> ?**

W przypadku gdy działanie informacyjne lub promocyjne, dokument albo inny materiał dotyczą:

 projektów realizowanych w ramach kilku programów – nie musisz w znaku wymieniać nazw tych wszystkich programów. Wystarczy, że zastosujesz wspólny znak **Fundusze Europejskie**.

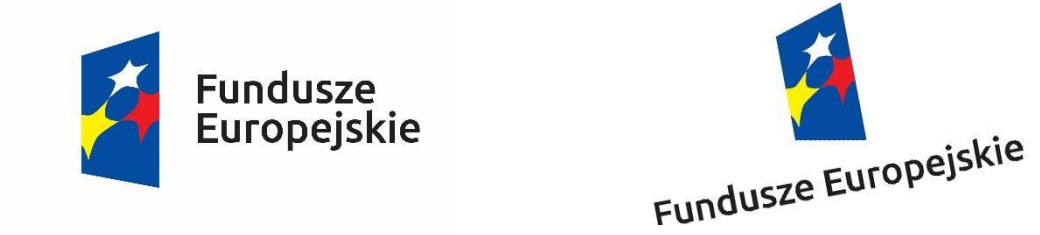

 projektów dofinansowanych z więcej niż jednego funduszu polityki spójności – zastosuj **znak Unii Europejskiej z odniesieniem do Europejskich Funduszy Strukturalnych i Inwestycyjnych** oraz umieść informację słowną, że materiał (np. druk ulotki) jest współfinansowany ze środków konkretnego funduszu/funduszy.

l

<sup>5</sup> Dotyczy przede wszystkim instytucji systemu wdrażania Funduszy Europejskich finansujących swoje działania z pomocy technicznej programu.

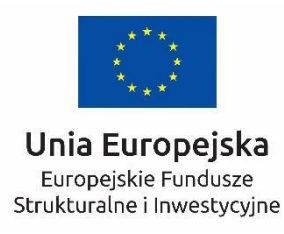

Unia Europejska Europejskie Fundusze Strukturalne i Inwestycyjne

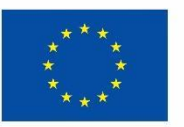

### **6.7 W jaki sposób możesz oznaczyć małe przedmioty promocyjne?**

Jeśli przedmiot jest mały i nazwa funduszu, nazwa "Rzeczpospolita Polska" oraz nazwa programu nie będą czytelne, umieść znak Funduszy Europejskich z napisem Fundusze Europejskie (bez nazwy programu), barwy RP z napisem Rzeczpospolita Polska oraz znak UE tylko z napisem Unia Europejska. Zawsze stosuje się pełny zapis nazwy "Rzeczpospolita Polska", "Unia Europejska" i "Fundusze Europejskie".

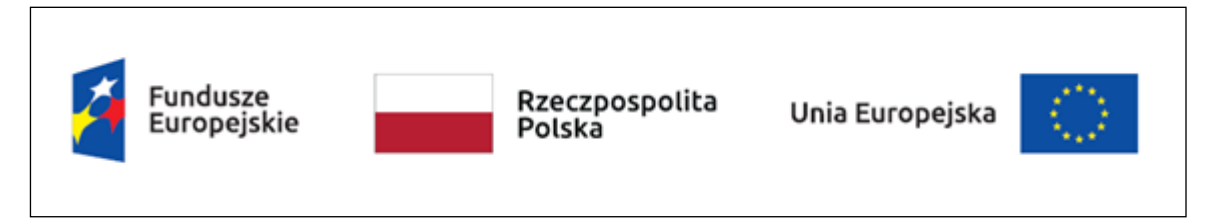

W takich przypadkach nie musisz stosować słownego odniesienia do odpowiedniego funduszu/funduszy. Na małych przedmiotach promocyjnych stosowanie oficjalnego logo promocyjnego Województwa Opolskiego "Opolskie" nie jest obowiązkowe.

W przypadku przedmiotów o bardzo małym polu zadruku np. pendrive, dopuszczalne będzie stosowanie wariantu minimalnego bez barw RP.

Jednocześnie musisz każdorazowo rozważyć, czy małe przedmioty itp. są na pewno skutecznym i niezbędnym narzędziem promocji dla Twojego projektu.

### **6.8 Czy możesz oznaczać przedmioty promocyjne w sposób nierzucający się w oczy?**

Zestawienia znaków z właściwymi napisami muszą być widoczne. Nie mogą być umieszczane np. na wewnętrznej, niewidocznej stronie przedmiotów. Jeśli przedmiot jest tak mały, że nie można na nim zastosować czytelnych znaków FE, barw RP i znaku UE lub wariantu minimalnego bez barw RP (zobacz rozdz. 6.7), nie możesz go używać do celów promocyjnych. Celem przedmiotu promocyjnego jest bowiem informowanie o dofinansowaniu projektu ze środków UE i programu.

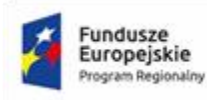

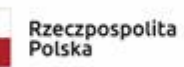

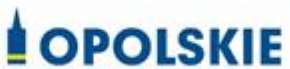

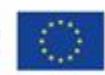

Załącznik nr 6 do decyzji:

### Zbiór Regionalny Program Operacyjny Województwa Opolskiego 2014-2020

# 1) Zakres danych osobowych wnioskodawców, beneficjentów, partnerów.

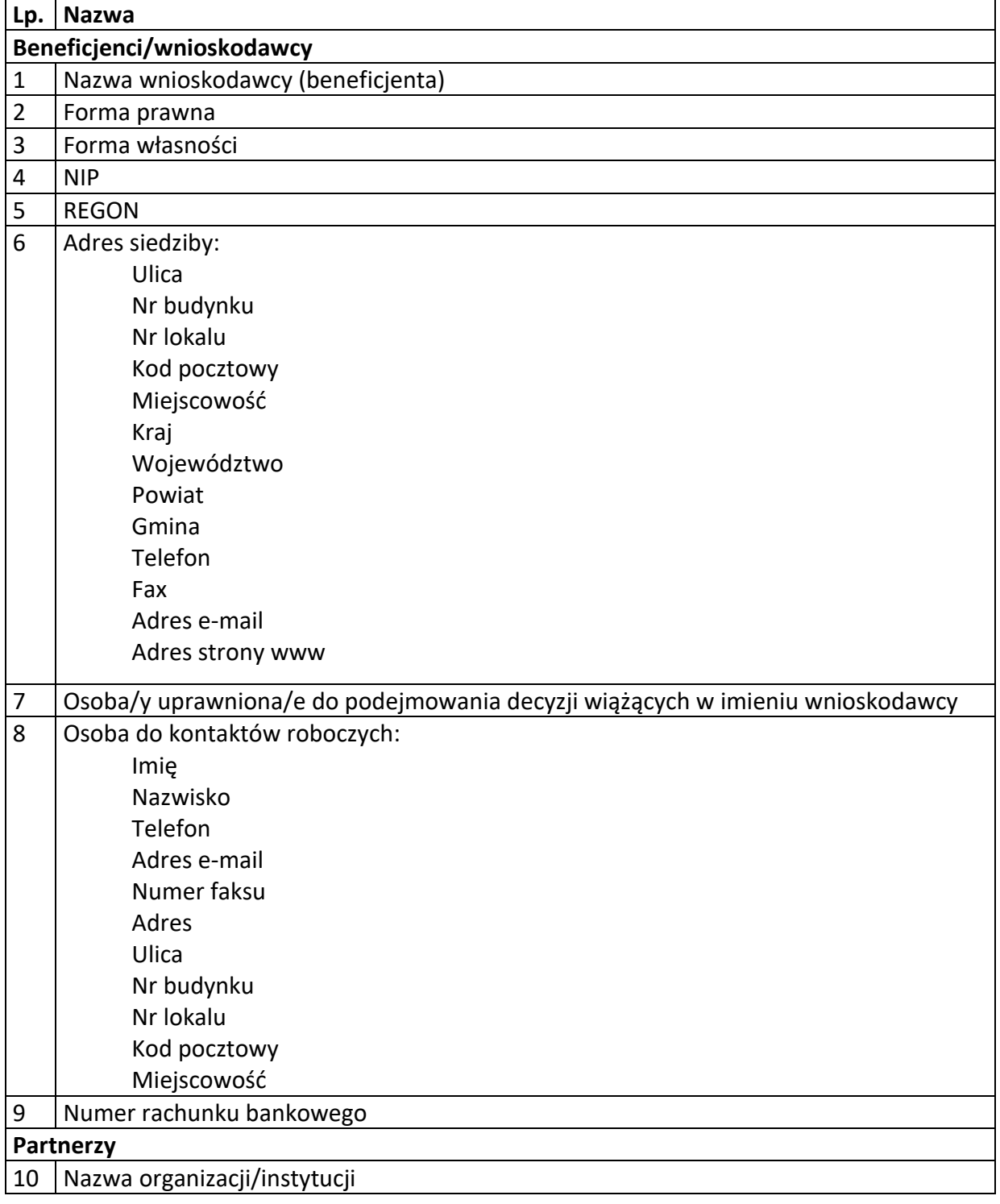

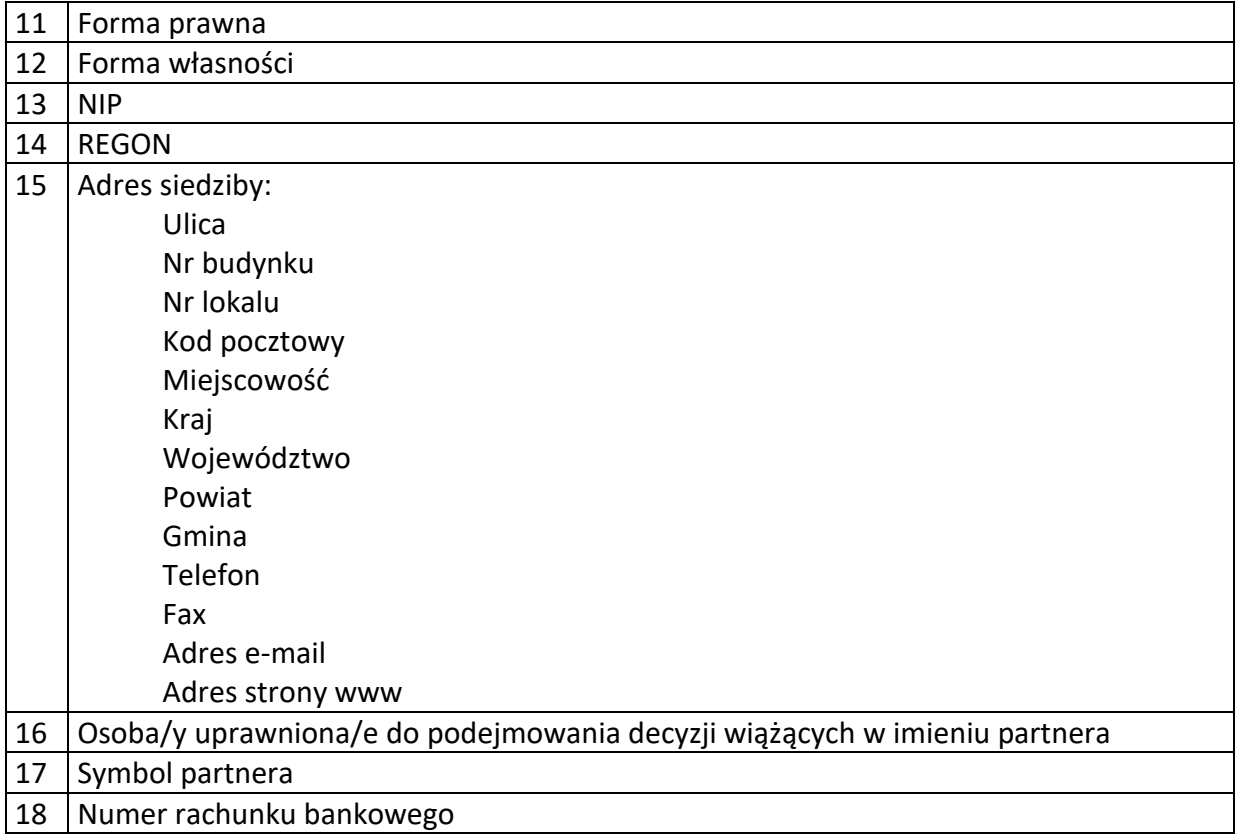

### 2) Dane związane z badaniem kwalifikowalności wydatków w projekcie

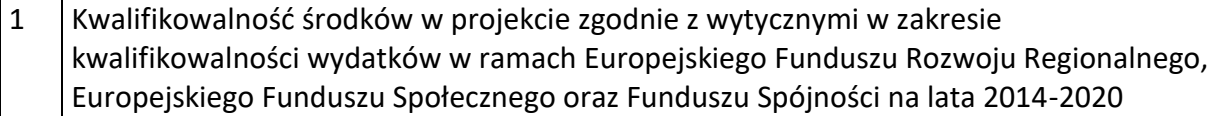

# 3) Dane uczestników instytucjonalnych (osób fizycznych prowadzących jednoosobową działalność gospodarczą).

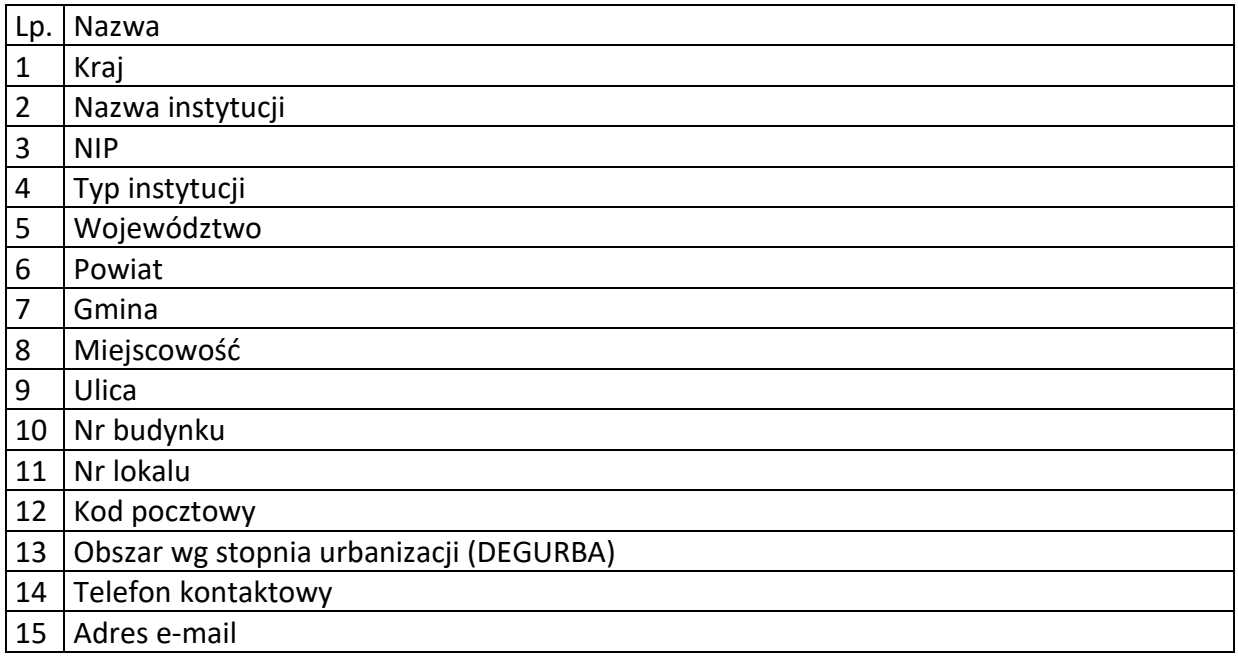

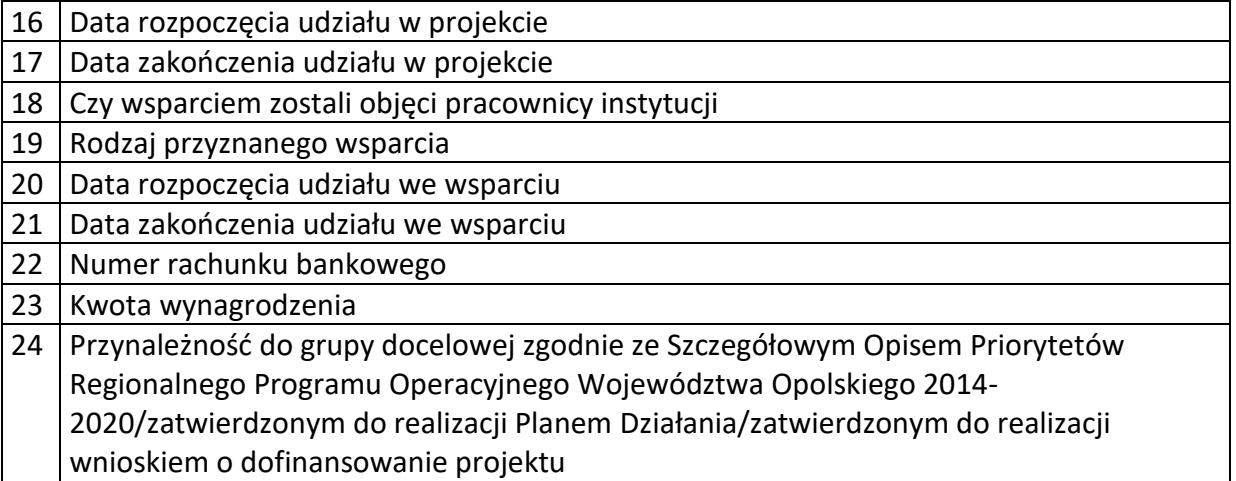

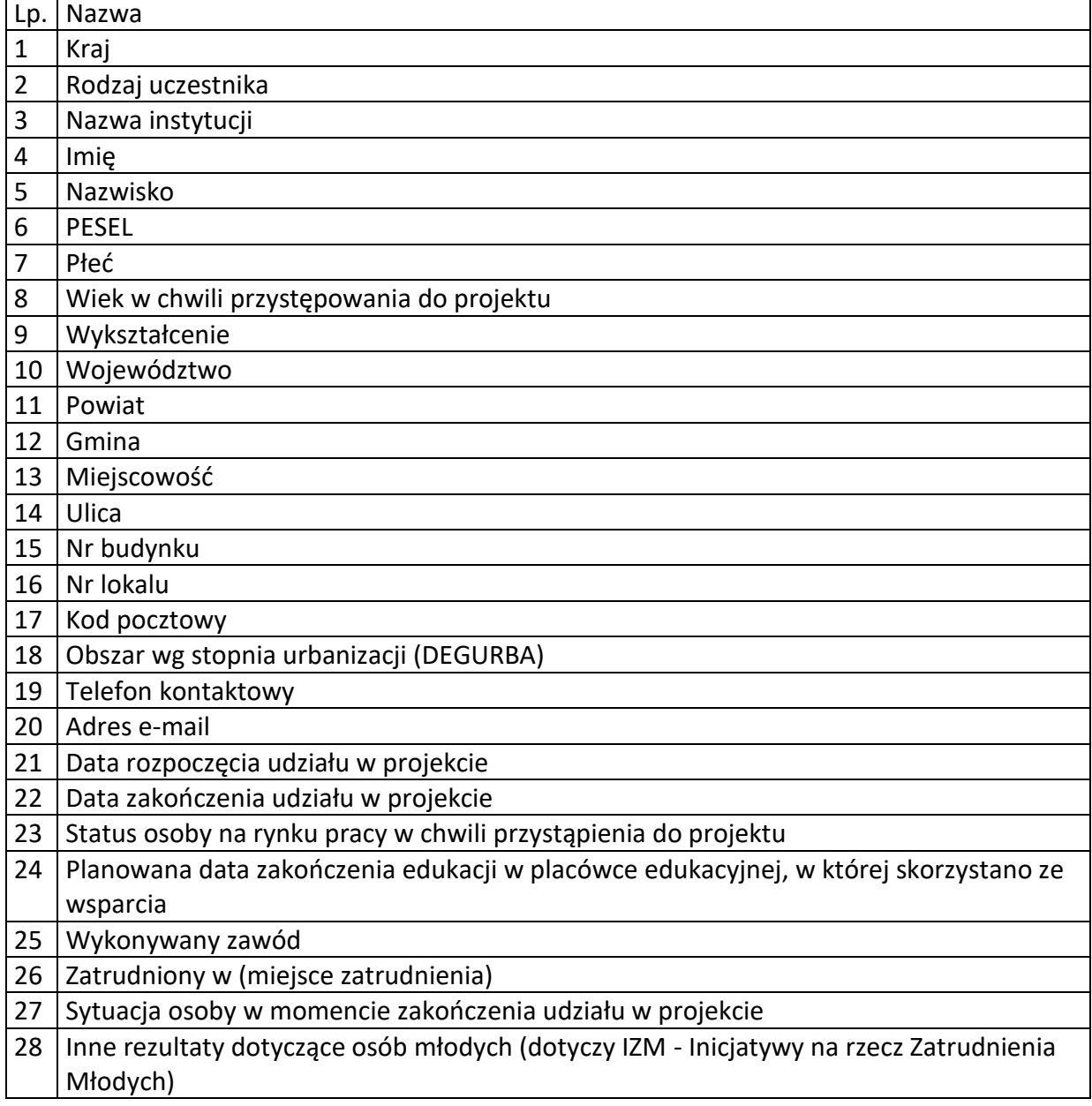

4) Dane uczestników indywidualnych.

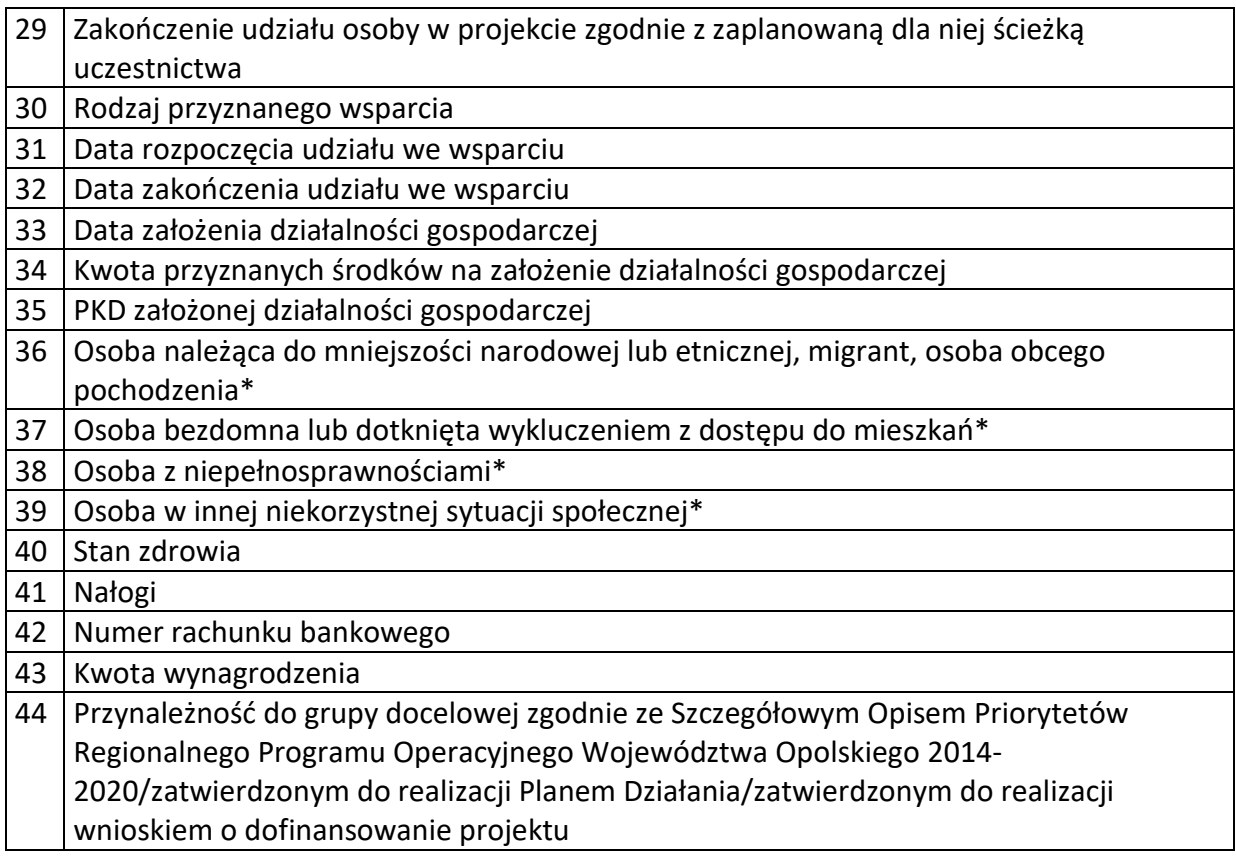

5) Dane pracowników zaangażowanych w przygotowanie i realizację projektów oraz dane pracowników instytucji zaangażowanych we wdrażanie RPO WO 2014-2020, współfinansowanego z EFS, którzy zajmują się obsługą projektów.

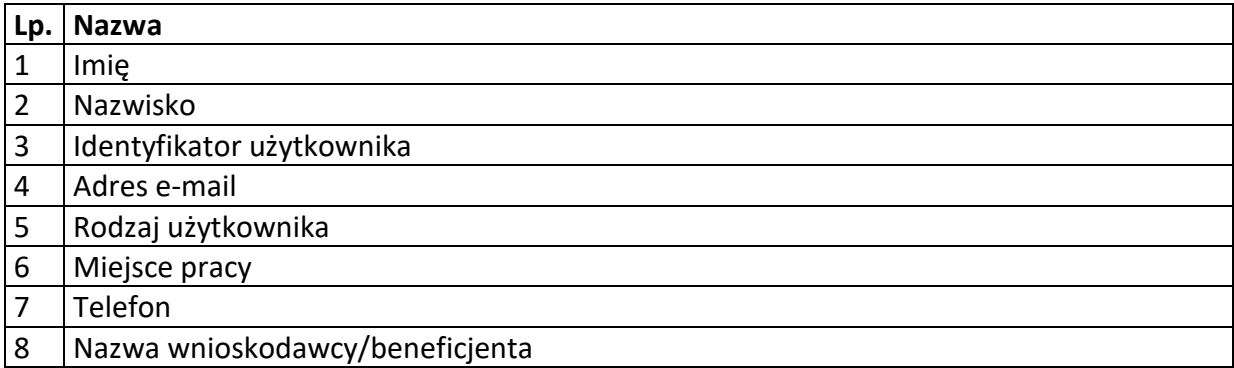

### 6) Dane dotyczące personelu projektu.

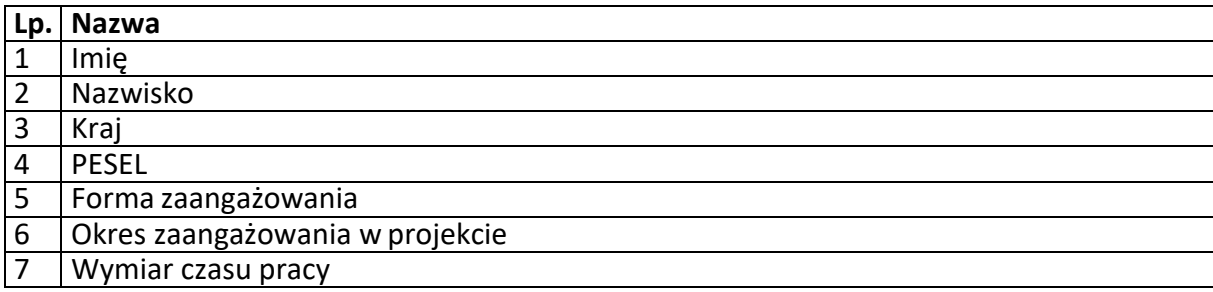

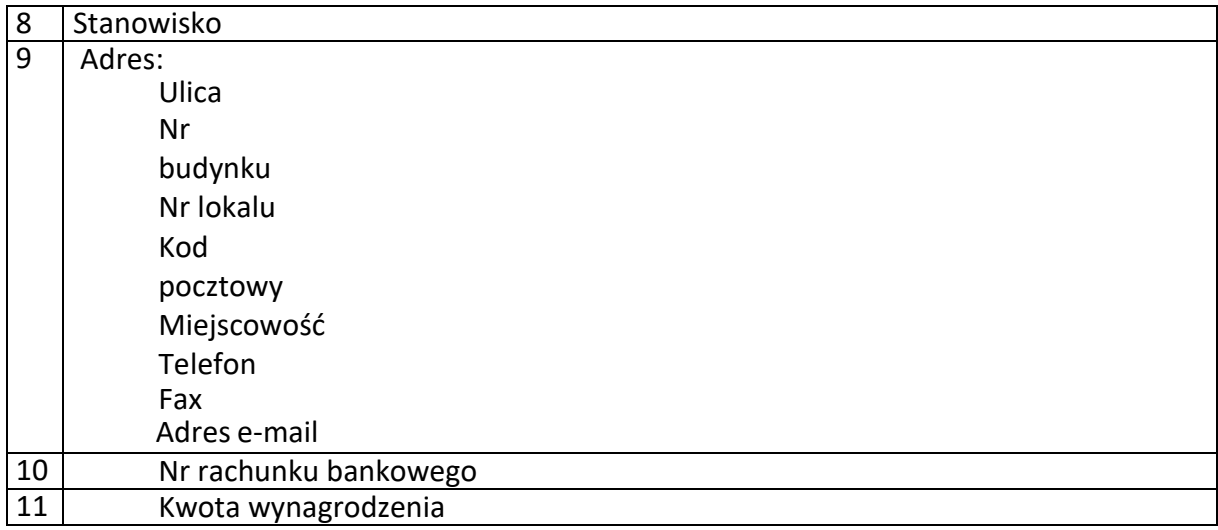

7) Uczestnicy szkoleń, konkursów i konferencji (osoby biorące udział w szkoleniach, konkursach i konferencjach w związku z realizacją RPO WO 2014-2020, inne niż uczestnicy w rozumieniu definicji uczestnika określonej w *Wytycznych w zakresie monitorowania postępu rzeczowego realizacji programów operacyjnych na lata 2014-2020*).

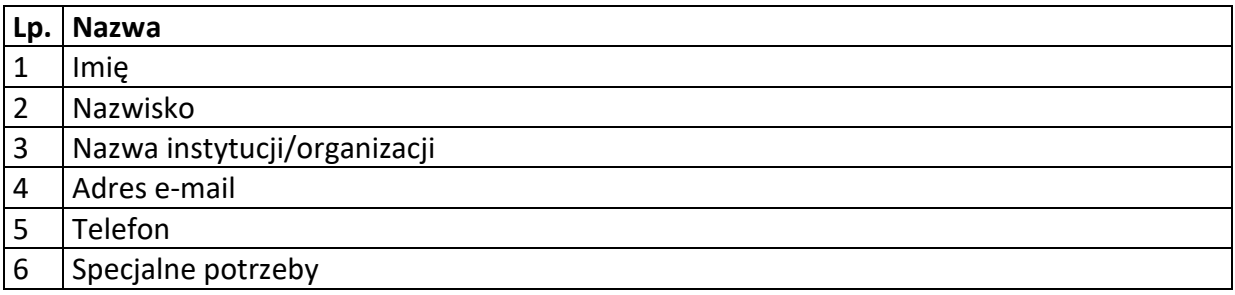

#### Zbiór centralny system teleinformatyczny wspierający realizację programów operacyjnych

#### **Zakres danych osobowych użytkowników Centralnego systemu teleinformatycznego, wnioskodawców, beneficjentów/partnerów**

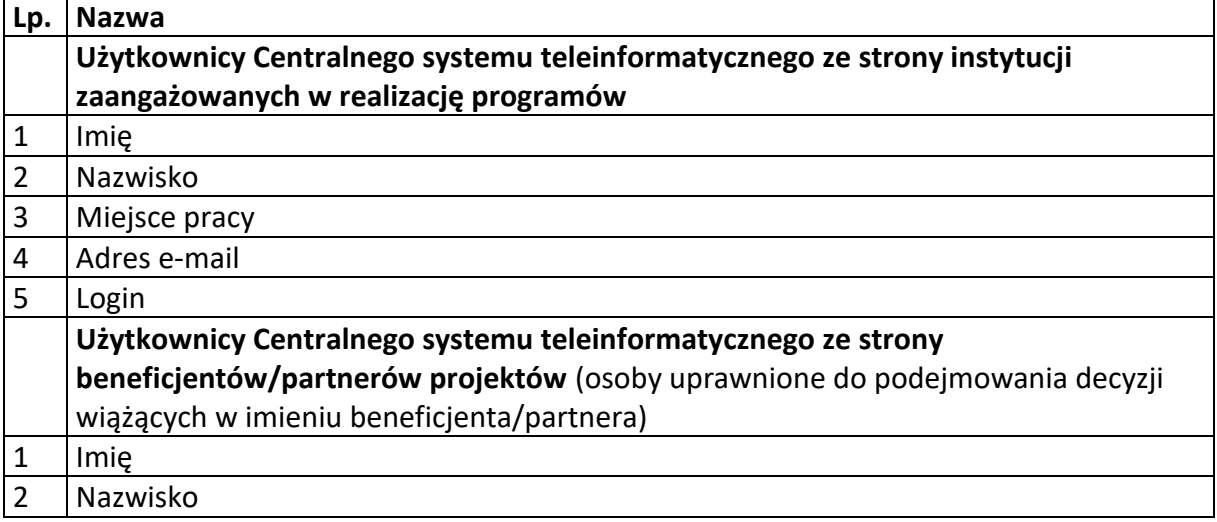

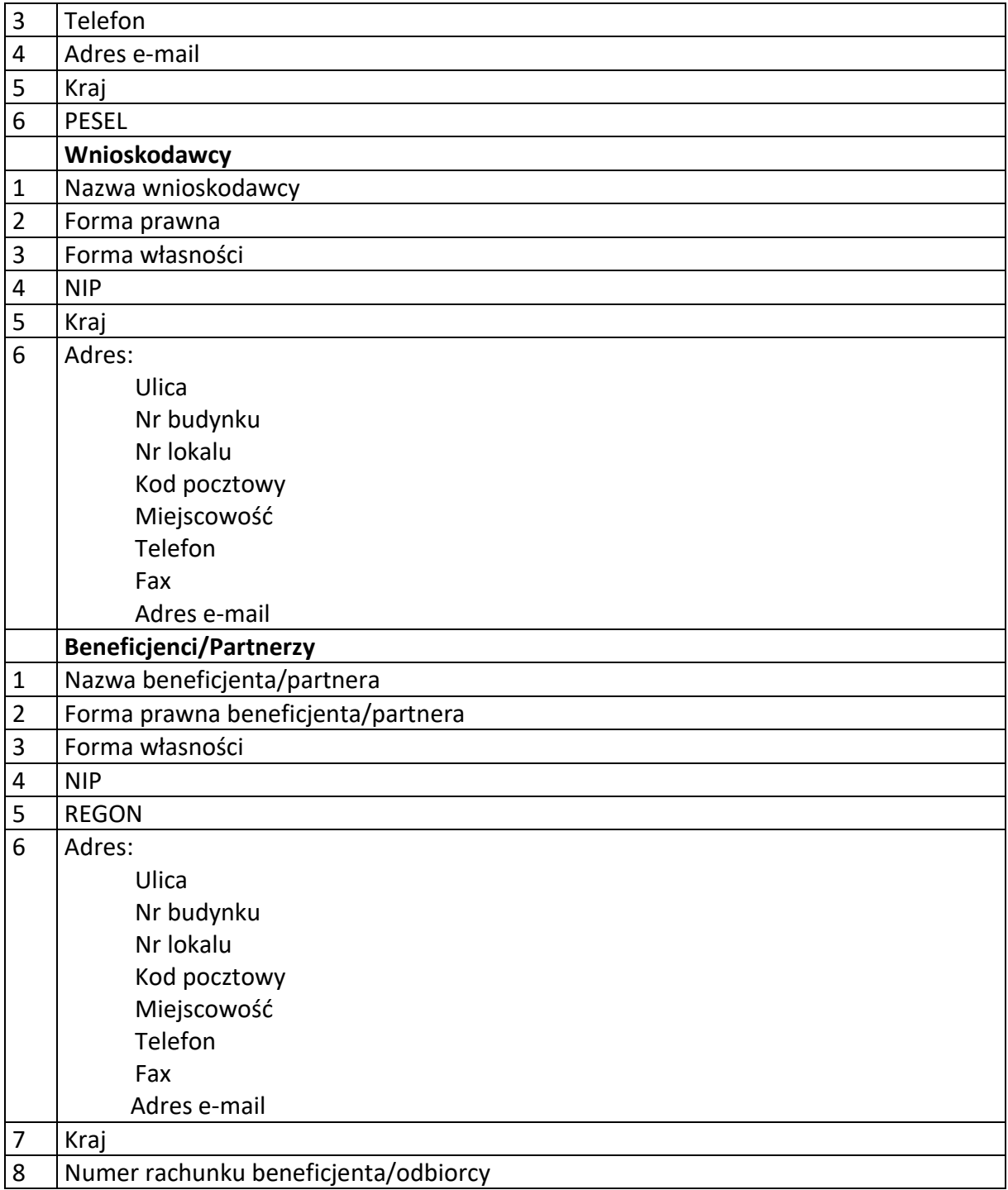

# **Dane uczestników instytucjonalnych (osób fizycznych prowadzących jednoosobową działalność gospodarczą)**

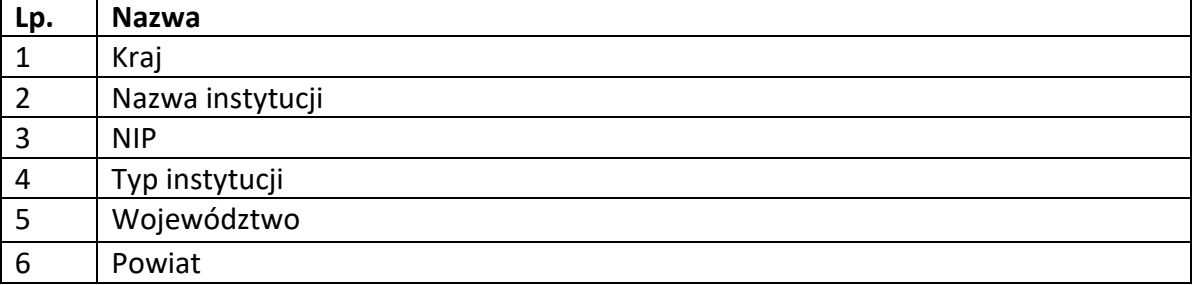

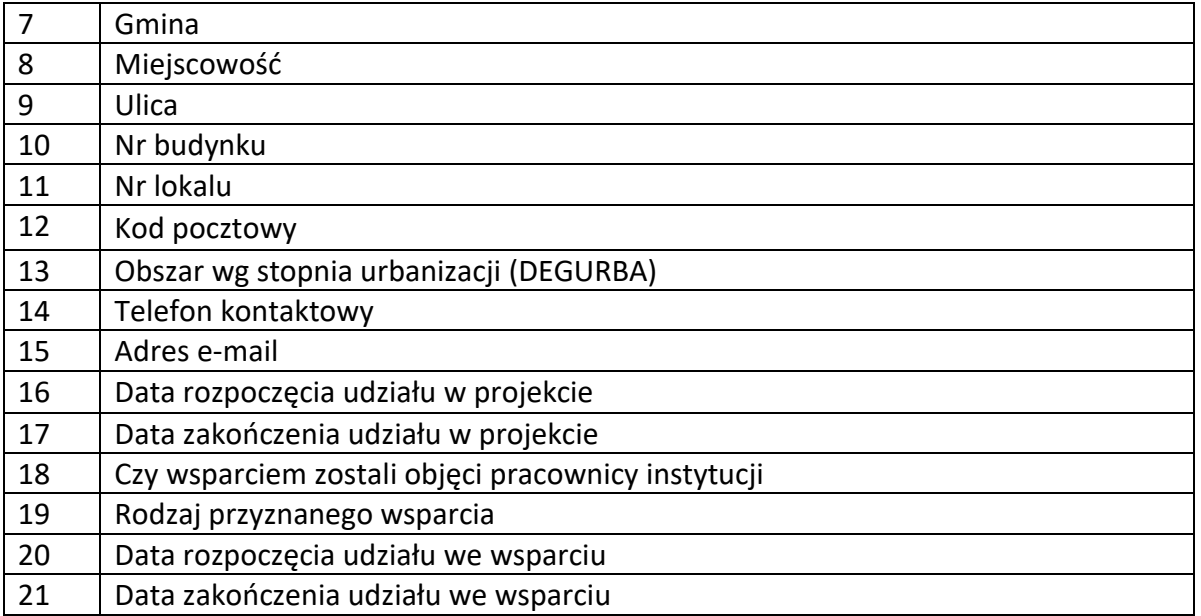

## **Dane uczestników indywidualnych**

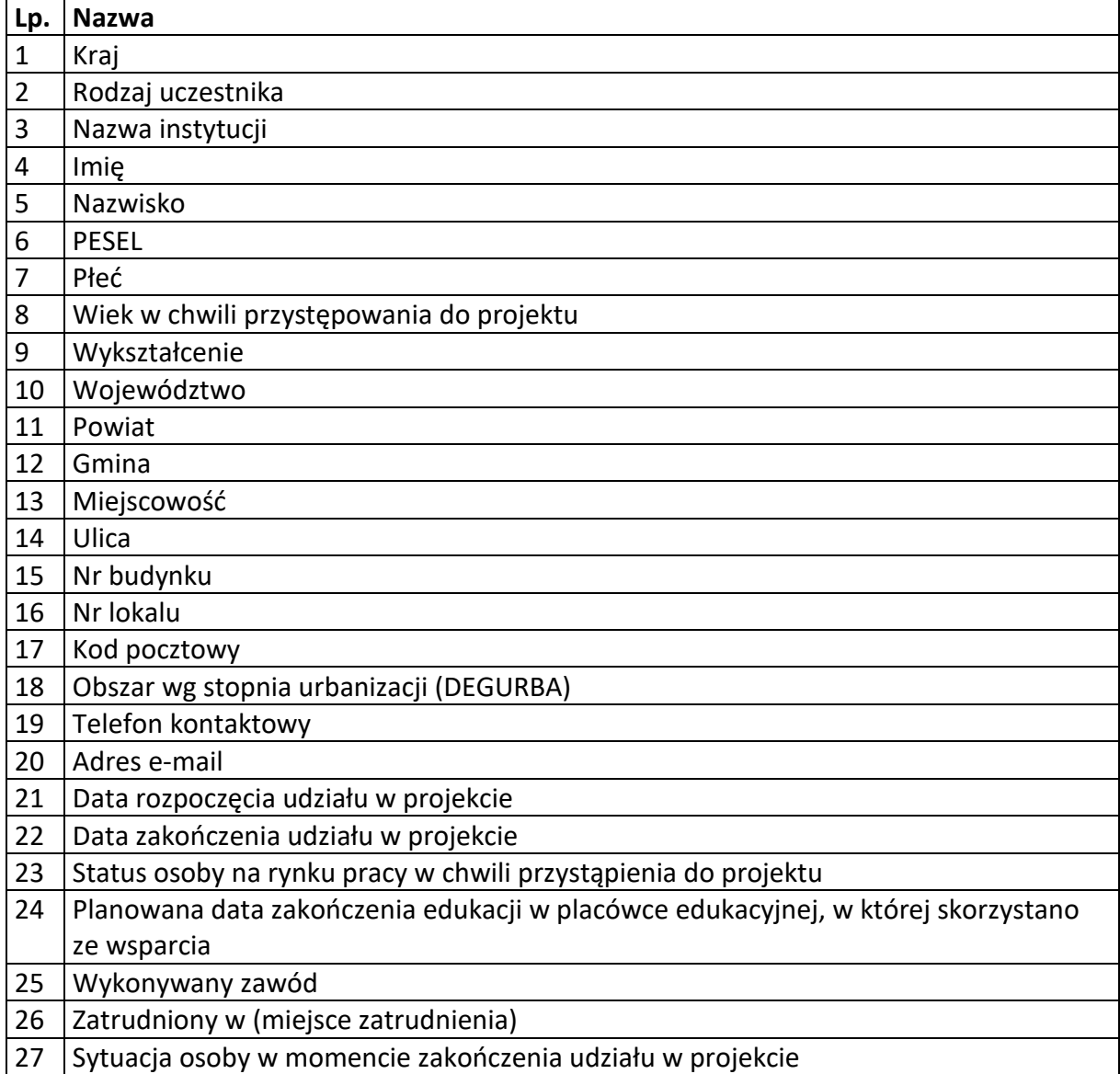

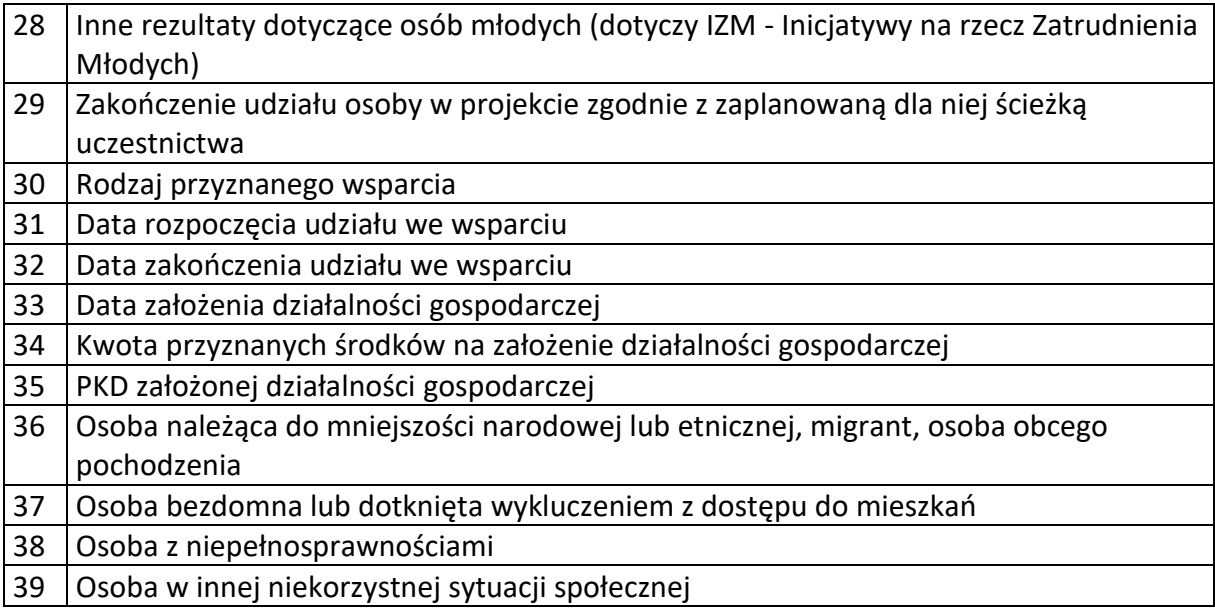

## **Dane dotyczące personelu projektu.**

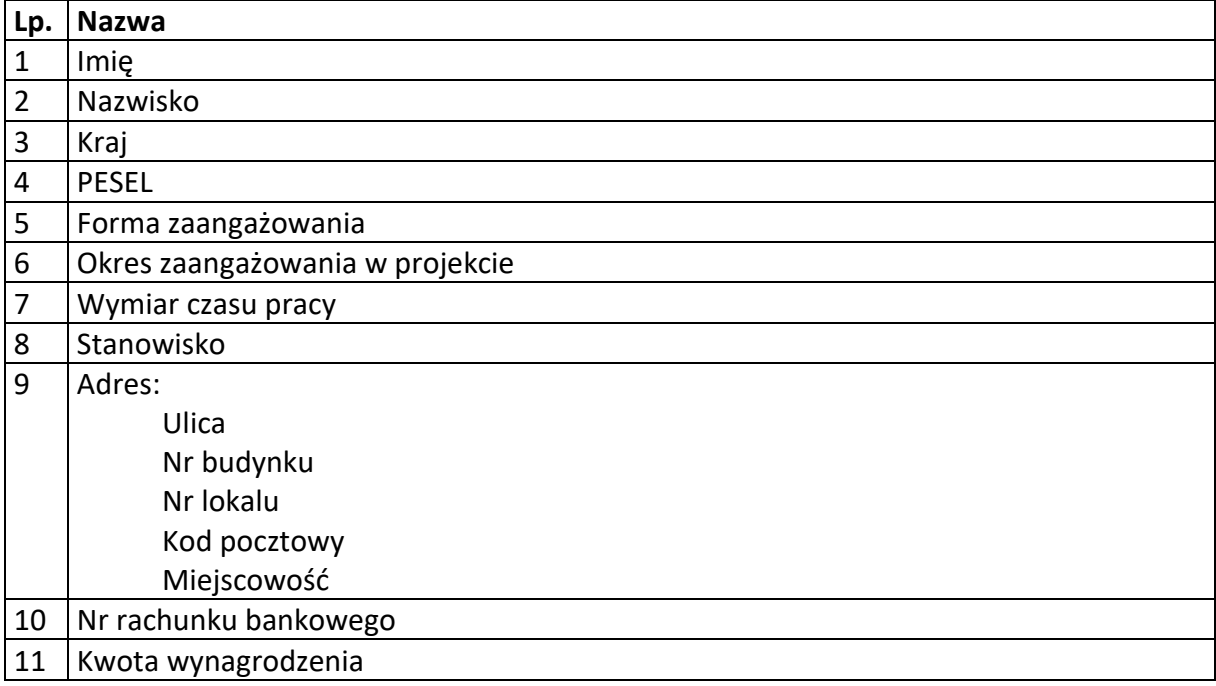

### **Osoby fizyczne i osoby prowadzące działalność gospodarczą, których dane będą przetwarzane w związku z badaniem kwalifikowalności środków w projekcie**

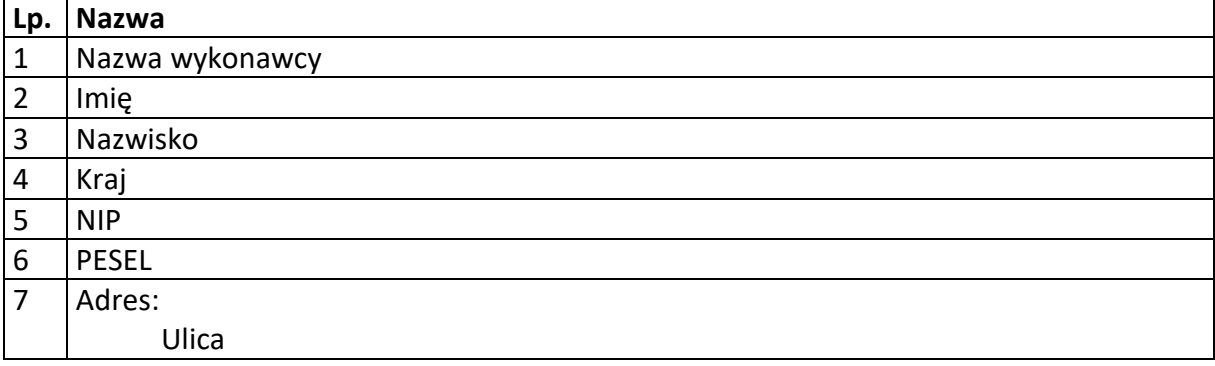

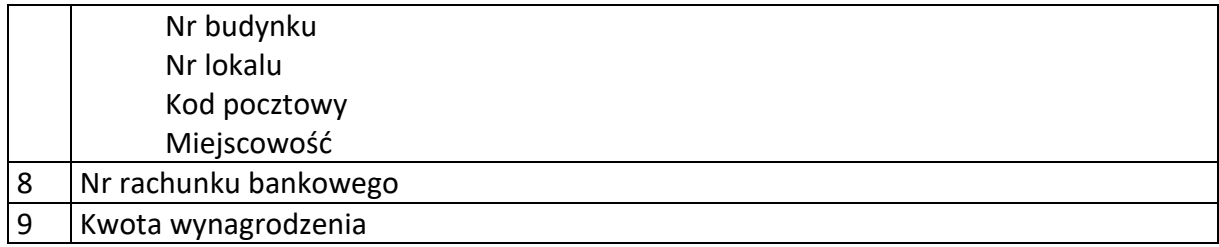

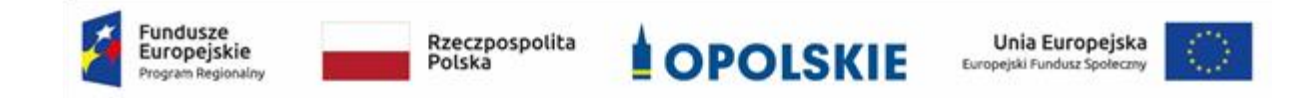

Załącznik nr 7 do decyzji:

*Załącznik 3h-3*

*Oświadczenie dotyczące stanu środków dotacji celowej na rachunkach bankowych pozostających w dyspozycji Instytucji*

### **OŚWIADCZENIE**

Oświadcza się, że środki dotacji celowej pozostające w dyspozycji Instytucji Zarządzającej/ Instytucji Pośredniczącej\* (wpisać nazwę programu)……………….. na rachunku bankowym nr ………….. (wpisać nr rachunku bankowego) wg stanu na dzień ……… wynoszą odpowiednio:

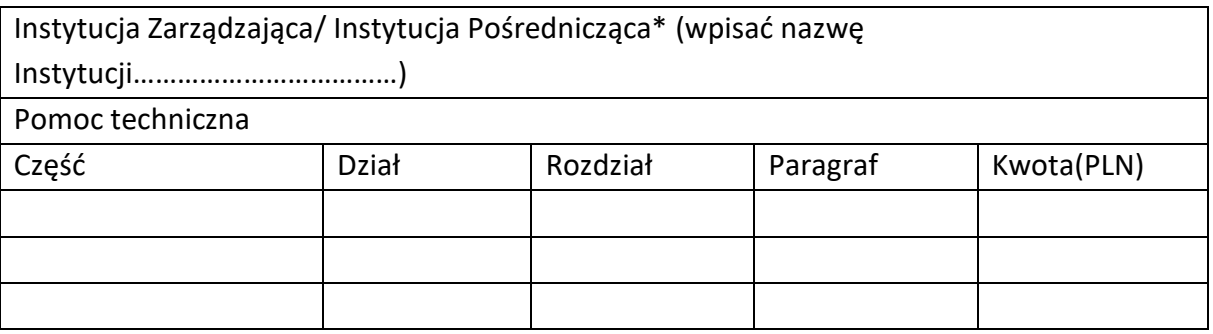

\*Niepotrzebne skreślić

Zatwierdzone przez

**…..……………………………………………………....………..** (data, podpis oraz pieczęć osoby upoważnionej)

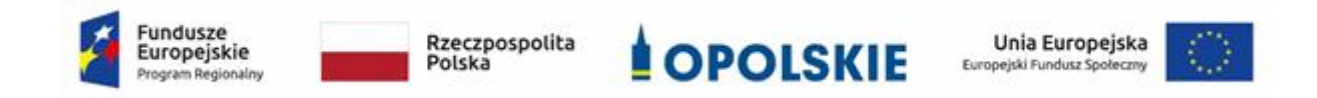

Załącznik nr 8 do decyzji:

*Oświadczenie dotyczące stanu środków na rachunku bankowym Beneficjenta*

**OŚWIADCZENIE**

Oświadcza się, że środki dotacji celowej oraz wkładu własnego z budżetu województwa pozostające w dyspozycji (nazwa Beneficjenta) wg stanu na ostatni dzień m-ca okresu rozliczeniowego, tj. ……………… wynoszą\*:

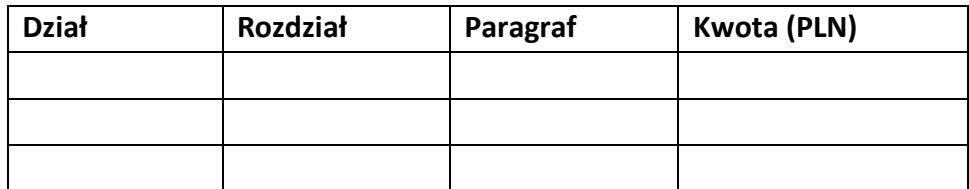

 *\*W przypadku gdy saldo rachunku bankowego w odniesieniu do dotacji celowej nie jest zgodne z saldem wynikającym z rozliczenia (pozycja 10 Wniosku o rozliczenie), Beneficjent zobowiązany jest do złożenia stosownego wyjaśnienia*

**…..………………………………………………………..………..**

(podpis oraz pieczęć Beneficjenta)

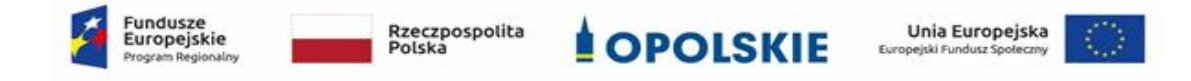

Załącznik nr 9 do decyzji:

*Harmonogram zapotrzebowania na środki dotacji celowej z budżetu państwa*

#### **Rok:**

#### **Nazwa Beneficjenta:**

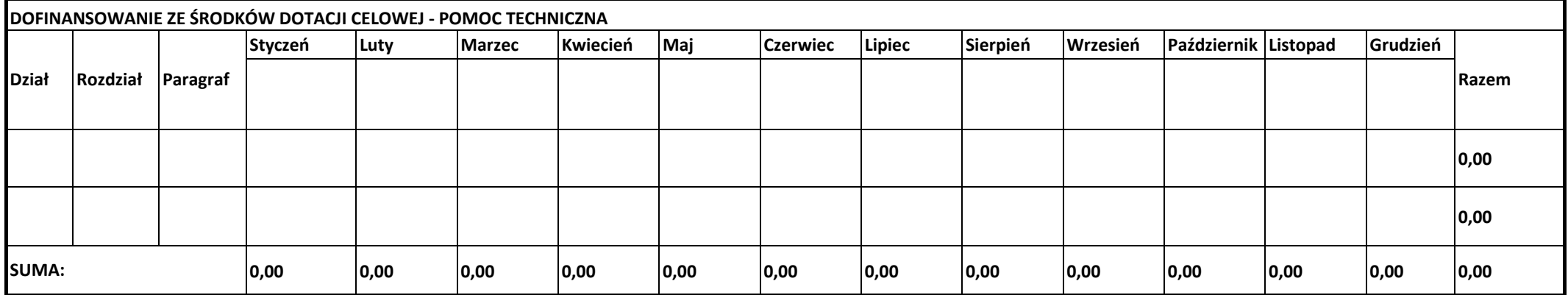

*\* zgodnie z Kontraktem Terytorialnym, w miesiącu styczniu Minister przekazuje środki nie wcześniej niż 5 dnia roboczego*

*(podpis oraz pieczęć Beneficjenta)*

…………………………………….………………………………….

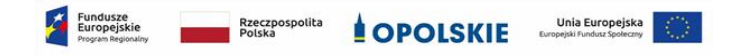

Załącznik nr 10 do decyzji:

**Wniosek o rozliczenie otrzymanej dotacji celowej z budżetu państwa - pomoc techniczna**

**Okres objęty wnioskiem:** (od pierwszego dnia m-ca do ostatniego dnia m-ca)

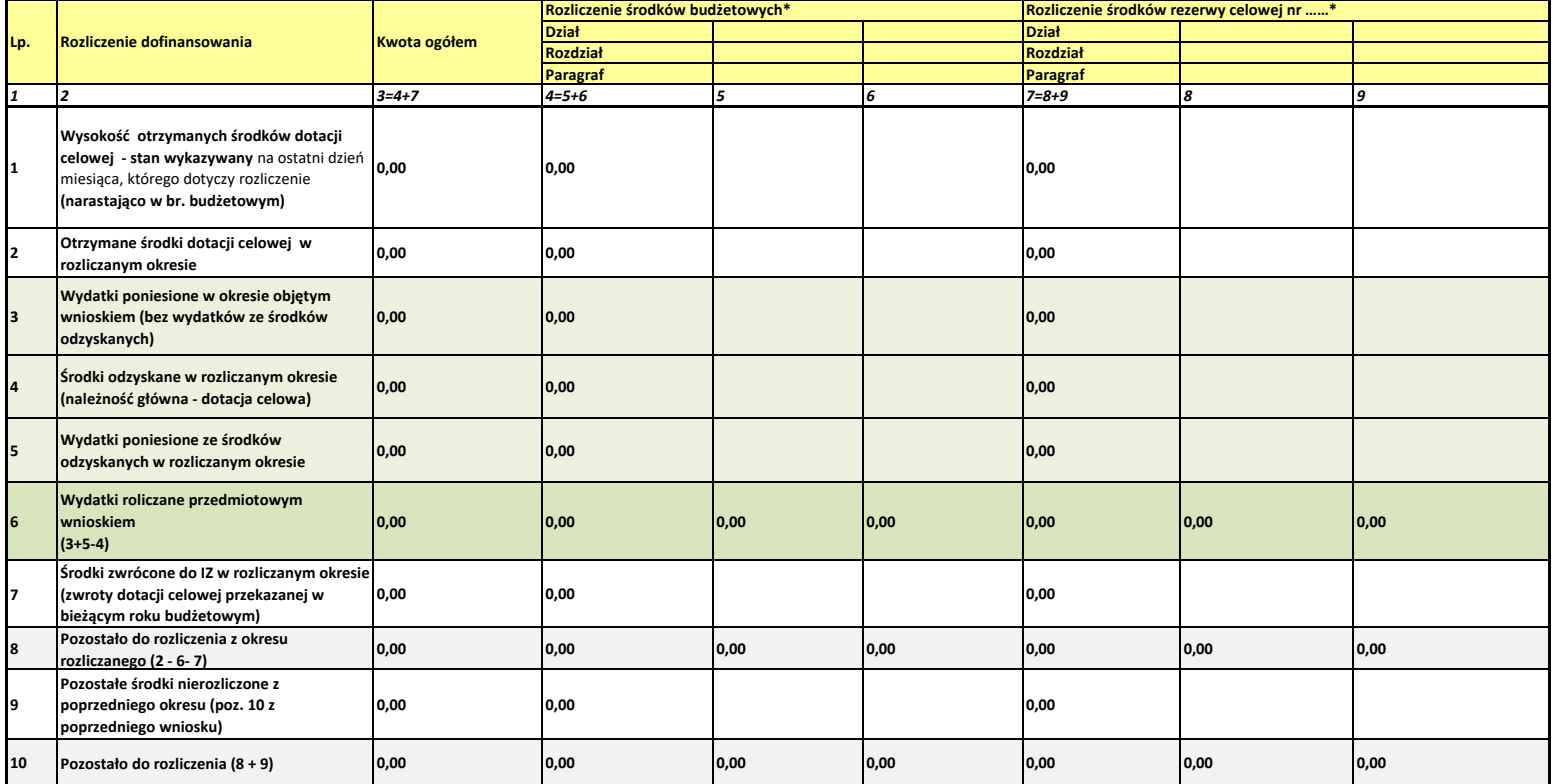

*\* IZ informuje Beneficjenta o źródłach pochodzenia środków dotacji celowej*

…………………………………….…………………………………. *(podpis oraz pieczęć Beneficjenta)*